# **REPUBLQUE ALGERIENNE DEMOCRATIQUE POPULAIRE**

**Ministère de l'Enseignement Supérieur et de la Recherche Scientifique Présenté à l'université Kasdi Merbah - Ouargla Faculté des sciences appliquées Département de Génie Mécanique**

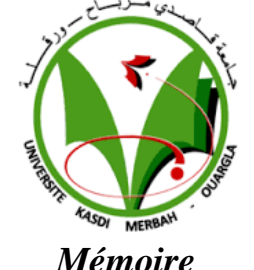

Présenté pour l'obtention du diplôme de

# **MASTER ACADEMIQUE**

**Filière** : électromécanique **Spécialité** : Maintenance industriel

*Présenté par :* SEBBAK Touba & kOUADRI Maamar

# *THEME*

Optimisation des paramètres géométriques de l'outil de

forage basée sur le modèle du taux de pénétration

Soutenu publiquement Le : 17 / 06 / 2021

*Devant le jury composé de :*

ZEROUKI Moussa **UKMO (président)** ALLOUI Imene **UKMO (examinatrice)**

KHETTABI Rym **UKMO (encadreur)**

**Année Universitaire: 2020 / 2021**

# *Remerciement*

*Je tiens remercier du fond du coeur Dieu le tout puissant Qui m'a aidé jusqu'à l'atteint de ce niveau Et qui m'a donné l'inspiration, la volonté, le courage et la persévérance dans mes études. Nous remercions chaleureusement notre encadreur Khettabi rym Pour avoir accepté de diriger ce mémoire, pour sa disponibilité et sa gentillesse et surtout pour ces conseils et son énorme confiance des nous. Nous remerciement les membres du jury trouvent ici pour avoir accepté d'honorer par leur présence. Nous remerciement aussi toute personne ayant contribué De près ou de loin à la réalisation de Ce modeste travail*

# **Résumé**

L'optimisation du taux de pénétration (ROP, Rate Of Penetration) a une grande influence sur les coûts de forage. Pour trouver un (ROP) optimal il faut tirer les meilleurs avantages que possible sur les paramètres de forage. Au cours de cette étude la méthode RSM a été adoptée pour étudier la variation de ROP face aux variations des différents paramètres mécaniques tels que le poids sur l'outil (WOB , Weight on Bit ), et la vitesse de rotation ( RPM , Révolution Par Minute ), et la nature de la roche .cette étude a été évaluée pour deux niveaux du paramètre géométrique (angle de coupe). Le travail concerne l'analyse et le traitement des données expérimentales pour développer le mathématique qui explique la relation entre les différents paramètres et le taux d'avancement. L'application de la méthode choisie permet de déterminer les paramètres optimaux du régime rationnel de fonctionnement de forage. Les résultats obtenus montrent que le model développé est bien ajusté, ainsi que la bonne corrélation entre les données prédites et expérimentales.

**Mots-clés** : Plans d'expériences - méthode de surface de réponse - optimisation - modélisation - taux d'avancement-Forage.

# **Abstract**

The optimization of the rate of penetration (ROP) has a great influence on drilling costs. To find an optimal (ROP) it is necessary to obtain the best possible advantages on the drilling parameters. During this study, the RSM method was adopted to study the variation of ROP in the face of variations in the various mechanical parameters such as the weight on the tool (WOB, Weight on Bit), and the speed of rotation (RPM, Revolution Par Minute), and the nature of the rock. This study was evaluated for two levels of the geometric parameter (cutting angle). The work concerns the analysis and processing of experimental data to develop the mathematics that explains the relationship between the different parameters and the rate of progress. The application of the chosen method makes it possible to determine the optimal parameters of the rational operating regime of drilling. The results obtained show that the model developed is well adjusted, as well as the good correlation between the predicted and experimental data.

**Keywords**: Design of experiments - response surface method - optimization - modeling - rate of progress-Drilling.

#### **ملخص**

إن تحسين معدل الاختراق (ROP) له تأثير كبير على تكاليف الحفر. للعثور على (ROP) الأمثل ، من الضروري الحصول على أفضل المزايا الممكنة في معلمالت الحفر. خالل هذه الدراسة، تم اعتماد طريقة MRS لدراسة تباين ROP في مواجهة التغيرات في المعلملات الميكانيكية المختلفة مثل الوزن على الأداة (WOB)، وسرعة الدوران (RPM)، وصلابة الصخر(RC).تم تقييم هذه الدراسة على مستويين من المتغير الهندسي (زاوية القطع) ويتعلق العمل بتحليل ومعالجة البيانات التجريبية لتطوير الرياضيات التي تشرح العالقة. بين المعلمات المختلفة و معدل الحدوث. يتيح تطبيق الطريقة المختارة العثور على أفضل معدل اختراق )ROP )للحصول على حفر أكثر كفاءة بأقل تكلفة.

**الكلمات المفتاحية :** تصميم التجارب - طريقة سطح االستجابة - التحسين - النمذجة - معدل التقدم - الحفر.

# **SOMMAIRE**

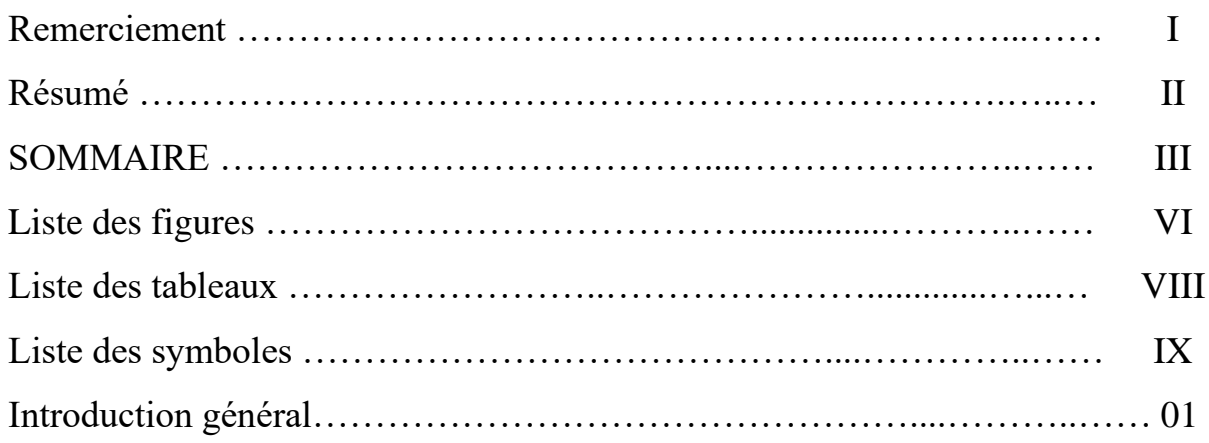

# **CHAPITRE I : Généralités sur l'installation de forage pétrolier**

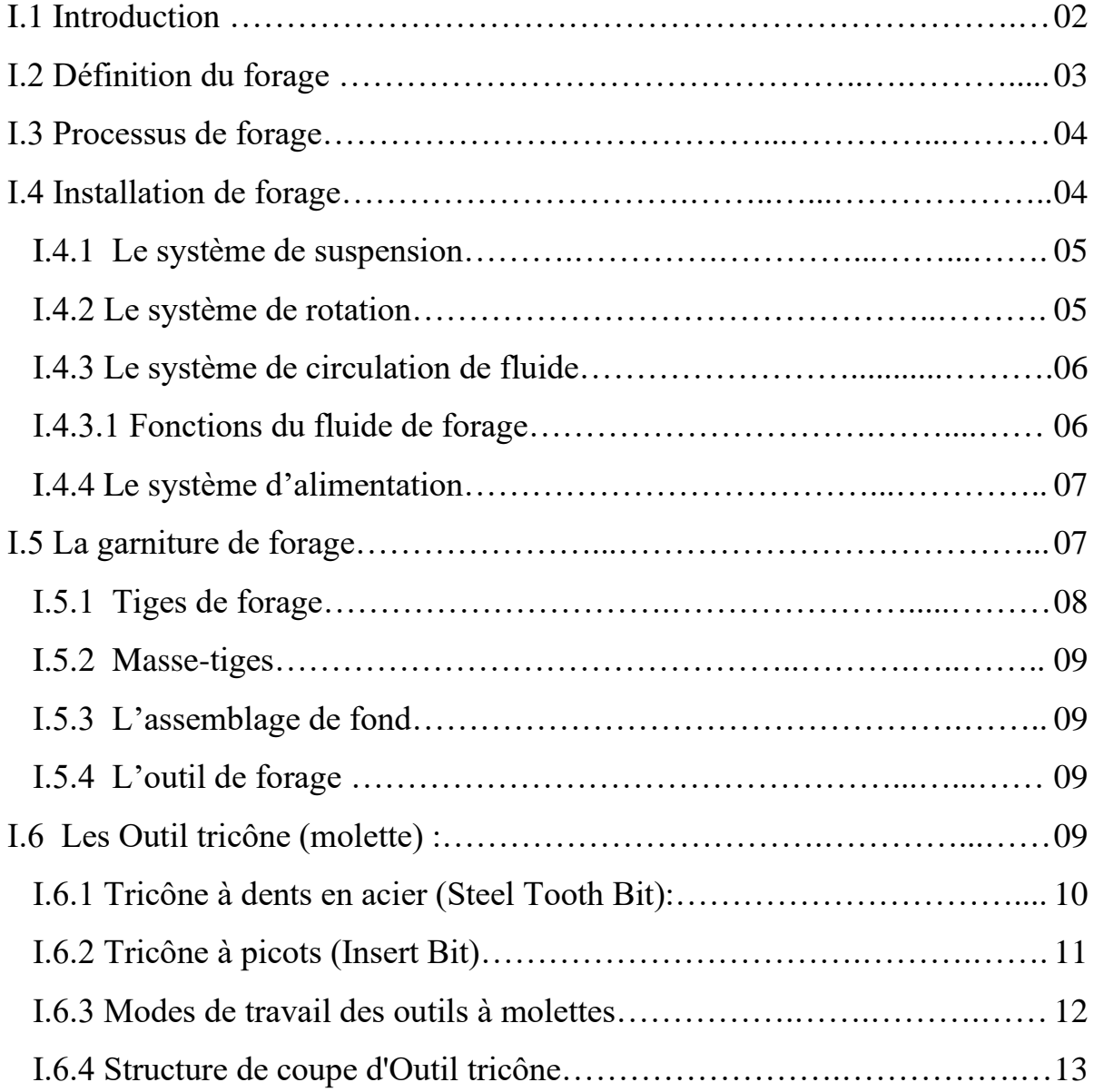

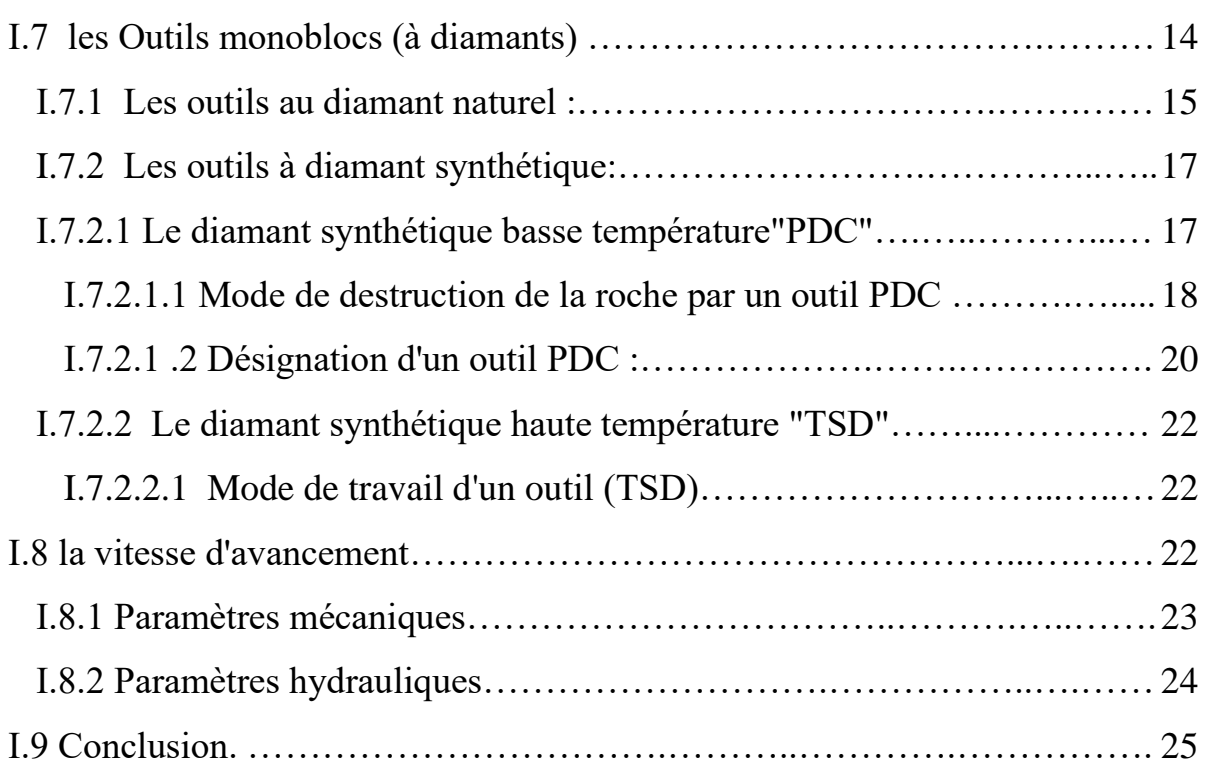

# **CHAPITRE II: Méthodes d'optimisation des paramètres de forage**

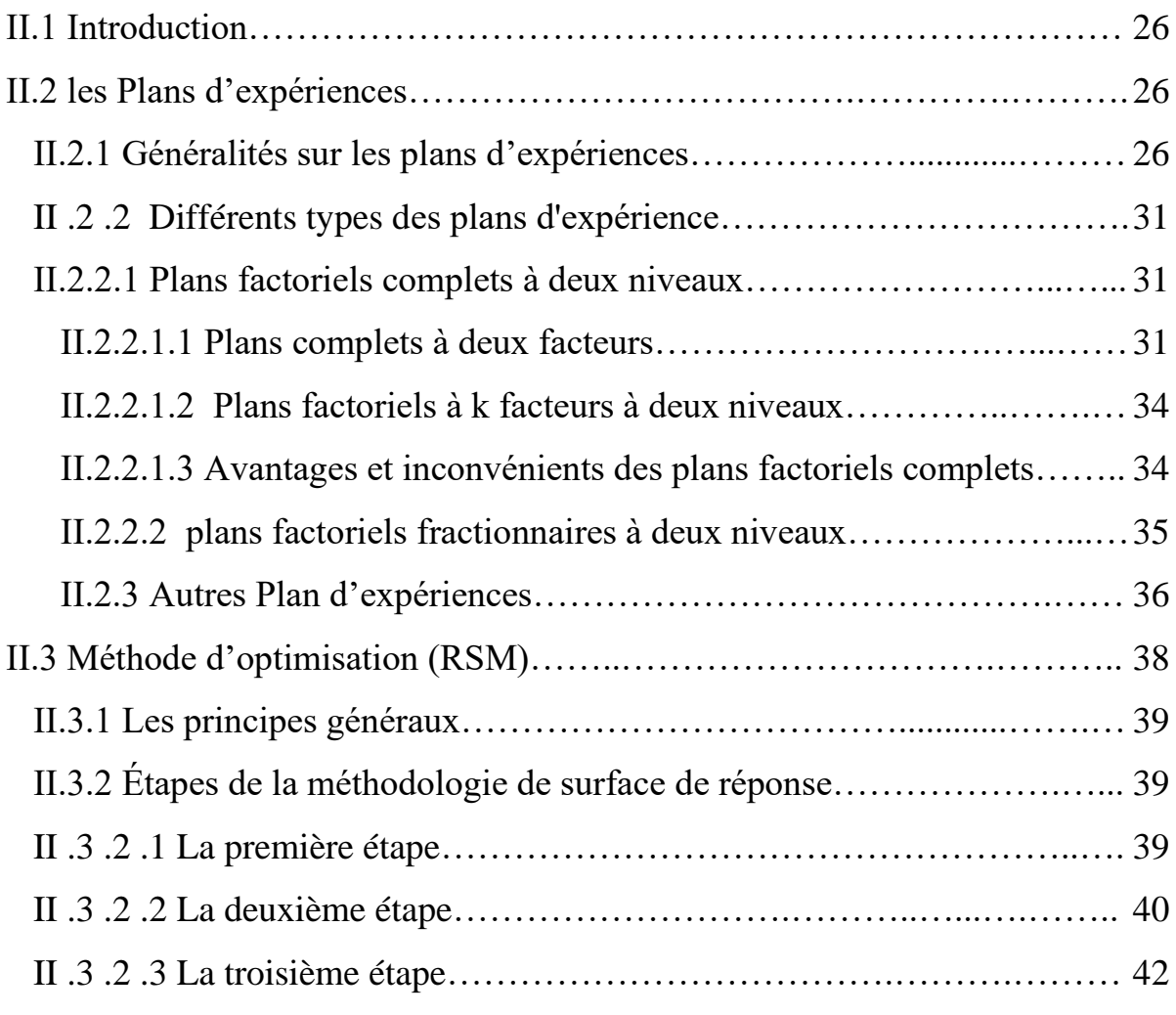

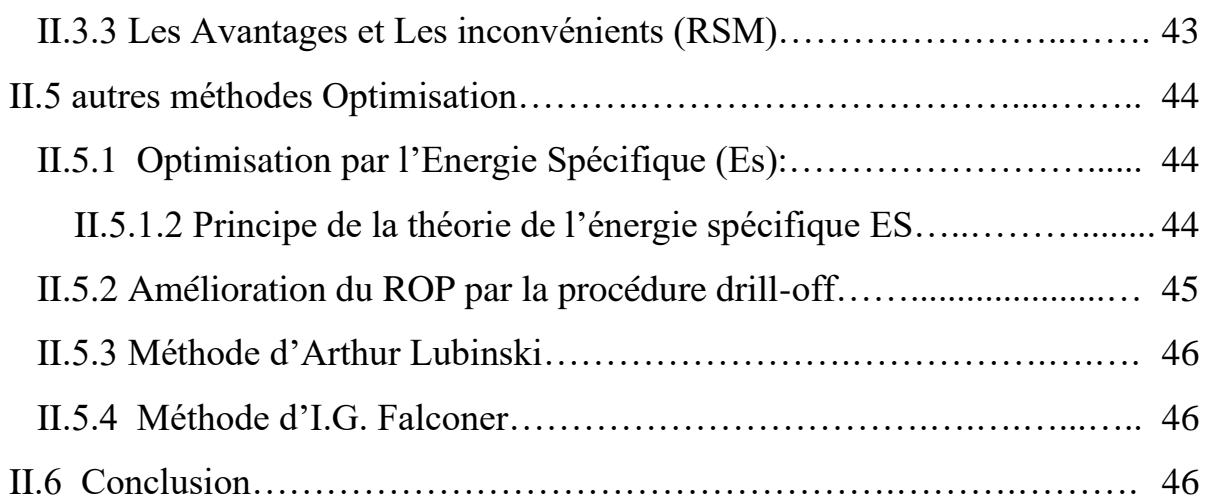

# **CHAPITRE III: Application de la méthode optimisation RSM**

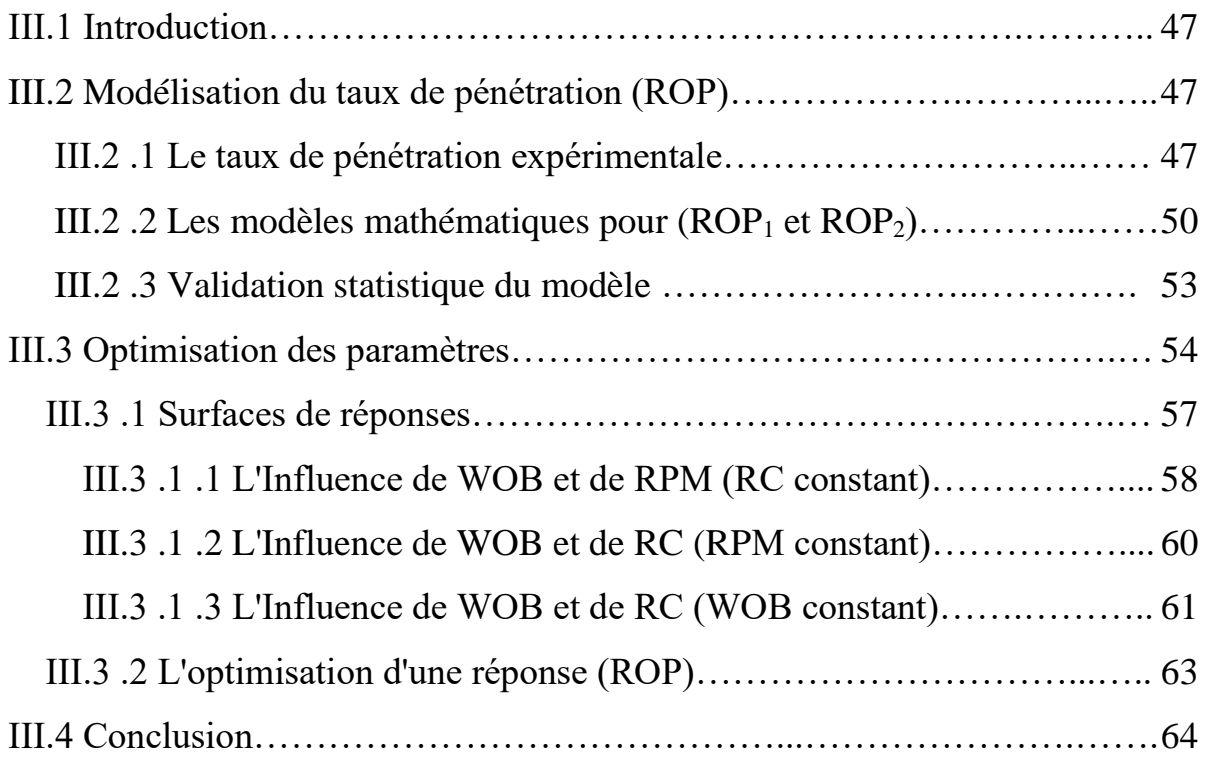

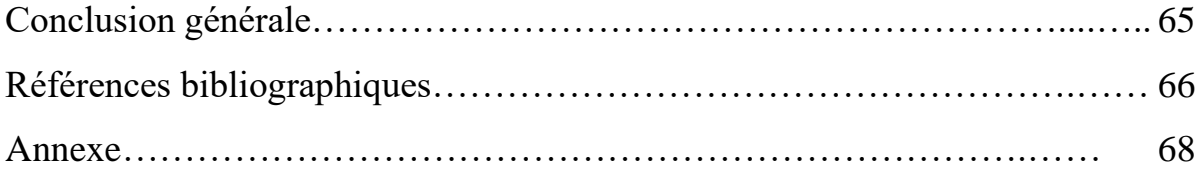

# **Liste des figures**

# **CHAPITRE I**

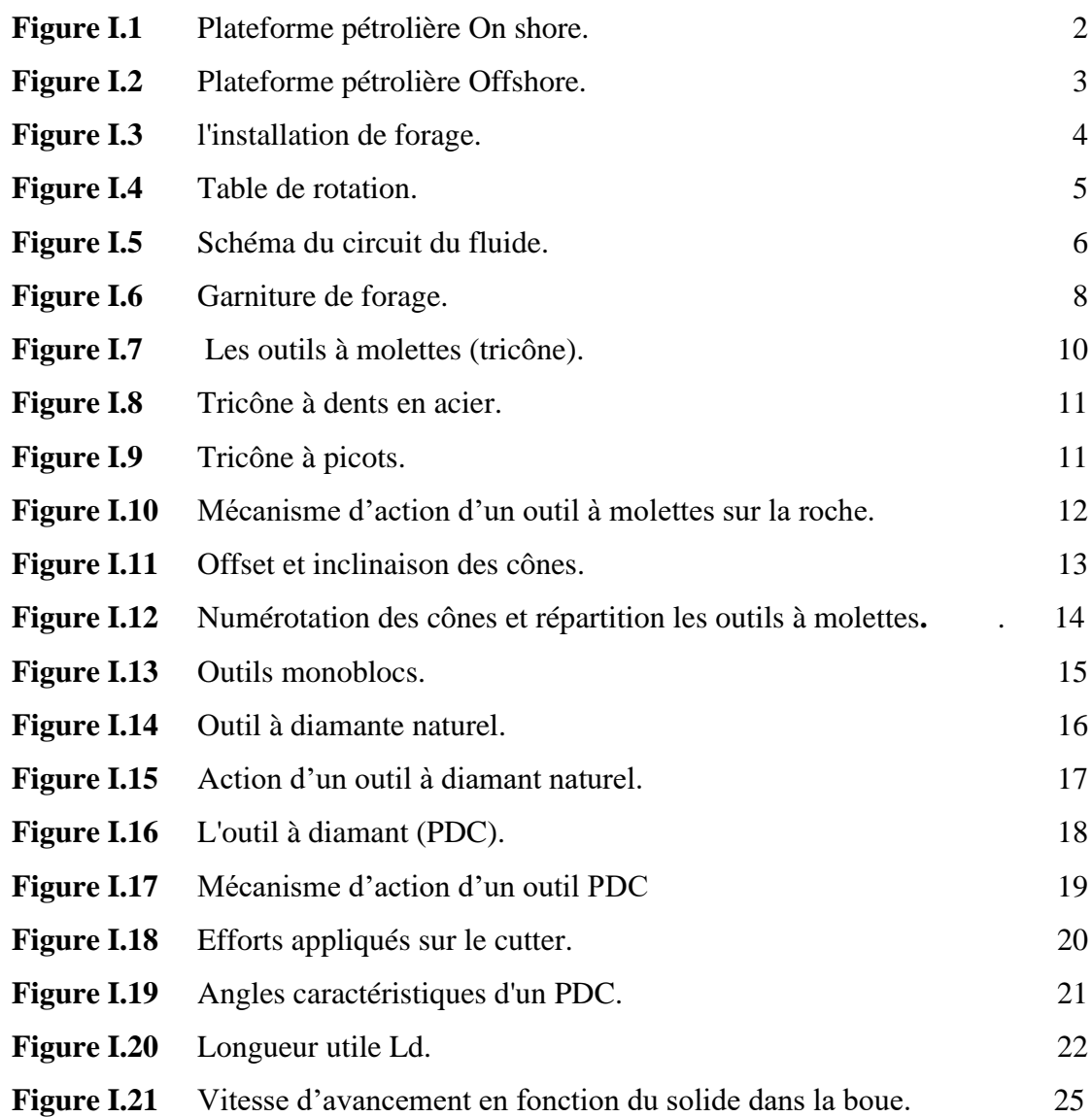

# **CHAPITRE II**

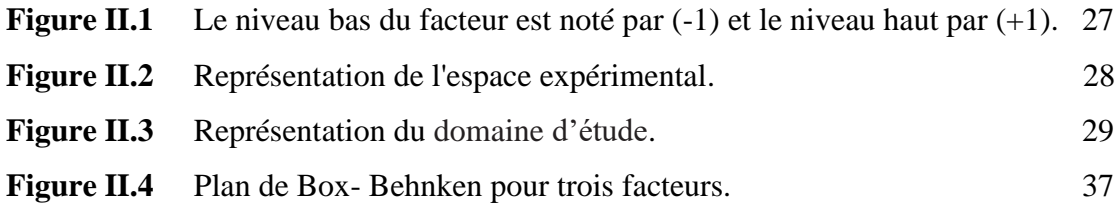

# **CHAPITRE III**

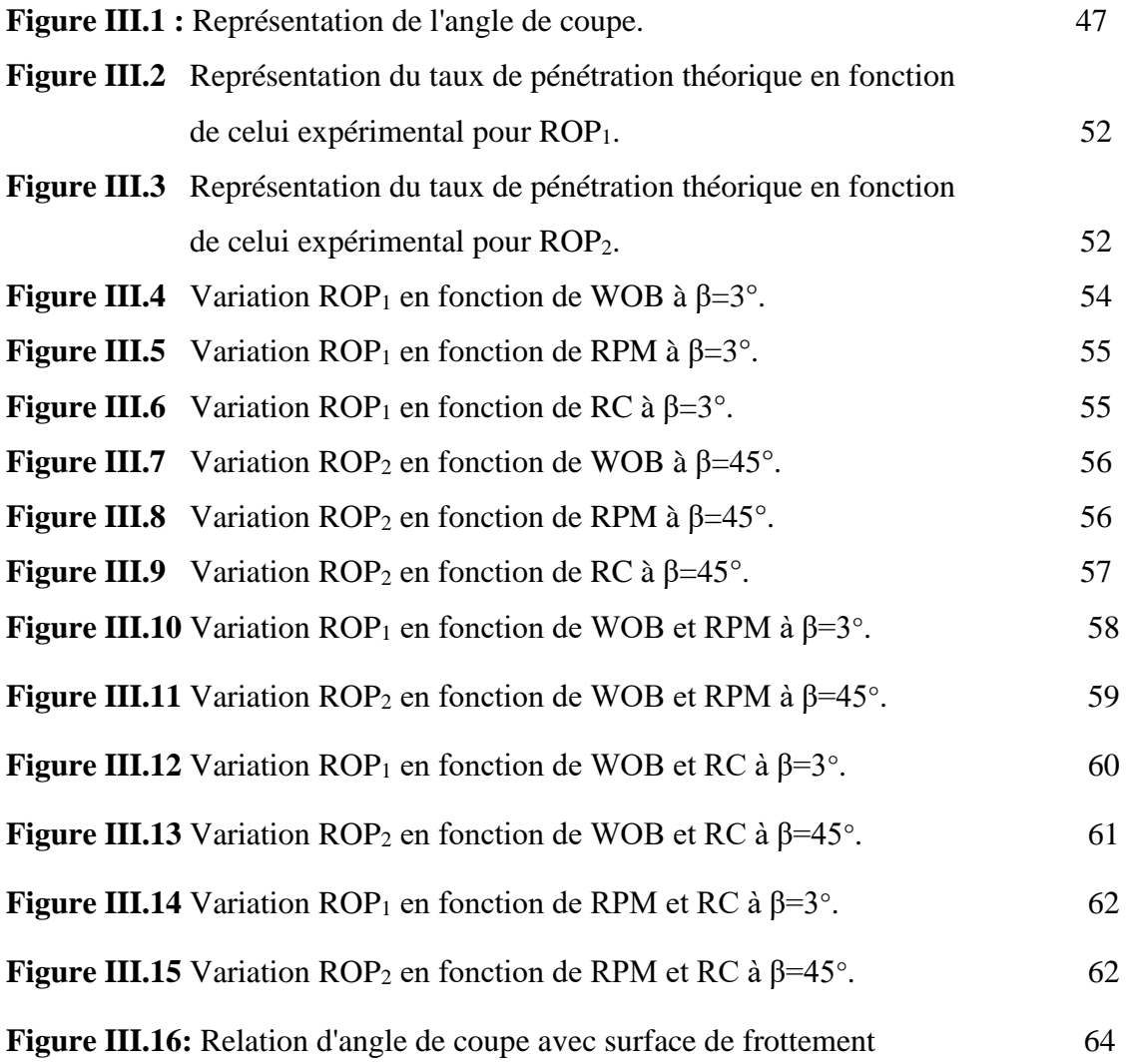

# Liste des tableaux

# **CHAPITRE I**

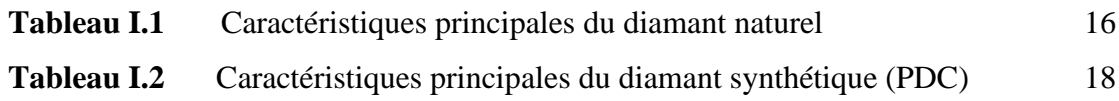

# **CHAPITRE II**

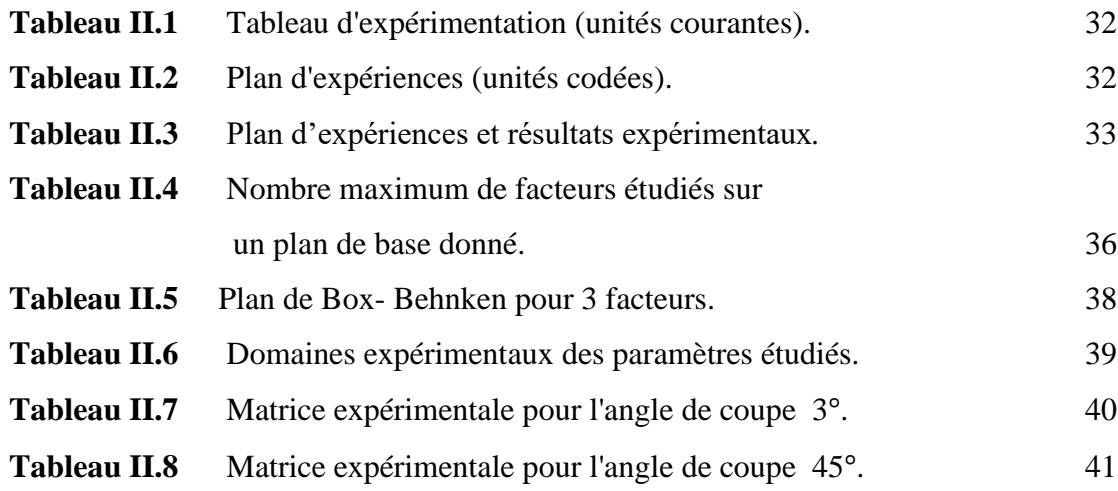

# **CHAPITRE III**

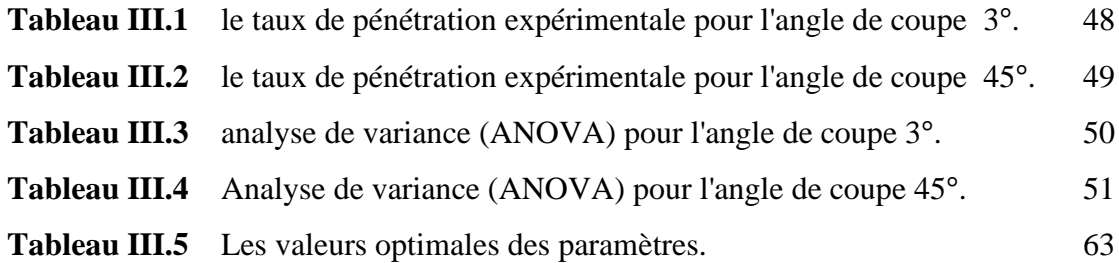

# Liste des symboles

**PDC**: Polycristalline diamand compact.

**TSP**: Thermally Stable Polycrystalline.

*y* : est la réponse ou la grandeur d'intérêt. Elle est mesurée au cours de l'expérimentation et elle est obtenue avec une précision donnée .

**Y :** est le vecteur des réponses

*x<sup>i</sup>* : représente le niveau attribué au facteur i par l'expérimentateur pour réaliser un essai.

**X** : est la matrice de calcul, ou matrice du modèle.

**a0, ai, aij, aii** : sont les coefficients du modèle mathématique adopté a priori. Ils ne sont pas connus et doivent être calculés à partir des résultats des expériences .

**a :** est le vecteur des coefficients.

**ε** : erreur totale

**e :** est le vecteur des écarts.

 $\hat{\mathbf{X}}$ : est la matrice transposée de X.

**X-1** : est la matrice inversée de X.

**Rmax** : est variable naturelle max.

**Rmin** : est variable naturelle min.

**K** : est nombre de facteurs étudiés.

**RSM** : est méthode des surfaces de réponse **(**response surface methodology).

**ROP :** Rate Of Penetration

**WOB :** poids appliqué sur l'outil (Weight on Bit**).**

**RPM :** est Vitesse de rotation de l'outil de forage **(**Rotation Per Minute).

**RC :** est Résistance à la compression

**Kgf :** est une ancienne unité de force, n'appartenant pas au système international, qui relie les notions de masse et de poids. On utilise maintenant : 1 kgf = 9,806 65 N.

**Tr/min :** est nombre des tours par minute.

**ES** : est L'énergie spécifique.

# *INTRODUCTION GÉNÉRALE*

# **INTRODUCTION GÉNÉRALE**

L'optimisation vise à optimiser les variables opérationnelles pendant le processus de forage, telles que le poids sur l'outil, la vitesse de rotation, les propriétés de la boue et la nature de la formation, afin d'améliorer les performances de forage. La compréhension des relations entre les différents paramètres de forage permet d'établir des concepts théoriques et pratiques pour un meilleur contrôle des opérations de forage. Les paramètres de forage sont les différents facteurs qui déterminent le taux de pénétration. Ces paramètres sont classés en deux catégories principales. Paramètres mécaniques liés au type et à la forme de l'outil, au poids, à la vitesse de rotation. Paramètres hydrauliques qui sont le débit, la pression, la nature et les caractéristiques du fluide de forage. Ce travail est principalement axé sur l'amélioration du taux de pénétration en fonction de la variation des paramètres mécaniques. Pour atteindre cet objectif, nous avons adopté une approche qui traite les données obtenues expérimentalement pour arriver à des valeurs qui permettent l'optimisation de la conception des opérations de forage. La méthode RSM (response surface methodology) est l'une des méthodes d'études récentes qui ont été menées pour développer les opérations d'exploration pétrolière.

La recherche actuelle repose sur les interrelations expérimentales de divers facteurs qui affectent le taux de pénétration pour rationaliser l'opération de forage. Dans ce contexte, le travail a été élabore salon trois axe. La première partie a été concernée la description de l'installation de forage, ainsi que les différents paramètres de forage. La deuxième partie a été consacrée à les méthodes d'optimisation des paramètres de forage, les solutions proposée par les chercheurs pour résoudre les problèmes, ainsi que la modélisation mathématique. La dernière partie a été concernée à l'application de la méthode d'optimisation avec l'analyse des résultats obtenus du traitement des données expérimentales.

# **Chapitre I**

# **Généralités sur l'installation de forage pétrolier**

# **I .1 Introduction:**

L'exploration pétrolière ou gazière, que ce soit en mer (offshore) ou sur terre (on shore), nécessite un processus de forage pour extraire la matière et parvenir aux réservoirs d'hydrocarbures.

Ce chapitre est consacré à la description Les différentes composantes du processus de forage, pour les interactions entre elles Composants physiques.

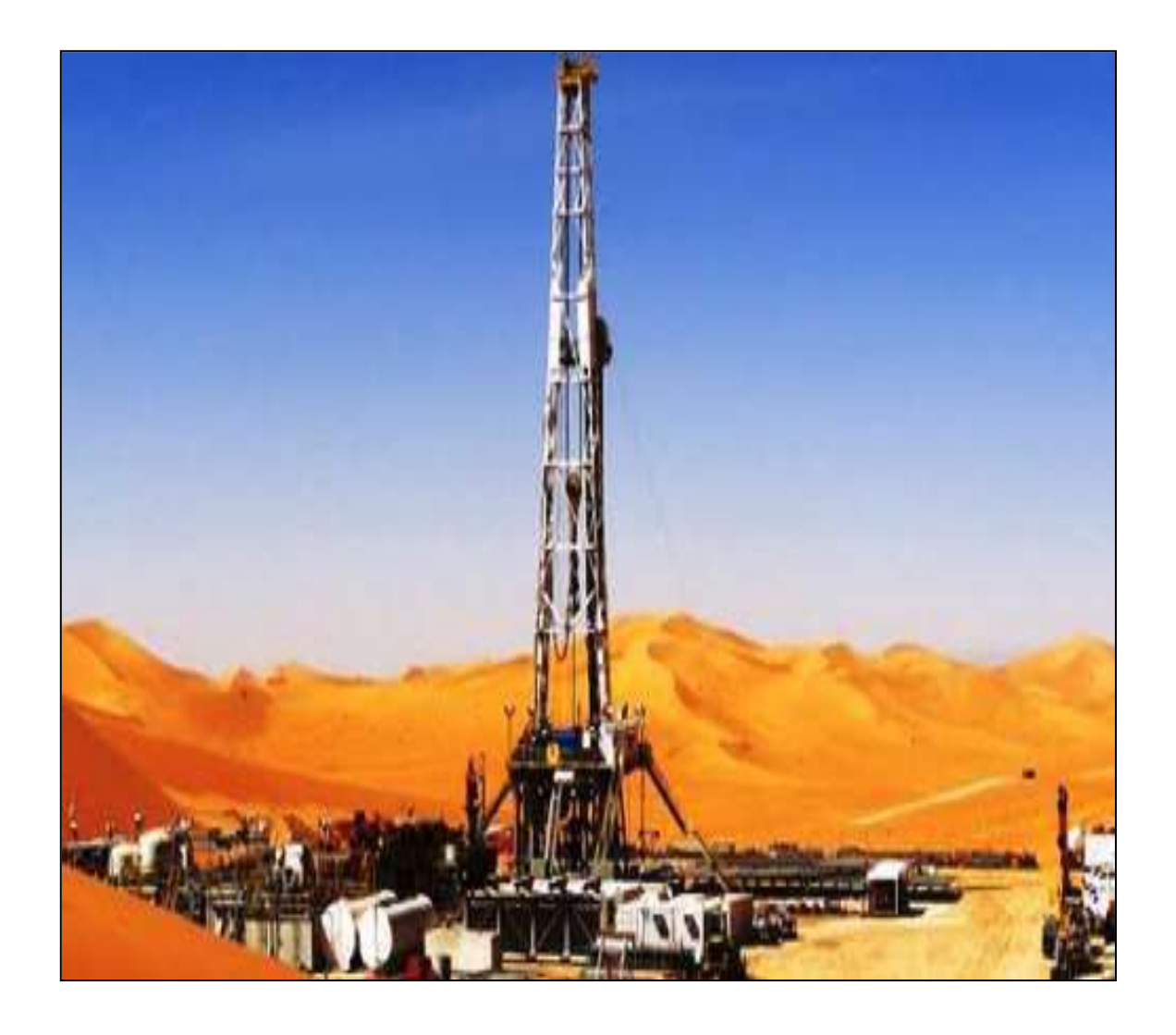

**Figure I.1**: Plateforme pétrolière On shore.

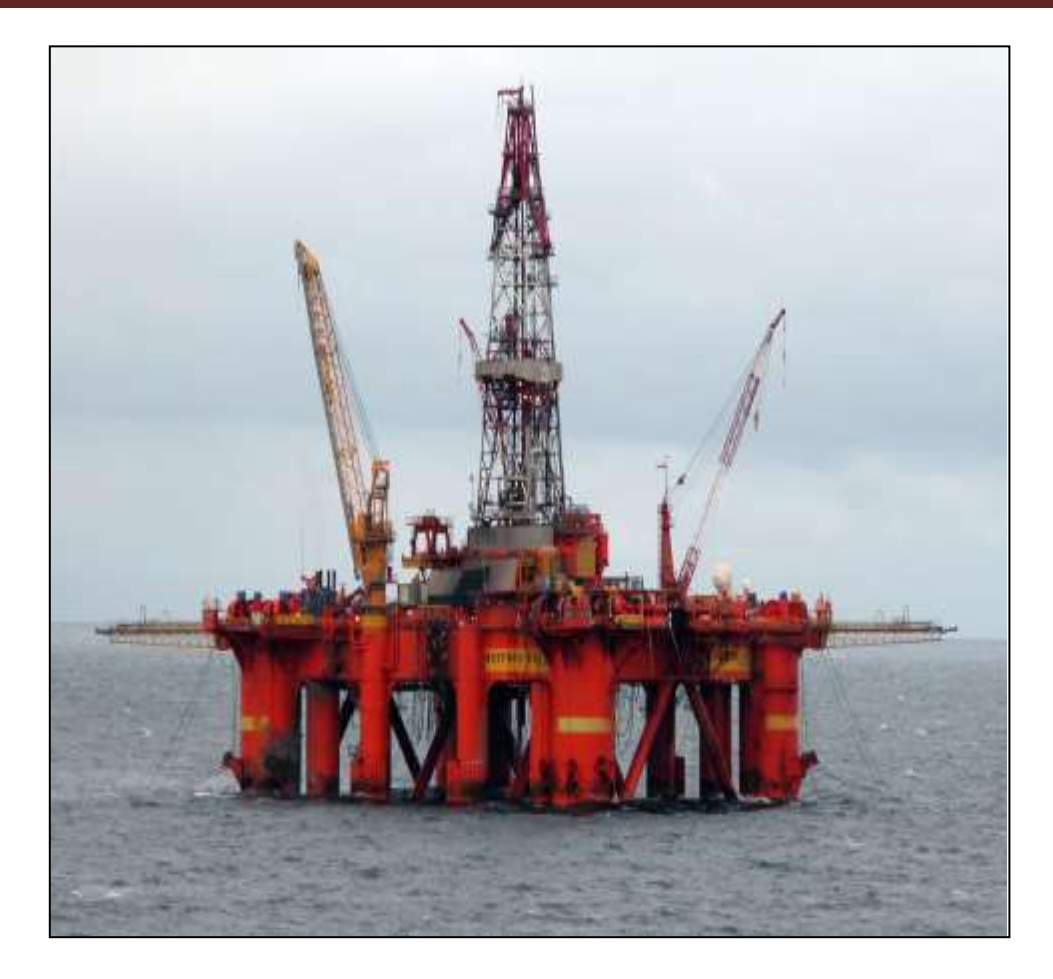

**Figure I.1:** Plateforme pétrolière Offshore.

# **I .2 Définition du forage :**

Afin de détecter une éventuelle présence d'un gisement d'hydrocarbures, des géologues et des géophysiciens effectuent des études minutieuses des structures géologiques en surface et en profondeur, et leur imagerie sismique. Mais, pour certifier la présence du pétrole, il faut effectuer un forage.

Le forage est une étape cruciale dans l'extraction et la production du pétrole. Le mot forage vient de « forage » en latin qui signifie creuser un trou, une cavité dans une matière dure. Ainsi, le forage est l'action de forer.

# **I .3 Processus de forage :**

Le processus de forage rotary se découpe en deux grands ensembles : l'installation et la garniture de forage. La figure (I.3) présente les différents constituants d'un processus de forage.

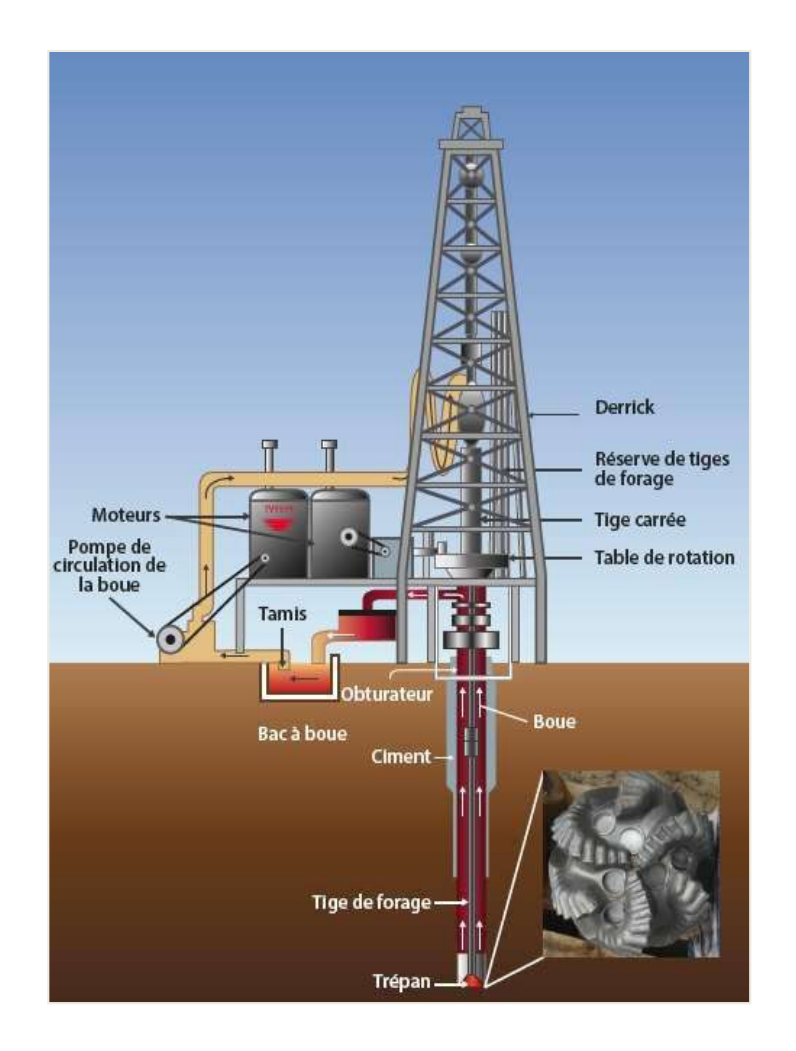

**Figure I.3 :** l'installation de forage.

# **I .4 Installation de forage :**

C'est la partie visible, qui se trouve à la surface de la Terre, et Il dispose de plusieurs systèmes qui remplissent différentes fonctions:

## **I .4 .1 Le système de suspension :**

La tâche dédiée au système de suspension réside dans les déplacements du processus de forage (montée, descente) et dans le contrôle du poids appliqué sur l'outil. Il dispose.

D'un derrick, pouvant présenter une hauteur de plus de 80m, un crochet et un treuil Motorisé. Le derrick représente le point culminant de la plateforme. C'est une tour métallique qui soutient une tige au bout de laquelle se situe le trépan. La tige est rallongée au fur et à mesure que le trépan opère. [1]

# **I .4. 2 Le système de rotation :**

Pour faire tourner l'outil, on visse au sommet des tiges, de forme cylindrique, une autre de section carrée ou hexagonale, appelée tige d'entrainement, et on l'introduit dans un moyeu appelé table de rotation.

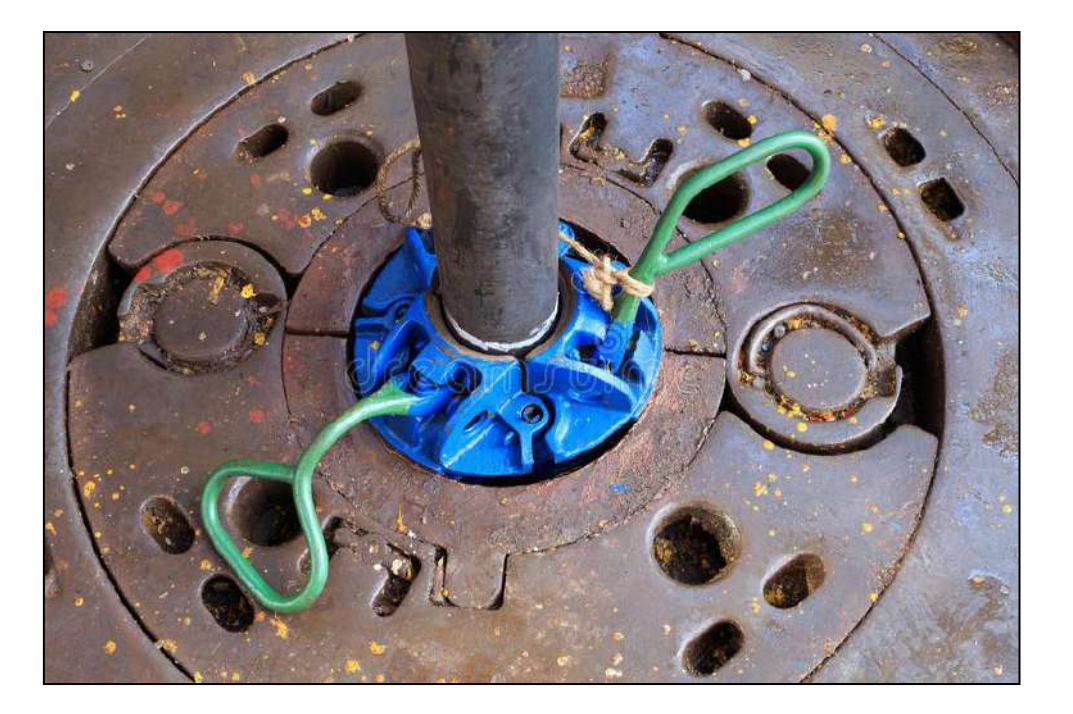

**Figure I.4 : Table de rotation.** 

Cette table est placée sur un carré d'entrainement, qui comporte des rouleaux épousant la forme de la tige d'entrainement.

Ce carré est entrainé par la table de rotation. Il permet de transmettre le mouvement de rotation de la table à la tige d'entrainement, ainsi que sa translation sans risquer de frotter sur les côtés et s'user.

# **I .4.3 Le système de circulation de fluide :**

Cette fonction est assurée par une pompe de circulation. La boue est fabriquée dans des bassins de grande capacité. Elle est ensuite aspirée par des pompes et refoulée dans des tiges creuses. Elle descend le long de la garniture de forage, sort par les orifices de l'outil, remonte dans l'espace annulaire entre la garniture de forage et le puits jusqu'en surface.

Là, elle est recueillie dans un tube vertical, puis acheminé par un autre horizontal vers des tamis vibrants pour être débarrassée des déblais (cutters), avant d'être réinjectée dans le puits [2].

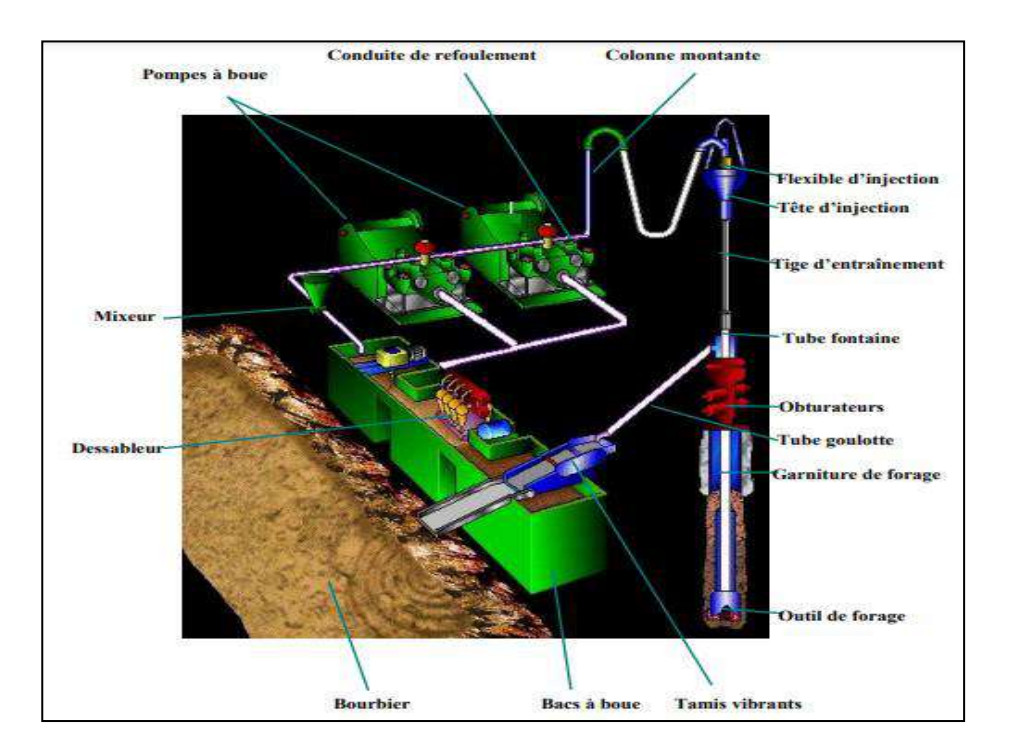

**Figure I.5 :** Schéma du circuit du fluide.

# **I .4.3.1 Fonctions du fluide de forage :**

Le fluide de forage est un élément critique du procédé de forage rotary. Il a pour fonction de:

- remonter les déblais de forage.

- maintenir la stabilité du puits : le fluide de forage exerce sur les formations une contrepression qui empêche les fluides présents dans les formations de remonter et de provoquer une éruption.

- refroidir et lubrifier le trépan.

- transmettre une énergie hydraulique au trépan.

- permettre la formation d'un cake sur la paroi de la formation. Ce cake doit permettre d'imperméabiliser la formation et assurer une pression hydrostatique suffisante pour éviter l'effondrement du puits et l'éruption de gaz.

### **I .4 .4 Le système d'alimentation :**

Les moteurs électriques ou hydrauliques sont les sources d'alimentation les plus fréquentes dans l'industrie pétrolière.

L'énergie produite est transmise sous forme électrique ou mécanique vers les différents constituants de l'installation : pompe de rotation, treuil, et la table de rotation [1].

## **I .5 La garniture de forage :**

C'est la partie qui opère dans le puits, elle établit une liaison entre la table de rotation (en surface) et l'outil de forage (trépan).Elle est aussi appelée « arbre de forage » dont les principaux rôles sont [1]**:**

- Transmettre l'énergie nécessaire à la désagrégation de la roche.
- Guider et contrôler la trajectoire du puits.
- Transmettre la force de poussée.
- Assurer la circulation du fluide.

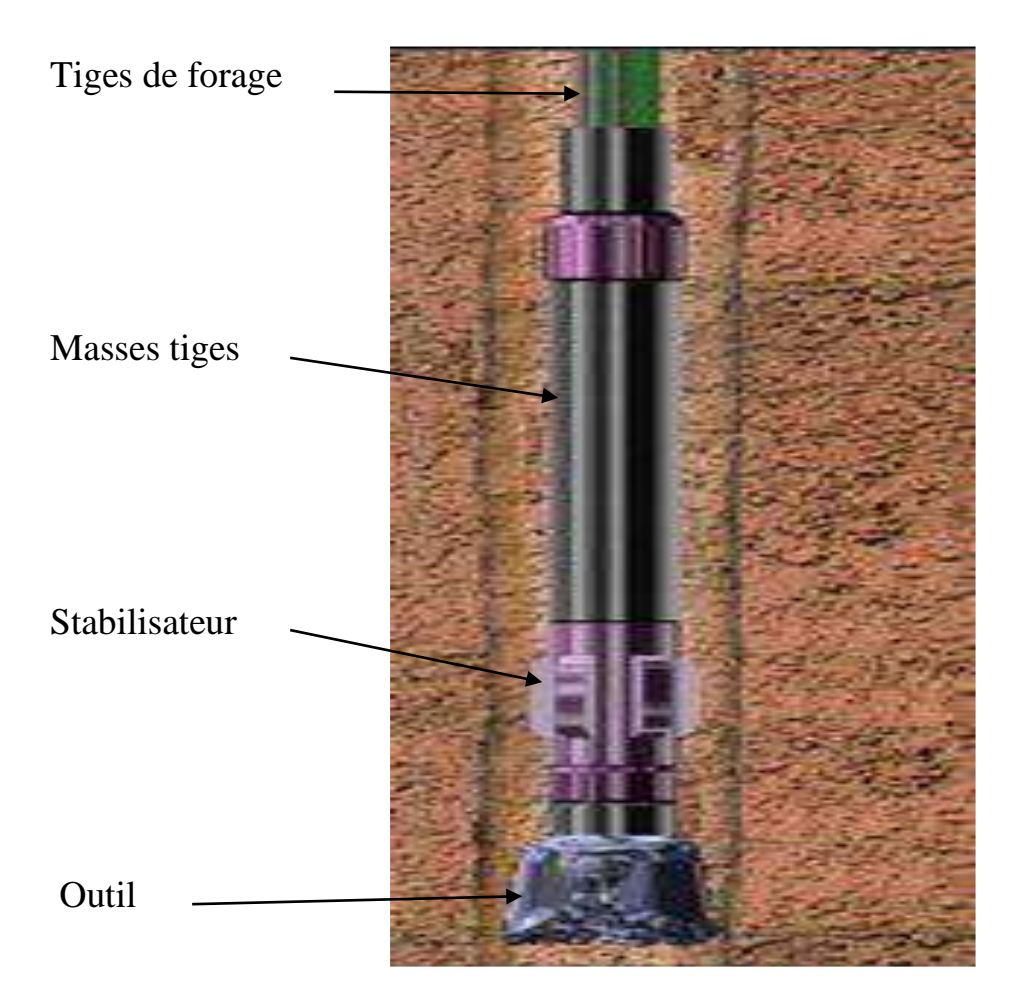

**Figure I.6 :** Garniture de forage.

# **I .5.1 Tiges de forage:**

Ce sont des tiges qui servent à transmettre le mouvement de rotation depuis la table de rotation jusqu'à l'outil, et d'acheminer la boue jusqu'à ce dernier.

Les tiges doivent travailler en tension pour éviter de se détériorer et de provoquer la retombée des parois du puits et la déviation de ce dernier.

Ce sont les raisons pour lesquelles elles ne peuvent pas servir pour poser du poids sur l'outil et l'enfoncer dans le sol, ce qui les met en compression et les fléchit. Cette fonction est assurée par les masse-tiges.

#### **I .5 .2 Masse-tiges :**

Ce sont des tiges plus robustes, beaucoup plus lourdes et moins souples que les tiges. Leur diamètre extérieur est proche de celui du puits, pour éviter leur flexion lorsqu'elles sont mises à la compression.

#### **I .5 .3 L'assemblage de fond :**

C'est la partie inférieure de la garniture de forage, elle comporte l'outil de forage, les masse-tiges, ainsi que les équipements auxiliaires tels que les stabilisateurs.

**- Les stabilisateurs** : Ils ont un diamètre presque égal à celui de l'outil. Intercalés entre les masse-tiges, ils les maintiennent droites dans le puits, évitent leur flexion et la déviation du puits.

**- Les tiges lourdes** : Elles sont plus rigides que les tiges et moins rigides que les masse tiges. Intercalées entre les unes et les autres, elles évitent la rupture de tiges.

#### **I .5 .4 L'outil de forage:**

Il est très important d'optimiser le temps de forage qui représente 30% du coût global d'un puits [3].

Pour ce fait, le choix de l'outil qui répond aux exigences (vitesse d'avancement élevée et durée de vie importante) est impératif. Il existe une variété d'outils de forage dont on distingue deux grandes classes (Les Outil tricône et les Outils monoblocs).

#### **I .6 Les Outil tricône (molette) :**

Un outil à molettes est constitué de trois (3) parties principales : les molettes, les roulements et le corps de l'outil. Les molettes présentent des rangées circonférentielles de dents s'intercalant entre les rangées de dents des cônes adjacents. Les dents sont soit en acier usinés dans le cône, soit de picots de carbure de tungstène sertis dans des perçages à la surface des cônes [4].

Les éléments de coupe font partie de la molette ce sont :

- Des dents usinées dans le cône.

- Des picots de carbure de tungstène emmanchés en force dans des perçages à la surface du cône.

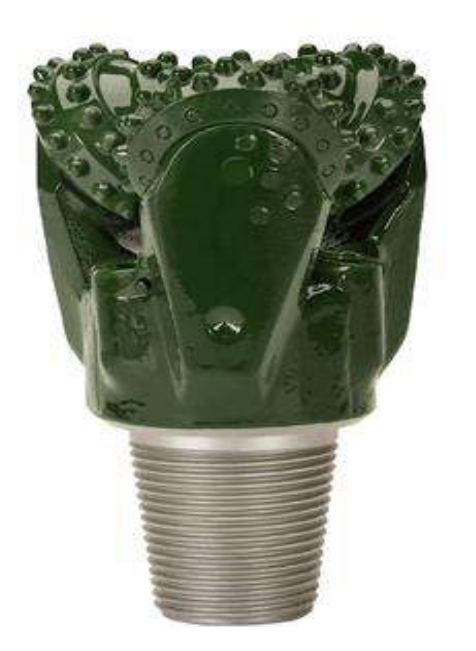

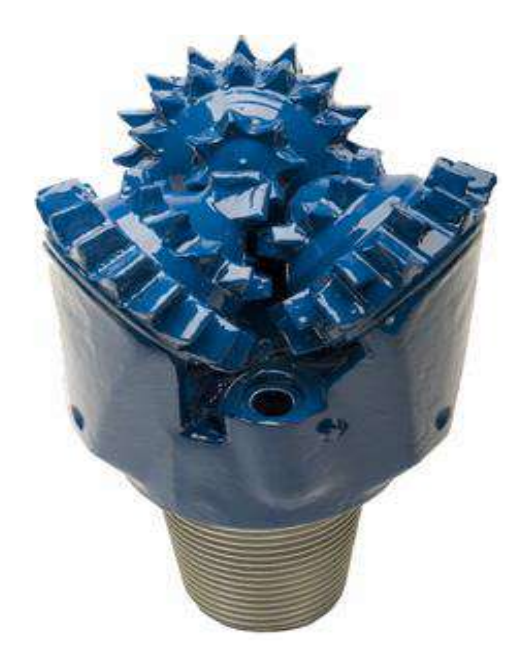

Figure I.7 : Les outils à molettes (tricône).

# **I .6 .1 Tricône à dents en acier (Steel Tooth Bit):**

Dont les dents sont usinées dans le cône**.** Ils sont généralement employés avec des vitesses de rotation relativement élevées dans les formations de surface [5].

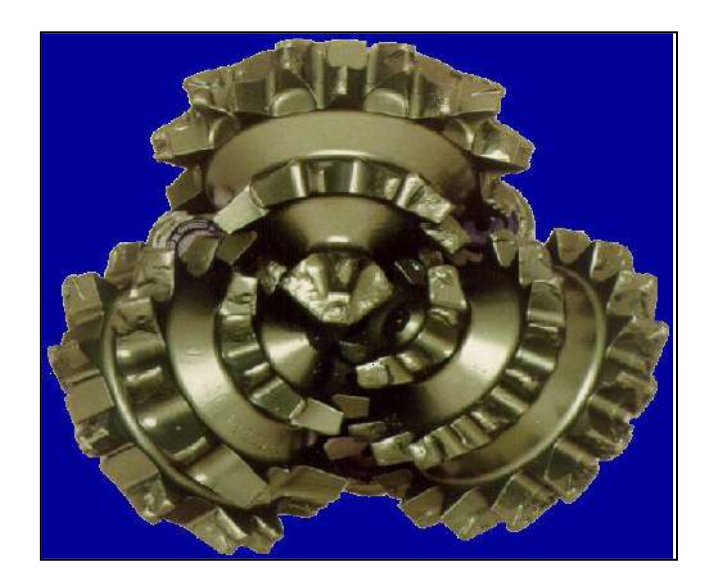

**Figure I.8 :** Tricône à dents en acier [5].

# **I .6 .2 Tricône à picots (Insert Bit):**

Dont les picots de carbure de tungstène sont emmanchés en force dans des perçages à la surface du cône. Il a été initialement conçu pour forer les silices et les quartzites extrêmement durs et abrasifs qui étaient très coûteux à forer avec les outils à dents en acier en raison de leur durée de vie relativement courte [5].

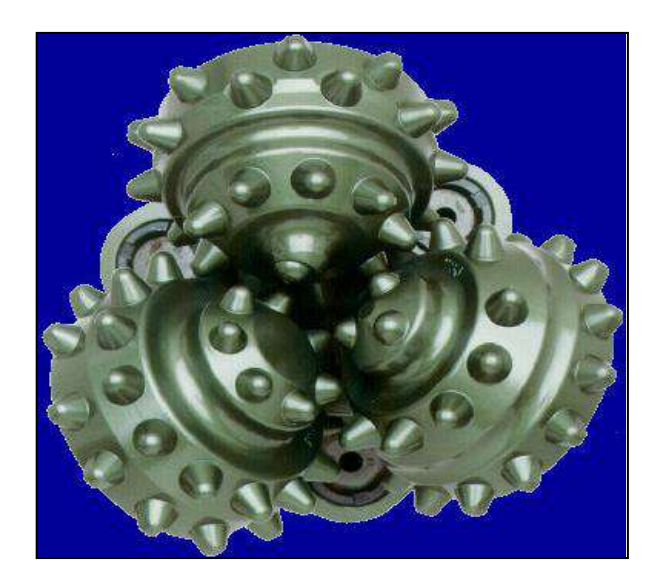

**Figure I.9 :** Tricône à picots [5].

# **I .6 .3 Modes de travail des outils à molettes :**

Les outils à molettes travaillent par : Compression produisant la pénétration des dents ou des picots dans la formation et l'éclatement de la roche. Plus le terrain est tendre, plus la dent devra être longue pour produire le meilleur avancement; l'outil produit une série de petits cratères résultant de la pression exercée par chaque dent sur le front de taille [6].

− Arrachage du coupeau de terrain par ripage de la molette sur elle-même [6].

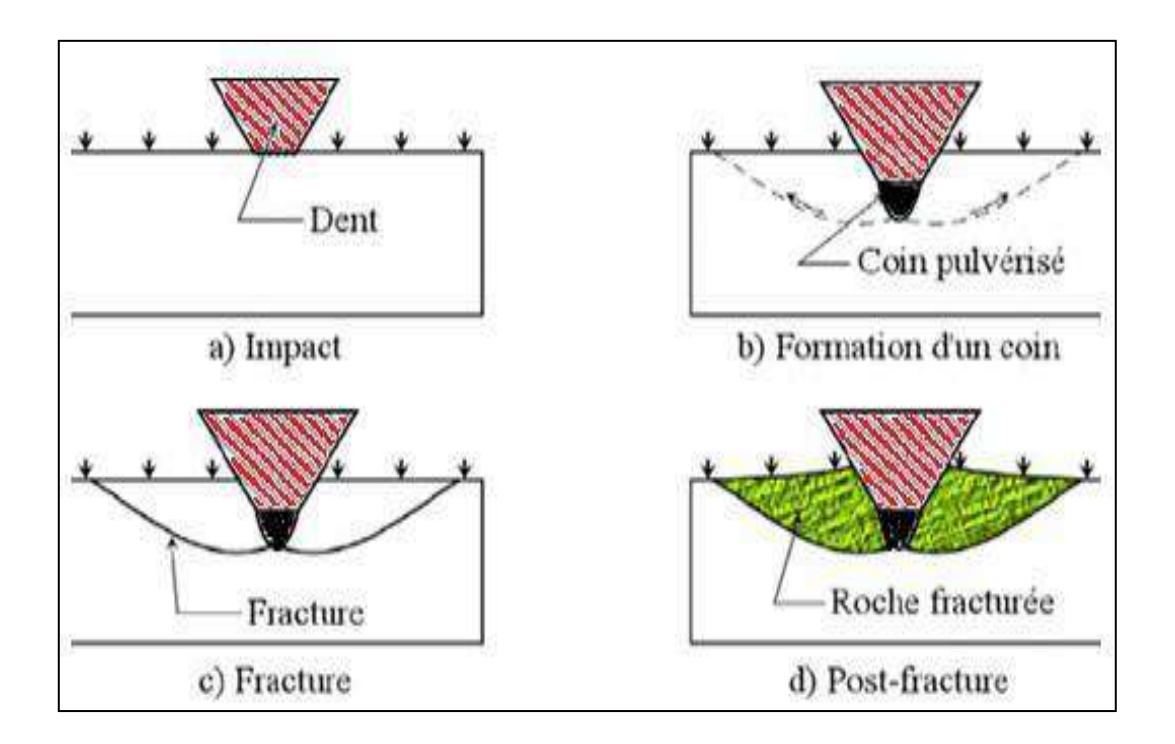

**Figure I.10 :** Mécanisme d'action d'un outil à molettes sur la roche.

Pour obtenir l'effet de glissement ou "ripage" qui permet d'arracher les copeaux de terrain, l'axe de chaque molette est décalé et ne passe pas par l'axe de rotation de l'outil (Figure. I.11).

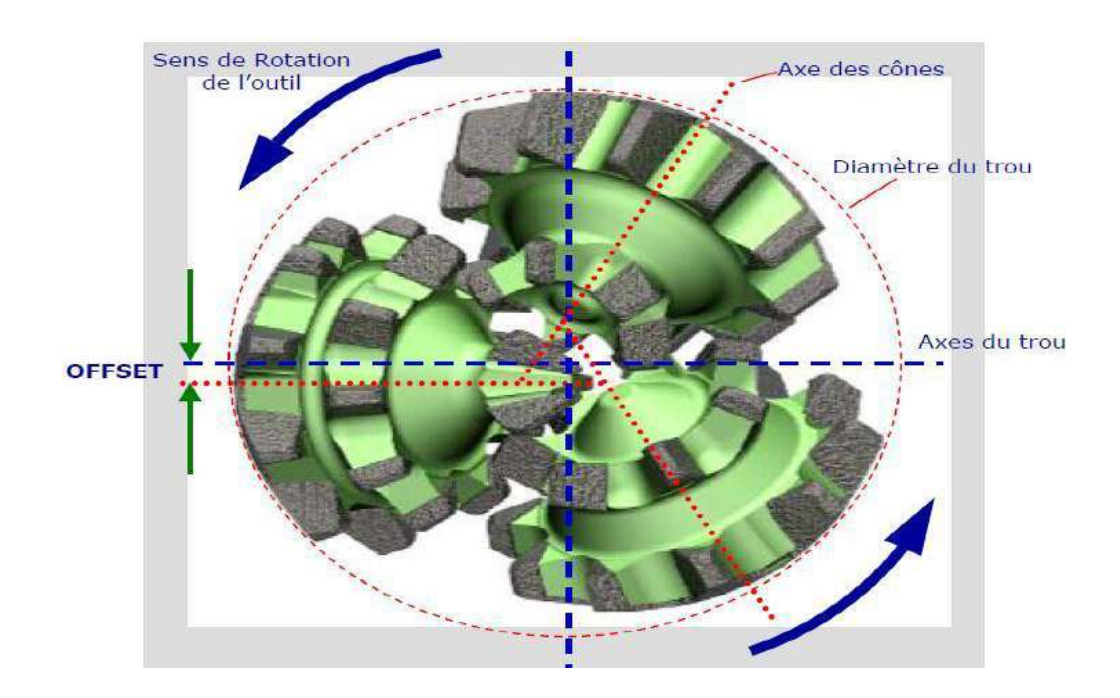

**Figure I.11 :** Offset et inclinaison des cônes[5].

# **I .6 .4 Structure de coupe d'Outil tricône :**

Pour balayer entièrement le front de taille, les rangées de dents ou de picots sont décalées sur chaque molette**.**

La répartition des éléments de coupe sur chaque cône est importante. Un bon arrangement permet d'améliorer le nettoyage de l'outil et de réduire les risques de bourrage. Les structures de coupe sont réparties en plusieurs rangées :

- **-** La rangée de nez (nose row) la plus au centre de l'outil.
- **-** La rangée médiane (middle row).
- La rangée de talon (heel row) la plus extérieure

Point important. Si les dents sont régulièrement réparties sur un cercle, elles vont retomber toujours au même endroit sur le front de taille réduisant ainsi la pénétration et la destruction de la roche. Pour éviter cela, la répartition des dents n'est pas régulière [5].

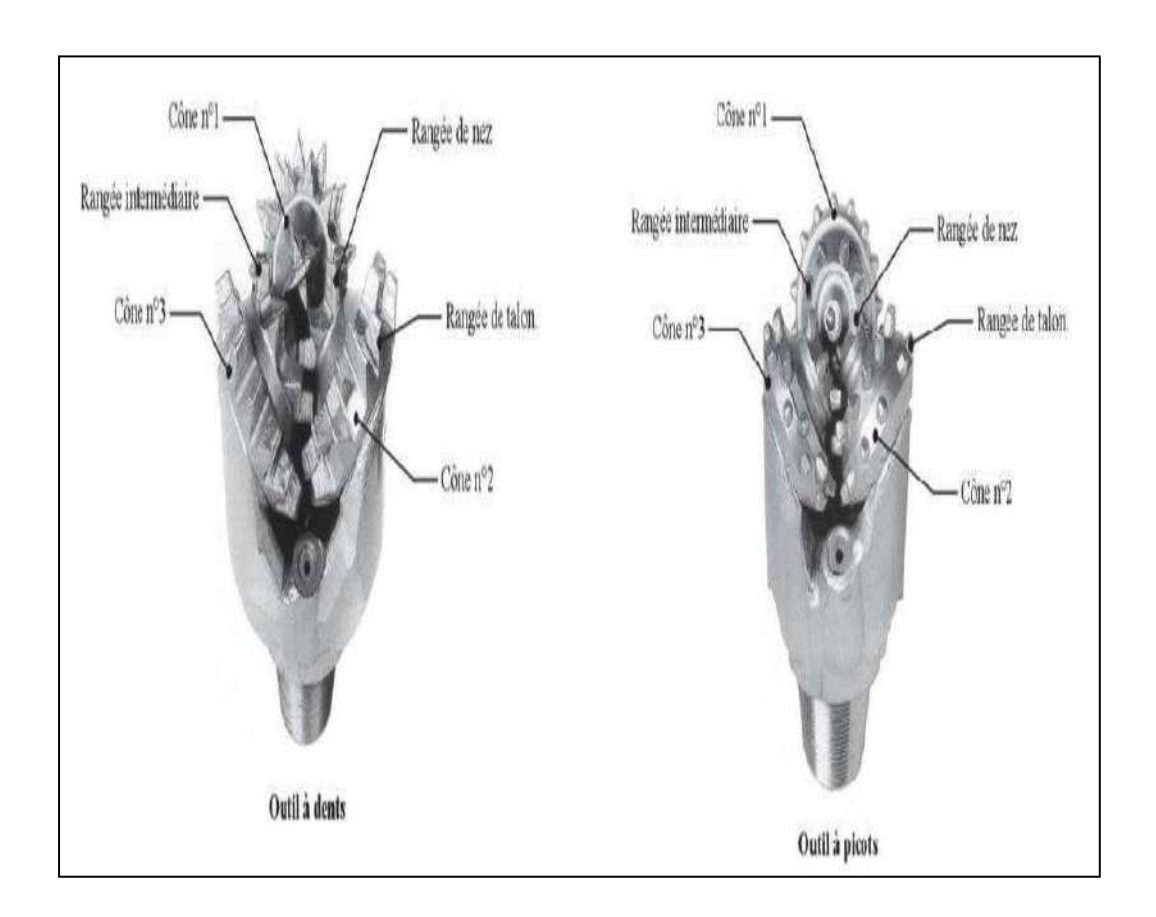

**Figure I.12 :** Numérotation des cônes et répartition les outils à molettes**.**

# **I .7 les Outils monoblocs (à diamants) :**

Ils ne possèdent pas de pièces tournantes, ce sont les outils monobloc. Des diamants naturels et de synthèse sont utilisés pour leur fabrication. Les outils à diamants naturels travaillent à la façon d'une lime tandis que les outils à diamants synthétiques travaillent à la façon d'un rabot.

Les outils diamantés sont de deux (2) types, à diamant naturel ou synthétique

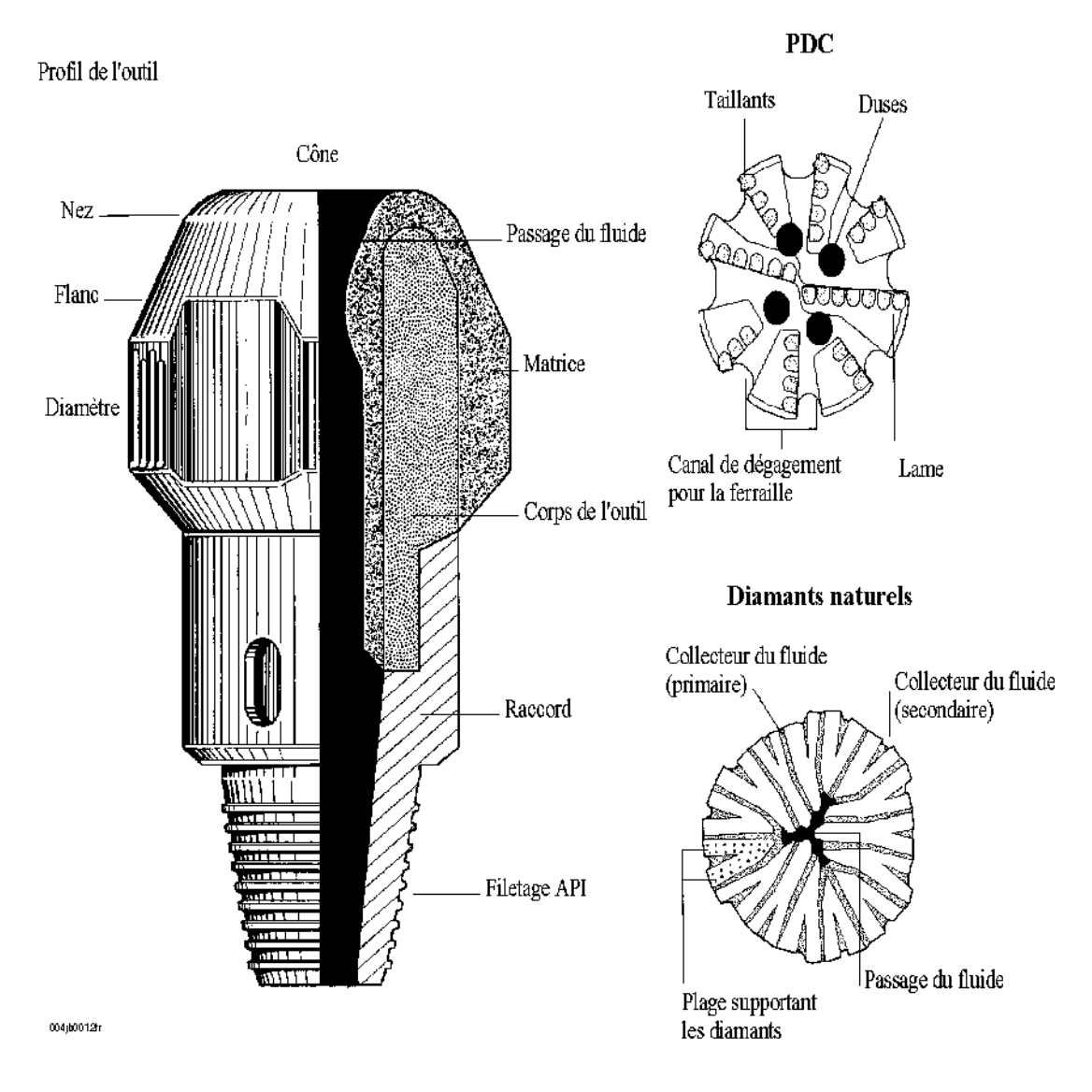

**Figure I.13 :** Outils monoblocs.

# **I .7 .1 Les outils au diamant naturel :**

Le diamant est le matériau le plus dur et a des caractéristiques supérieures parmi les matériaux que l'on connaisse. Pour cela, c'est l'élément essentiel dans l'outil de forage, qui résiste aux conditions de fond (haute température et haute pression).

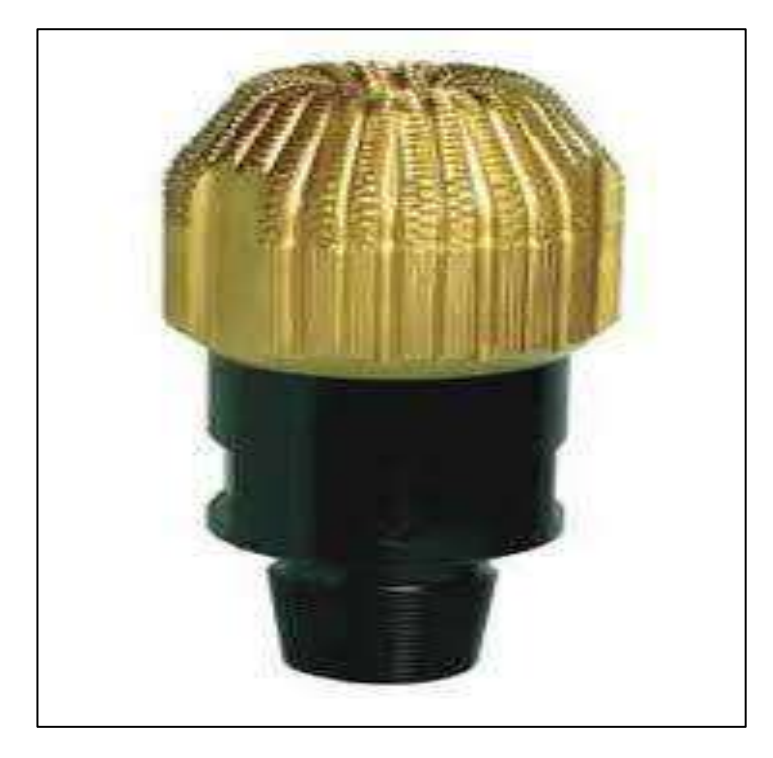

**Figure I.14 :** Outil à diamante naturel.

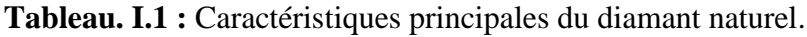

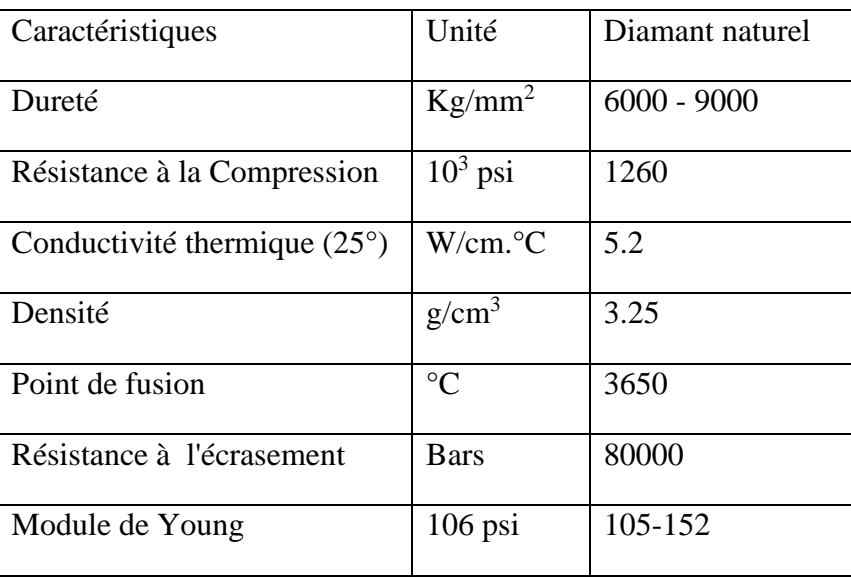

Le handicap du diamant naturel est la faible dimension des pierres utilisées. La profondeur de l'entaille produite dans la roche est très faible (de l'ordre de 0.1 mm). Cela limite l'utilisation du diamant naturel aux terrains les plus durs et abrasifs. Les vitesses d'avancement obtenues seront donc relativement faibles (de 2 à 5 m/h) [7].

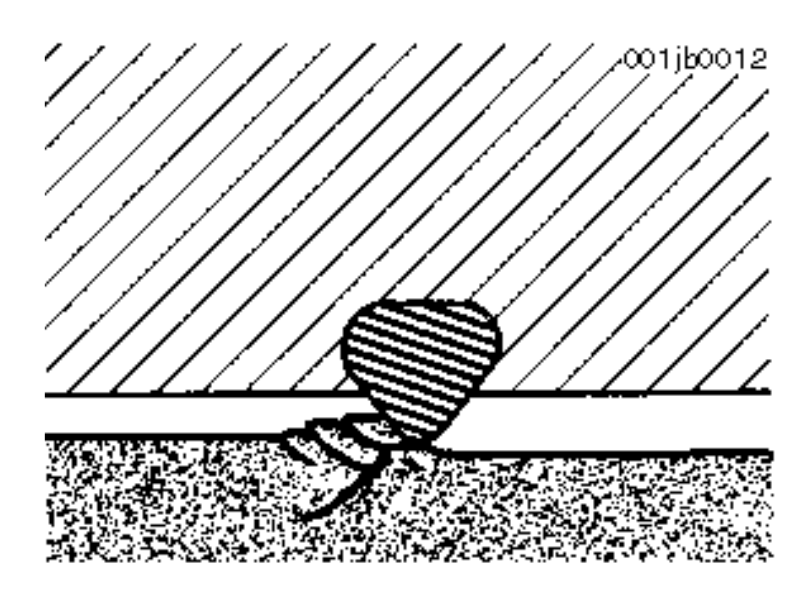

**Figure I.15 :** Action d'un outil à diamant naturel.

# **I .7 .2 Les outils à diamant synthétique**:

Les outils au diamant synthétique sont plus résistants à l'abrasion que ceux au diamante naturel mais sont moins durs.

On distingue ces deux produits polycristallins :

- Le diamant synthétique basse température PDC.
- Le diamant synthétique haut température TSD.

# **I .7 .2 .1 Le diamant synthétique basse température "PDC" :**

Les PDC (Pollycristalline Diamond Compact) : En 1971, General Electric a réussi à faire la synthèse du diamant en laboratoire à partir d'un mélange de Graphite, de Nickel et de Cobalt, soumis à des conditions de pression et de température très élevées (100 000 bars et 1500 °C). La fine couche de diamant, grâce à la présence de Cobalt (qui sert de liant), peut être fixée sur un support en Carbure de Tungstène. Le produit obtenu est appelé stratapax ou compact [3].

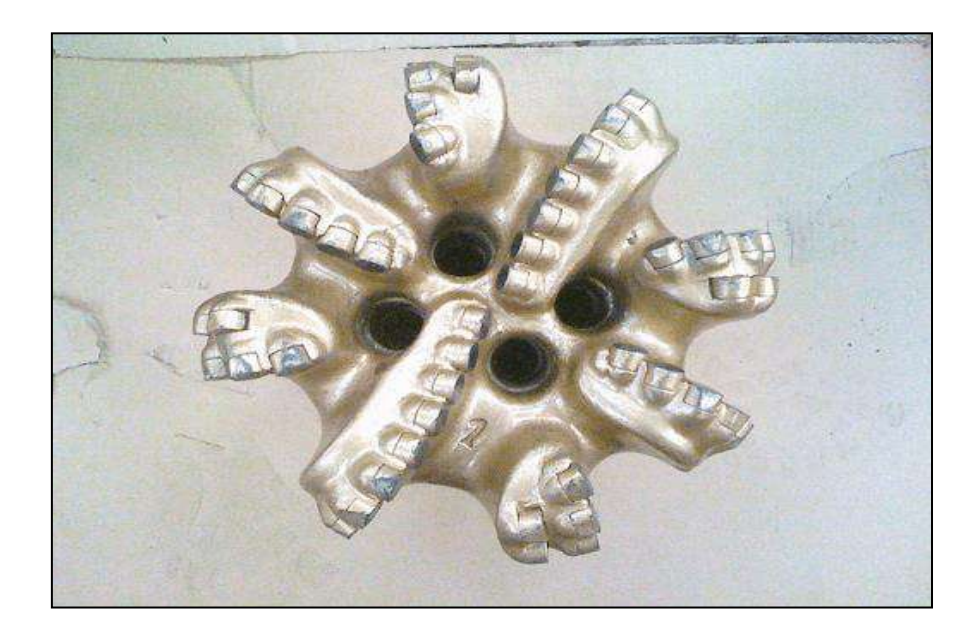

**Figure I.16 :** L'outil à diamant (PDC).

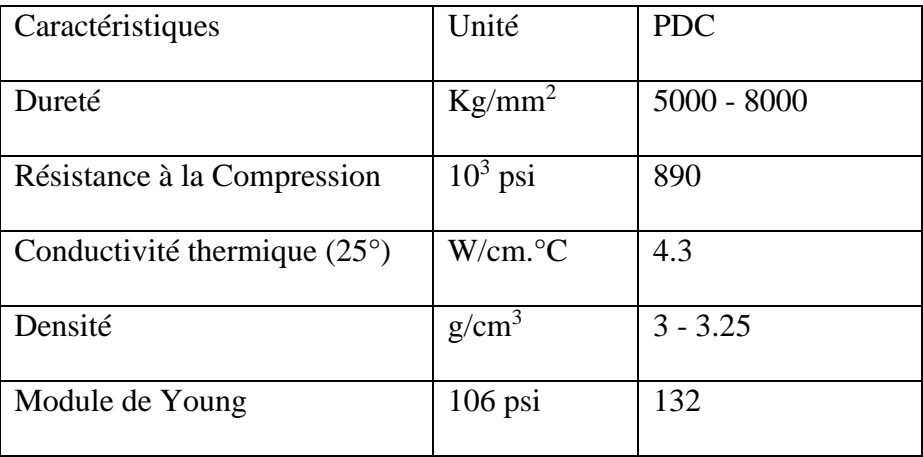

**Tableau I.2:** Caractéristiques principales du diamant synthétique (PDC).

# **I .7 .2 .1 .1 Mode de destruction de la roche par un outil PDC :**

Ils travaillent à la façon de l'outil d'une machine outil en cisaillant la roche. La mise en action de l'élément de coupe nécessite en premier un effort d'écrasement entraînant la pénétration dans la formation [7].

Les taillants soulèvent les copeaux de roche formés (voir Figure. I.17) ce qui contribue à un meilleur nettoyage du front de taille, donc évite le bourrage de l'outil et permet d'obtenir une vitesse d'avancement maximale (dans les formations plastiques, l'avancement est plus limité par le nettoyage du front de taille que par la destruction de la roche).

Dans les formations tendres, c'est le mécanisme qui demande le moins d'énergie pour détruire la roche mais qui produit le plus de couple. Des vitesses d'avancement élevées sont obtenues avec des poids sur l'outil beaucoup plus faibles qu'avec les autres types d'outils [8].

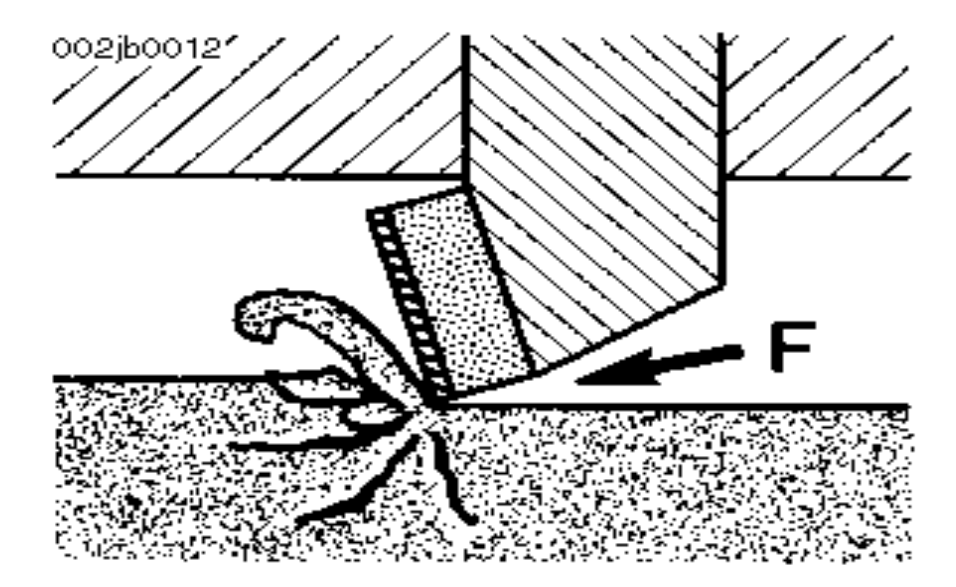

**Figure I.17 :** Mécanisme d'action d'un outil PDC*.*

- Les efforts appliqués sur le cutter :
	- · La force de coupe **Fc** (horizontal force).
	- · La force normale **Fn** (poids sur l'outil).
	- · La force latérale **Fl** .

Lorsque un cutter PDC coupe une roche à une profondeur de passe **h**, elle est soumise à un effort résultant **R**, dont la composante normale à la face de la pastille appelée effort de coupe **Fc** est responsable de la rupture de la roche par cisaillement. Cet effort résultant présente également une composante latérale **FL** Les efforts latéraux de chaque pastille sont équilibré s entre eux de sorte que l'effort latéral est nul.

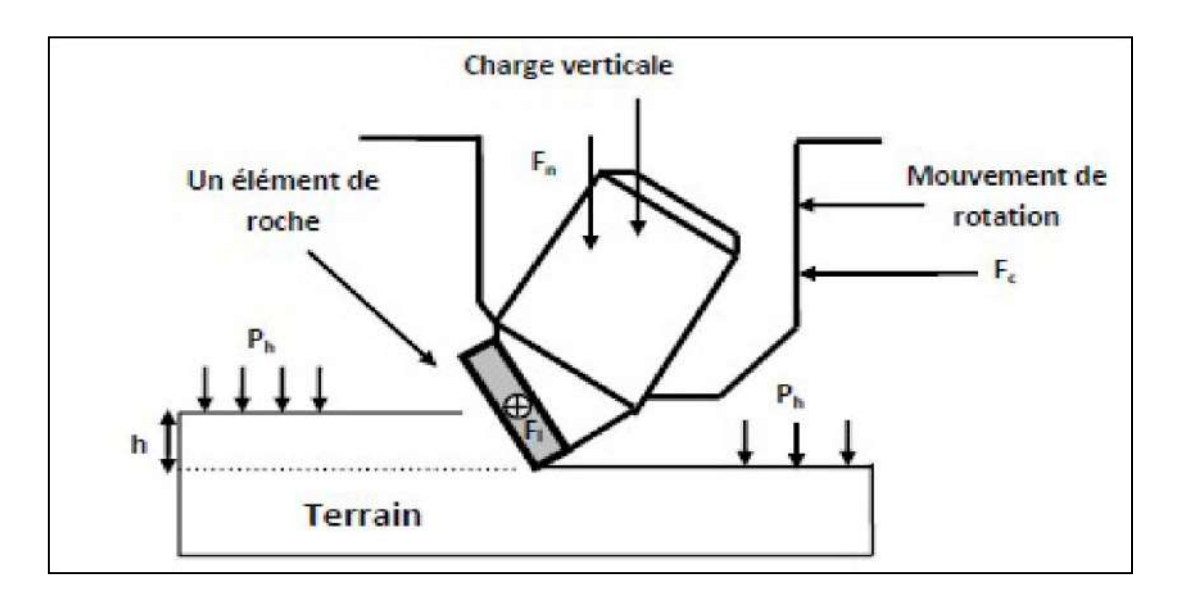

**Figure I.18 :** Efforts appliqués sur le cutter.

# **I .7 .2 .1 .2 Désignation d'un outil PDC :**

On désigne un outil par :

# **a) Le corps de l'outil :**

Actuellement, il existe deux types de corps d'outils.

- 1- Corps en acier (steel body),
- 2- Corps en carbure de tungstène (Matrix body)

# **b) Le profil :**

Il existe principalement trois types de profils :

# **- profil plat ou avec un faible cône intérieur:**

Dans ce type de profil, le poids se répartit uniformément sur les taillants, mais le nombre de ces derniers est limité et leur usure est intégrale du fait de la stabilité de l'outil.

# **- profil double cône (cône intérieur très prononcé):**

Ce type de profil étudié généralement pour les formations plus dures, en effet ce a l'avantage d'augmenter le cutter. De plus l'usure des cutters est plus homogène pour les profils en pointe de cône que dans les autres types de profils

### **- profil parabolique:**

Ce profil a les mêmes caractéristiques que les profils double cône mais en plus il est plus facile de diriger avec un moteur de fond dans un puits dévié. Ce profil donne une grande surface sur laquelle un nombre important d'élément peut être fixé.

# **c) Densité des cutters :**

Il est possible d'effectuer des mesurés qualitative de la performance d'un outil sur les différentes densités de distribution des cutters. En général, lorsque la densité des cutters augmente, la vitesse de pénétration diminue. Si on augmente la densité des cutters d'un outil PDC, on réduit la charge effective par cutter

# **d) Angles caractéristiques des pastilles PDC :**

On définit trois angles caractéristiques sur les pastilles PDC :

## **- L'angle de coupe Wc (back rake angle).**

C'est l'angle formé par la face de coupe de la pastille et l'axe vertical de l'outil.

#### **- L'angle de dépouille Wd (clearance angle).**

L'angle formé par le plan arrière du taillant et le fond du sillon qu'il coupe.

## **- L'angle lateral Ws (Side rake angle).**

C'est l'angle formé (orientation oblique) par la pente du taillant par rapport à la trajectoire de coupe (axes X1, Y1).

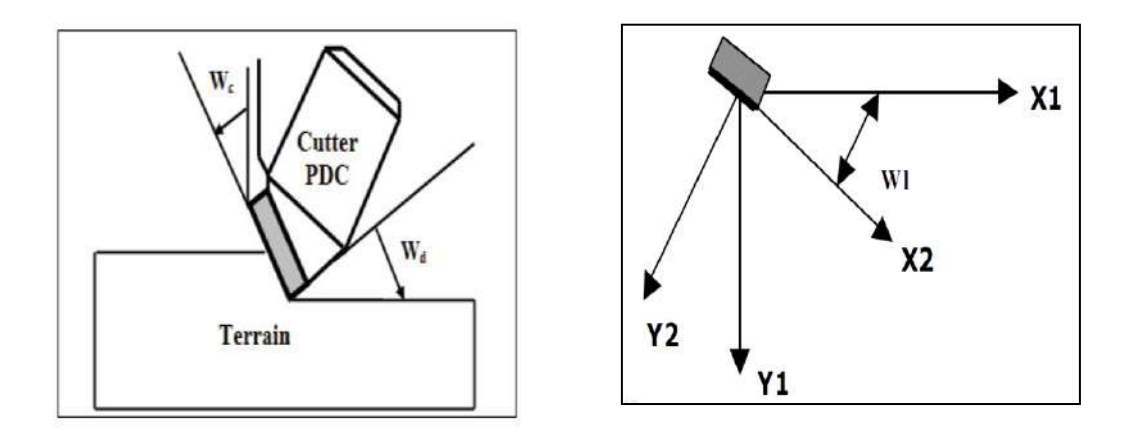

**Figure I.19 :** Angles caractéristiques d'un PDC [5].

#### **-Longueur utile Ld :**

La distance entre la matrice du trépan et le fond de la saignée creusée par le PDC est appelé "Longueur utile" (exposure). Si Ld est la distance mesurée suivant la verticale entre la matrice du trépan et le centre de la pastille de diamètre D. Alors le rapport Ld/D est appelé Ledge.

Ces deux paramètres sont d'une importance capitale dans le système d'évacuation des copeaux et du nettoyage du puits et sur les efforts latéraux.

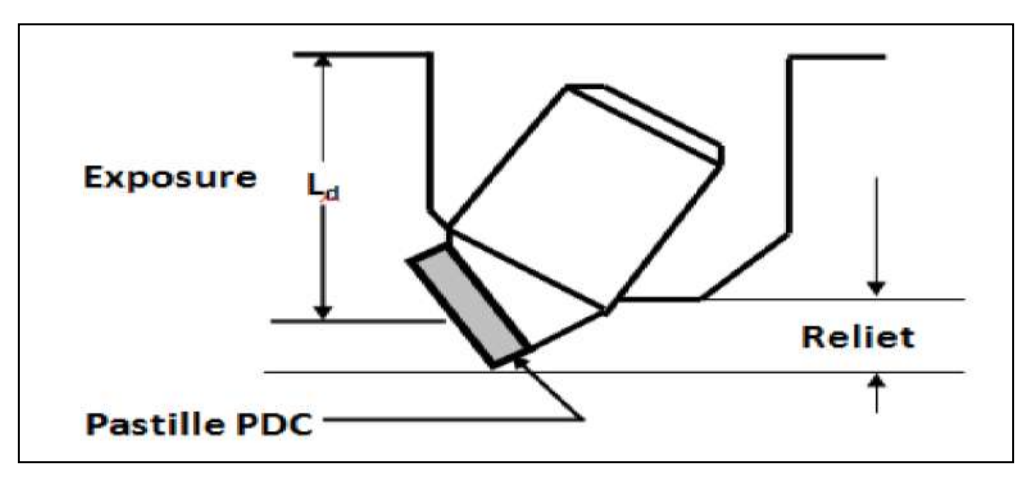

**Figure I.20 :** Longueur utile Ld.

## **I .7 .2 .2 Le diamant synthétique haute température "TSD" :**

Le TSD (thermally stable diamond). Il se compose également de diamants de synthèse mais sans cobalt (il élimine à travers une acidification) et sans substrat de carbure, les TSD sont thermiquement stables jusqu'à 1200 °c. Il existe une autre génération de diamant synthétique, c'est une structure de coupe formée de PDC cutters protégés à l'arrière par TSD ou des diamants s'appelles Quatrocut

# **I .7 .2 .2 .1 Mode de travail d'un outil TSD :**

Ayant une bonne stabilité thermique (environ 1200°C), ces outils sont utilisés dans des formations moyennement dures à dures à abrasivité faible. Les taillants PDC de ces outils sont protégés à l'arrière par du TSD et/ou du diamant naturel, afin de ralentir et contrôler leur usure et permettre une dispersion plus rapide de la chaleur à l'arrière du taillant, empêchant ainsi d'atteindre des températures critiques dans la structure poly crystalline [9].

#### **I .8 la vitesse d'avancement:**

Le temps consacré dans l'avancement du forage représente une portion importante dans le coût de forage. Dans des puits typiques forés le temps perdu dans l'avancement de l'outil a été estimé de 10% à 30% du coût du puits [10]. Cela signifie que la maîtrise du taux de pénétration (ROP) a une grande influence sur les coûts de forage que les entreprises pétrolières cherchent à réduire le temps à travers des modèles d'optimisations approprié.

Pour trouver un (ROP) optimal il faut tirer les meilleurs avantages que possible sur les paramètres mécaniques et hydrauliques c'est-à-dire d'avoir les paramètres optimaux. Mais ceux-ci relève un défi technique majeur car les paramètres du forage sont donnés sont mesures instantanément par des capteurs durant toute l'opération de forage. Ces paramètres sont nombreux, ils sont classés en deux catégories :

- Les paramètres mécaniques
- Les paramètres hydrauliques

# **I .8 .1 Paramètres mécaniques :**

#### **a) le poids sur l'outil ou WOB (Weight On Bit) :**

Le WOB est la charge nécessaire appliquée sur l'outil afin de vaincre la résistance delà roche. En d'autres termes, c'est la charge permettant la pénétration des dents ou des éléments de coupe de l'outil dans la formation. On appelle charge limite le poids sur l'outil nécessaire pour introduire entièrement les dents de l'outil dans la formation.

#### **b) Vitesse de rotation de l'outil ou RPM (Révolution Par Minute):**

C'est la vitesse du trépan par rapport à son axe de révolution, et sa valeur dépend du système de forage. Elle peut varier entre 50 et 1000 tr/min. [1].

#### **c) couple exercé sur l'outil TTOB (Torque On Bit) :**

Le couple exercé sur l'outil correspond au couple transmis par la garniture au trépan suivant la révolution de son axe de rotation. Compte tenu des frottements des trains de tiges contre la paroi du puits de gaz ou du pétrole, ce couple est nettement inférieur à celui mesuré en surface. Le couple  $T<sub>TOB</sub>$  représente les effets combinés du couple réactif et des forces des frottement non linéaires sur la longueur du BHA (Bottom Hole Assembly). La valeur du couple en surface varie typiquement entre 200 et 3000 Kg.m. [11].

#### **d) Type et conception de l'outil :**

La sélection des outils est un facteur clé dans la progression du forage. Obligatoire de grande variété de rigidité des configurations et grande variété de types d'outils également Le nombre, la taille, la forme des dents et la conception des boîtes sont les caractéristiques qui affecte la progression, il n'est donc pas facile de choisir le meilleur outil pour le terrain.

#### **e( La nature de la roche :**

La connaissance des propriétés des roches, en tant que matériaux à usiner, est à la base de l'étude des modes de destruction de celles-ci elle est aussi à la base de l'étude des modes de détérioration des outils. Elle est également très utile dans la recherche des facteurs de rendement dans les opérations de forage.

Il est représenté dans dureté et abrasivité du minéral la constituent, résistance à la pénétration statique et dynamique, résistance à l'écrasement, résistance à la compression non confine, résistance à la compression confine, fragilité et plasticité

# **I .8 .2 Paramètres hydrauliques:**

### **a) Pression et débit hydraulique :**

Le problème d'évacuation des déblais ne dépend pas uniquement des propriétés du fluide et du débit qui lui sont imposés, mais la surface de la colonne d'évacuation et les pertes sont d'autres facteurs à prendre en compte. Le fluide (boues ayant une densité et une composition affectée au forage) dans un forage est un élément clé, car il évacue les déblais qui s'accumulent au fond du trou, il stabilise les parois du trou lorsque ce dernier est encore sans cuvelage (protection des constructions situées en sous sol contre les pressions hydrostatiques horizontales) et enfin il peut aussi lubrifier et refroidir l'outil en activité [12].

#### **b) Densité de la boue :**

. L'obtention des informations relatives au puits et particulièrement le contrôle de la pression dans le puits s'effectue à travers la densité de la boue. La boue de forage ramène à la surface les déblais, mais aussi du gaz contenu dans les roches. Cela fournit des indications sur la nature des fluides se situant dans le réservoir et représente un élément important dans le pilotage de la garniture

24  $\parallel$
La densité et la viscosité du fluide de forage sont en fonction de la teneur en solide. Cette dernière, étant élevée, elle réduit les performances de l'outil. [3]

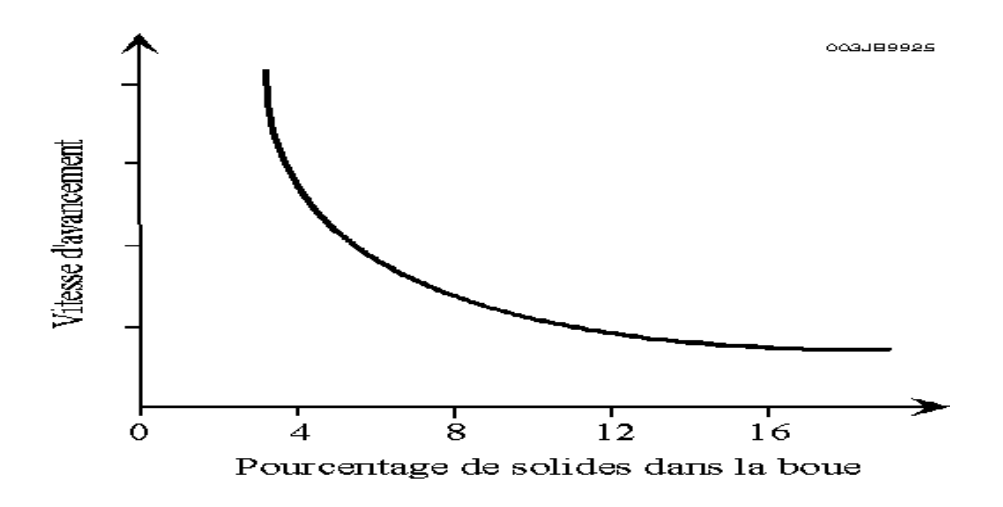

**Figure I.21**: Vitesse d'avancement en fonction du % du solide dans la boue [7].

Les meilleures vitesses d'avancement sont obtenues en forant avec une boue de densité et de viscosité les plus faibles possible à la sortie des dusses de l'outil.

#### **c) Le fluide de forage :**

Le type de boue de forage est sélectionné sur la base de la performance Il a recherché et déterminé les propriétés physiques et chimiques du fluide de forage. Trois types Le plus souvent, la boue est utilisée: boue hydroponique, (boue hydratée), boue hydratée Il est à base d'huile (argile à base d'huile) et d'argile synthétique (argile à base de synthèse). Argile Il se compose d'un mélange d'additifs chimiques et d'eau.

## **I .9 Conclusion :**

Nous avons vu durant ce chapitre les principales notions de base du domaine d'étude. Ce qui nous a permis d'acquérir les concepts et processus importants pour son déroulement. Pour d'établir des concepts théoriques et pratiques pour mieux maîtriser l'opération de forage. Ces méthodes sont très utiles pour gagner en termes de temps et matériel (outil de forage par exemple).

## **Chapitre II**

# **Méthodes d'optimisation des paramètres de forage**

## **II .1 Introduction:**

Le but de l'optimisation du forage est d'optimiser les variables contrôlables pendant le processus de forage, notamment le poids de l'outil et la Vitesse rotationnelle, ainsi que les Paramètres hydrauliques.

Par conséquent, pour obtenir le coût le plus bas, il faut utiliser la méthode la meilleure et la plus précise et tirer pleinement parti de l'expérience et des recherches antérieures.

## **II .2 les Plans d'expériences :**

Le but de l'optimisation du forage est d'améliorer le taux d'avènement et d'augmenter l'efficacité de l'opération et de réduire les coûts de forage.

L'amélioration des paramètres d'excavation vise à :

- Rationalisation et conception du forage.

- Modéliser des phénomènes complexes à travers des expériences, ces derniers peuvent être difficiles à appliquer sur le terrain, ou leurs conséquences sont déraisonnables.

C'est pourquoi la méthodologie de conception expérimentale est utilisée pour résoudre ce problème.

Avant de se lancer dans l'étude de plans expérimentaux, il est nécessaire de définir le vocabulaire que nous allons utiliser.

## **II .2 .1 Généralités sur les plans d'expériences**:

Ces plans d'expériences ont un vocabulaire et une terminologie qu'il est nécessaire de définir :

## **a. Définition des plans d'expériences** :

Un plan d'expérience constitue une stratégie de planification d'expériences afin d'obtenir des conclusions solides et adéquates de manières efficaces et économique. La méthodologie des plans d'expériences est basée sur le fait qu'une expérience convenablement organisée, conduira fréquemment à une analyse et à une interprétation statistique relativement simple des résultats. **[13].**

#### **b. L'intérêt des plans d'expériences** :

L'intérêt majeur des plans d'expérience réside dans le fait qu'ils permettent d'optimiser le nombre d'expérimentations à réaliser lors de la phase d'essais, en déterminant au préalable les réels facteurs ou combinaisons de facteurs influents sur la réponse du système à étudier [13].

#### **c. Facteur :**

Un facteur peut être toute variable obligatoirement contrôlable, pouvant influer sur la réponse observée. La différence fondamentale entre la notion de variable et celle de facteur tient donc dans le fait que tout facteur doit pouvoir être modifié sans difficulté. La valeur donnée à un facteur pour réaliser une expérience est appelée niveau [14].

Les facteurs peuvent être : Quantitatifs, Qualitatifs, Contrôlables, Incontrôlables, Continus et discontinus.

## **d. Notion d'espace expérimental :**

Un expérimentateur qui lance une étude s'intéresse à une grandeur qu'il mesure à chaque essai. Cette grandeur s'appelle la réponse, c'est la grandeur d'intérêt. La valeur de cette grandeur dépend de plusieurs variables. Au lieu du terme (variable) on utilisera le mot facteur. La réponse dépend donc d'un ou de plusieurs facteurs.

Le premier facteur peut être représenté par un axe gradué et orienté (Figure II.1). La valeur donnée à un facteur pour réaliser un essai est appelée niveau. Lorsqu'on étudie l'influence d'un facteur, en général, on limite ses variations entre deux bornes .

La borne inférieure est le niveau bas. La borne supérieure est le niveau haut

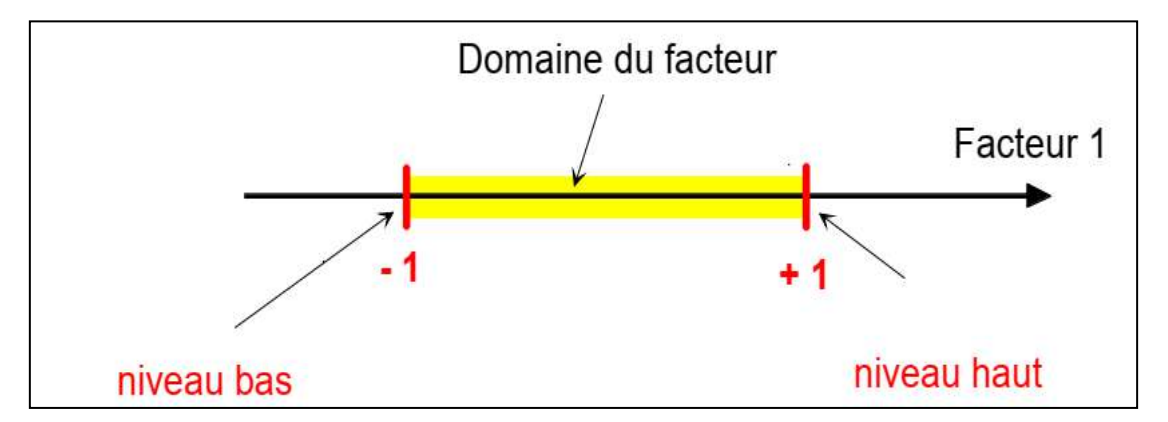

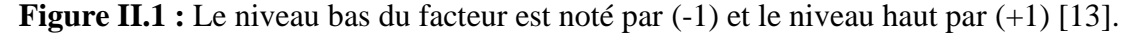

27

Le domaine de variation du facteur est constitué de toutes les valeurs comprises entre le niveau bas et le niveau haut.

L'ensemble de toutes les valeurs que peut prendre le facteur entre le niveau bas et le niveau haut, s'appelle le domaine de variation du facteur ou plus simplement le domaine du facteur. On a l'habitude de noter le niveau bas par (-1) et le niveau haut Par  $(+1)$ .

S'il y a un second facteur, il est représenté, lui aussi, par un axe gradué et orienté. On définit, comme pour le premier facteur, son niveau haut, son niveau bas et son domaine de variation. Ce second axe est disposé orthogonalement au premier. On obtient ainsi un repère cartésien qui définit un espace euclidien à deux dimensions.

Cet espace est appelé l'espace expérimental (Figure II.2).

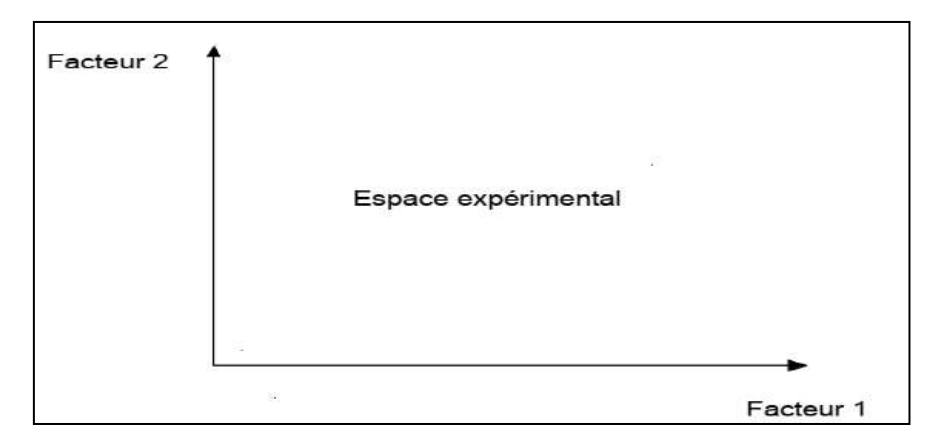

**Figure II.2 :** Représentation de l'espace expérimental **[13]**.

Dans la pratique, l'expérimentateur sélectionne une partie de l'espace expérimental pour réaliser son étude. Cette zone particulière de l'espace expérimental est le domaine d'étude (Figure II.3). Ce domaine est défini par les niveaux hauts et les niveaux bas de tous les facteurs et éventuellement par des contraintes entre les facteurs. Supposons que le second facteur soit la surcharge du véhicule définie comme toute masse supplémentaire à celle du véhicule et du chauffeur. Le niveau bas de la surcharge est 0 kg et le niveau haut 300 kg, par exemple.

S'il n'y a pas de contraintes, le domaine d'étude est représenté par tous les points dont les surcharges sont comprises entre 0 et 300 kg et dont les vitesses sont comprises entre 80 et120 km/h.

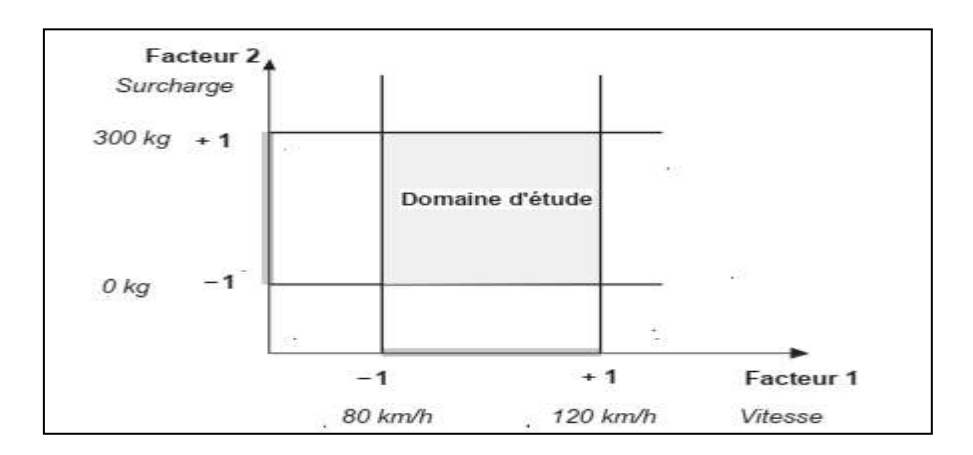

**Figure II.3 :** Représentation du domaine d'étude [15].

## **e. Réponse** :

On qualifie de réponse la grandeur qui est observée pour chaque expérience réalisée **[16].** En d'autres termes, c'est le résultat mesuré d'une étude. Sachant qu'à chaque point du domaine d'étude correspond une réponse. L'ensemble de ces dernières, forme la surface de réponse. La valeur d'une réponse ne peut être modifiée que de manière indirecte en faisant varier les facteurs **[14].**

## **f. Notion de modélisation mathématique** :

On choisit a priori une fonction mathématique qui relie la réponse aux facteurs. On prend un développement limité de la série de Taylor-Mac Laurin. Les dérivées sont supposées constantes et le développement prend la forme d'un polynôme de degré plus ou moins élevé **[15] :**

$$
y = a_0 + \sum a_i x_i + \sum a_{ij} x_i x_j + \dots + \sum a_{ii} x_i^2 + a_{ij...z} x_i x_j \dots x_z + e \quad (II.1)
$$

Où

y : est la réponse ou la grandeur d'intérêt. Elle est mesurée au cours de l'expérimentation et elle est obtenue avec une précision donnée .

X<sup>i</sup> : représente le niveau attribué au facteur i par l'expérimentateur pour réaliser un essai. Cette valeur est parfaitement connue. On suppose même que ce niveau est déterminé sans erreur.

a<sub>0</sub>, a<sub>i</sub>, a<sub>ii</sub>, a<sub>ii</sub> : sont les coefficients du modèle mathématique adopté a priori. Ils ne sont pas connus et doivent être calculés à partir des résultats des expériences .

L'intérêt de modéliser la réponse par un polynôme est de pouvoir calculer ensuite toutes les réponses du domaine d'étude sans être obligé de faire les expériences.

ε : erreur totale

## **g. Système d'équations :**

Chaque point expérimental permet d'obtenir une valeur de la réponse. Cette réponse est modélisée par un polynôme dont les coefficients sont les inconnues qu'il faut déterminer. A la fin du plan d'expériences, on a un système de *n* équations (s'il y a *n* essais) à *p* inconnues (s'il y a *p* coefficients dans le modèle choisi a priori). Ce système s'écrit d'une manière simple en notation matricielle **[15]**:

$$
Y = Xa + e \qquad (II. 2)
$$

Où

**Y :** est le vecteur des réponses.

**X** : est la matrice de calcul, ou matrice du modèle, qui dépend des points. expérimentaux choisis pour exécuter le plan et du modèle postulé.

**a :** est le vecteur des coefficients.

**e :** est le vecteur des écarts.

On a un système de *n* équations à *p* inconnues Donc ce système possède un nombre d'équations inférieur au nombre d'inconnues. Pour le résoudre, on utilise une méthode de régression classique. On obtient ainsi les estimations des coefficients que l'on note :  $\hat{a}$ 

Le résultat de ce calcul est :

$$
\hat{a} = (\hat{X}X)^{-1}\hat{X}Y
$$
 (II. 3)

Formule dans laquelle la matrice  $\hat{\mathbf{X}}$  est la matrice transposée de **X**. De nombreux logiciels exécutent ce calcul et donnent directement les valeurs des coefficients.

## **II .2 .2 Différents types des plans d'expérience:**

#### **II .2 .2 .1 Plans factoriels complets à deux niveaux :**

Les plans factoriels complets à deux niveaux sont les plus simples, ils sont aussi les plus utiles car ils forment la base de tous les débuts d'étude. Les premiers résultats obtenus grâce à ces plans peuvent toujours être complétés par de nouvelles expériences permettant d'atteindre le degré de précision et d'information recherché.

#### **II .2 2 .1 .1 Plans complets à deux facteurs:**

Pour deux facteurs, le domaine d'étude est un carré, représente un plan factoriel complet à deux facteurs. Le modèle mathématique postulé est un modèle du premier degré par rapport à chaque facteur :

$$
y = a_0 + a_1 x_1 + a_2 x_2 + a_{12} x_1 x_2 \qquad (II. 4)
$$

Où

y : est la réponse

x : variables de prédiction appelées facteurs

a : sont les coefficients du modèle mathématique adopté a priori. Ils ne sont pas connus et doivent être calculés à partir des résultats des expériences.

Nous allons d'abord décrire le cas simple du plan  $2<sup>2</sup>$ . Commençons par expliquer cette notation :

- le 2 en exposant signifie qu'il y a deux facteurs étudiés.

- l'autre 2 signifie que chaque facteur prend deux niveaux.

Cette notation se généralise immédiatement : pour un plan comportant l'étude de *k* facteurs prenant chacun deux niveaux, on écrira qu'il s'agit d'un plan 2*<sup>k</sup>* .

#### **a. Représentation d'une étude sous forme de tableau :**

Les représentations géométriques sont commodes et très parlantes mais dès que le nombre de facteurs est supérieur à trois, elles ne peuvent plus être employées. Pour les espaces multidimensionnels.

Ce tableau s'appelle Tableau d'expérimentation s'il est construit avec les unités physiques habituelles (Tableau II.1) et Plan d'expériences s'il emploie les unités codées

 $31$ 

(Tableau II.2). Dans ce dernier cas, on rappelle la signification des unités codées en indiquant, pour chaque facteur, leurs valeurs en unités physiques habituelles [15].

|   | $N^{\circ}$ essai   le variable 1   le variable 2 |                                |  |
|---|---------------------------------------------------|--------------------------------|--|
|   | Le niveau bas   Le niveau bas                     |                                |  |
| 2 | le niveau haut   Le niveau bas                    |                                |  |
| 3 |                                                   | Le niveau bas   le niveau haut |  |
|   | le niveau haut   le niveau haut                   |                                |  |

**Tableau II.1 :** Tableau d'expérimentation (unités courantes).

**Tableau II.2:** Plan d'expériences (unités codées).

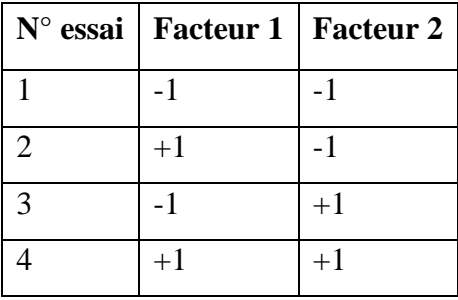

Quels que soient les facteurs ou les domaines d'études retenus. Remplacer les variables naturelles par les variables codées va permettre d'avoir pour chaque facteur le même domaine de variation (entre -1 et +1) et de pouvoir ainsi comparer entre eux l'effet des facteurs.

Il convient de transformer les variables de conception réelles en variables codées, qui sont définies comme étant sans dimension avec une moyenne de zéro et le même écart-type. Le but de l'opération est de traiter tous les facteurs de la même manière et de façon plus aisée car, simplifiée. La règle de passage des variables courantes aux variables codées est :

$$
X_{i} = \frac{2R_{i} - [R_{\text{max}} + R_{\text{min}}]}{[R_{\text{max}} - R_{\text{min}}]}
$$
 (II. 5)

Ou :

 $-X_i$ : variables de prédiction centrée réduite (codée)

- R<sup>i</sup> : Variable courante (naturelle, réelle)

Le niveau bas est ainsi codé - 1 alors que le niveau haut est codé + 1.

 $32$ 

## **b . Présentation des résultats d'essais:**

A chaque essai, l'expérimentateur mesure la réponse qu'il a choisie.la réponse de l'essai n° 1 est *y*1. Celle de l'essai n° 2 est *y*2, et ainsi de suite. Ces réponses sont indiquées en face chaque essai et sont rassemblées dans la colonne «Réponse» (Tableau II.3).

| $N^{\circ}$ essai |      | Facteur 1   Facteur 2   Réponse |                  |
|-------------------|------|---------------------------------|------------------|
|                   |      |                                 | $Y_1$            |
| $\bigcirc$        | $+1$ |                                 | $\overline{Y}_2$ |
| $\mathcal{R}$     |      | $+1$                            | $Y_3$            |
|                   | $+1$ | $+1$                            | $Y_4$            |

**Tableau II.3 :** Plan d'expériences et résultats expérimentaux*.*

## **c. Calcul des coefficients :**

Les quatre points d'expériences apportent quatre équations.

$$
y_1 = a_0 + a_1 x_{1,-1} + a_2 x_{2,-1} + a_{12} x_{1,-1} x_{2,-1}
$$
  
\n
$$
y_2 = a_0 + a_1 x_{1,+1} + a_2 x_{2,-1} + a_{12} x_{1,+1} x_{2,-1}
$$
  
\n
$$
y_3 = a_0 + a_1 x_{1,-1} + a_2 x_{2,+1} + a_{12} x_{1,-1} x_{2,+1}
$$
  
\n
$$
y_4 = a_0 + a_1 x_{1,+1} + a_2 x_{2,+1} + a_{12} x_{1,+1} x_{2,+1}
$$
  
\n(II. 6)

Partir du modèle, on peut écrire les 4 relations suivantes en remplaçant les variables  $X_{i,j}$  par leurs valeurs dans chaque expérience.

$$
y_1 = a_0 - a_1 - a_2 + a_{12}
$$
  
\n
$$
y_2 = a_0 + a_1 - a_2 - a_{12}
$$
  
\n
$$
y_3 = a_0 - a_1 + a_2 - a_{12}
$$
  
\n
$$
y_4 = a_0 + a_1 + a_2 + a_{12}
$$
  
\n(II. 7)

La résolution de ce système donne la valeur des coefficients :

$$
\hat{a}_0 = \frac{1}{4} (y_1 + y_2 + y_3 + y_4)
$$
  
\n
$$
\hat{a}_1 = \frac{1}{4} (-y_1 + y_2 - y_3 + y_4)
$$
  
\n
$$
\hat{a}_2 = \frac{1}{4} (-y_1 - y_2 + y_3 + y_4)
$$
  
\n
$$
\hat{a}_{12} = \frac{1}{4} (y_1 - y_2 - y_3 + y_4)
$$
\n(II. 8)

Connaissant les coefficients, on peut écrire le modèle de régression qui servira à faire des prévisions.

$$
\hat{y} = \hat{a}_0 + \hat{a}_1 x_1 + \hat{a}_2 x_2 + \hat{a}_{12} x_1 x_2 \quad (II. 9)
$$

#### **II .2 .2 .1.2 Plans factoriels à k facteurs à deux niveaux :**

On peut augmenter le nombre de facteurs. L'espace expérimental possède autant de dimensions qu'il y a de facteurs.

Un plan comportant  $k$  facteurs à deux niveaux est noté  $2^k$ .

• Le *k* en exposant signifie qu'il y a *k* facteurs étudiés.

• Le 2 indique le nombre de niveaux par facteur.

On remarquera que cette notation indique également le nombre d'essais à réaliser.

## **II .2 .2 .1.3 Avantages et inconvénients des plans factoriels complets:**

Les plans factoriels complets sont des plans dits sans risque car ils permettent de déterminer tous les effets et toutes les interactions sans ambiguïtés.

Le nombre d'essais nécessaire est au moins égal au nombre total de coefficients à déterminer. Les essais sont réalisés de telle sorte que les coefficients sont estimés avec une variance minimale. Leur simplicité d'exploitation assure un bon "rendement" par rapport aux résultats obtenus.

Néanmoins ils présentent une limite essentielle : le nombre d'essais augmente très rapidement avec le nombre de facteurs. On atteint déjà 128 expériences (27) pour 7 facteurs ce qui devient donc très vite difficile à réaliser dans la pratique.

## **II .2 .2 .2 plans factoriels fractionnaires à deux niveaux :**

Les plans factoriels fractionnaires sont des plans factoriels qui permettent d'étudier tous les facteurs mais dont le nombre d'essais est réduit par rapport aux plans factoriels complets.

Les plans fractionnaires ont été conçus pour remédier à l'inflation rapide du nombre d'essais dans les plans complets.

L'objectif des plans fractionnaires va consister à réduire le nombre.

## **a. Notation des plans factoriels fractionnaires:**

Pour *k* facteurs prenant deux niveaux le plan complet est noté  $2^k$ . Le plan fractionnaire, moitié du plan complet possède  $1/2$   $2<sup>k</sup>$  ou  $2<sup>k-1</sup>$  essais. On peut donner une signification à chaque caractère de cette notation :

-Le k signifie qu'il y a k facteurs étudiés.

- Le 2 signifie que chaque facteur prend deux niveaux.

- Le 1 signifie que le nombre d'essais du plan a été divisé par  $2^1$ .

Un plan 25-2 permet d'étudier cinq facteurs prenant chacun deux niveaux en 8 essais. Le plan complet a été divisé par  $2^2 = 4$ .

Un plan  $2^{k-q}$  permet d'étudier k facteurs prenant chacun deux niveaux. Le plan complet a été divisé par 2<sup>q</sup> **.**

Les plans fractionnaires nécessitent moins d'expériences qu'un plan factoriel.

Le nombre d' expériences **:nk-q**

La matrice d' expériences est donc divisée k fois**.**

#### **b. Nombre maximum de facteurs étudiés sur un plan de base :**

On peut étudier autant de facteurs supplémentaires qu'il y a d'interactions dans le plan de base. Sur un plan de base  $2^2$ il y a une interaction. On pourra donc étudier 3 facteurs, deux sur les colonnes 1 et 2, le troisième sur la colonne de l'interaction. Sur un plan de base  $2^3$ , il y a quatre interactions. On pourra donc étudier 7 facteurs. Trois sur les colonnes 1, 2 et 3. Les quatre autres sur les colonnes d'interaction 12, 13, 23 et 123.

Le Tableau II.4 indique le nombre maximum de facteurs que l'on peut étudier sur différents plans de base.

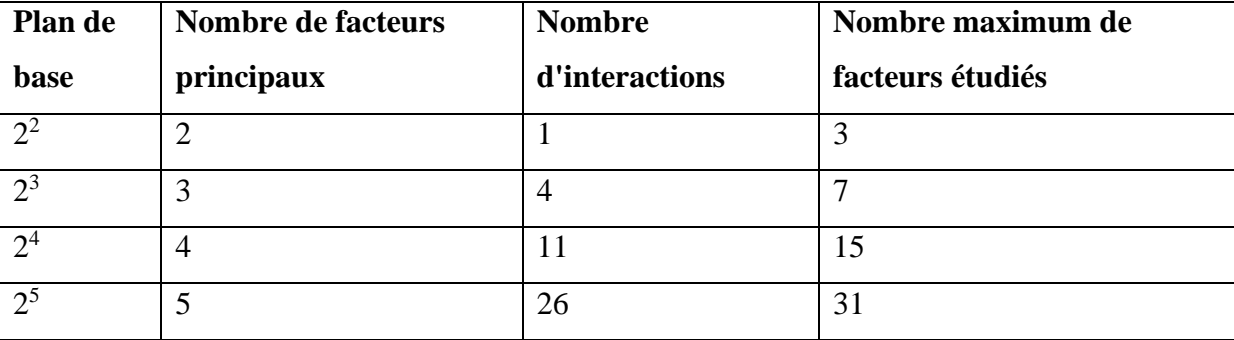

**Tableau II.4 :** Nombre maximum de facteurs étudiés sur un plan de base donné.

## **II .2 .3 Autres Plan d'expériences :**

## **a. Le plan de Taguchi :**

Un plan de Taguchi [17] est un plan d'expériences qui vous permet de choisir un produit ou un procédé qui fonctionne de manière plus cohérente dans son environnement d'exploitation. Les plans de Taguchi partent du principe que les facteurs à l'origine de la variabilité ne peuvent pas tous être contrôlés. Ces facteurs incontrôlables sont appelés facteurs de bruit. Les plans de Taguchi essaient d'identifier les facteurs contrôlables (facteurs de contrôle) qui minimisent l'effet des facteurs de bruit. Pendant l'expérimentation.

Une des contributions majeures de G.Taguchi est d'avoir mis au point des outils qui simplifient, et, surtout, fiabilisent considérablement cette tâche notamment une collection de matrices d'expériences fractionnaires orthogonales standard, qui s'avèrent suffisantes pour la quasi-totalité des situations industrielles.

Chaque matrice est désignée par un symbole Par exemple :

L8 (27) signifie que l'on étudie 7 facteurs à 2 niveaux et qu'il faut réaliser 8 essais. L18 (21 x 37) signifie que l'on étudie 1 facteur à 2 niveaux et 7 facteurs à 3 niveaux et qu'il faut réaliser 18 essais.

## **b. Les plans de Koshal :**

Les plans de Koshal [18] sont des plans qui permettent de déterminer uniquement les effets principaux des facteurs. On ne peut pas évaluer les interactions. Le modèle mathématique est :

$$
y = a_0 + \sum a_i x_i \quad (II. 10)
$$

36

Ces plans, peu connus, sont très pratiques pour dégrossir un problème. Ils offrent l'avantage de donner directement l'effet des facteurs. Ils forment le début d'un plan factoriel qu'il est toujours loisible de compléter pour obtenir un plan complet ou fractionnaire.

## **c. Les plans de Rechtschaffner :**

Les plans de Rechtschaffner [15] sont des plans factoriels fractionnaires simplifiés qui permettent de déterminer les effets des facteurs et les interactions d'ordre deux. Toutes les autres interactions sont supposées nulles avant même l'expérimentation. Le modèle mathématique adopté au départ de l'étude est donc :

$$
y = a_0 + \sum a_i x_i + \sum a_{ij} x_i x_j \quad (II. 11)
$$

#### **d. Les plans de Box-Behnken:**

Les points expérimentaux sont au milieu des arêtes de chacun des côtés du cube (Figure II. 1). Ce plan comporte douze essais auxquels on peut ajouter un (ou plusieurs) point central.

Les plans de Box-Behnken répondent à un critère d'optimisation particulier : l'erreur de prévision des réponses est la même pour tous les points d'une sphère (ou une hyper sphère) centrée à l'origine du domaine expérimental. C'est le critère d'iso variance par rotation. Le plus connu des plans de Box-Behnken est celui qui permet d'étudier trois facteurs [15].

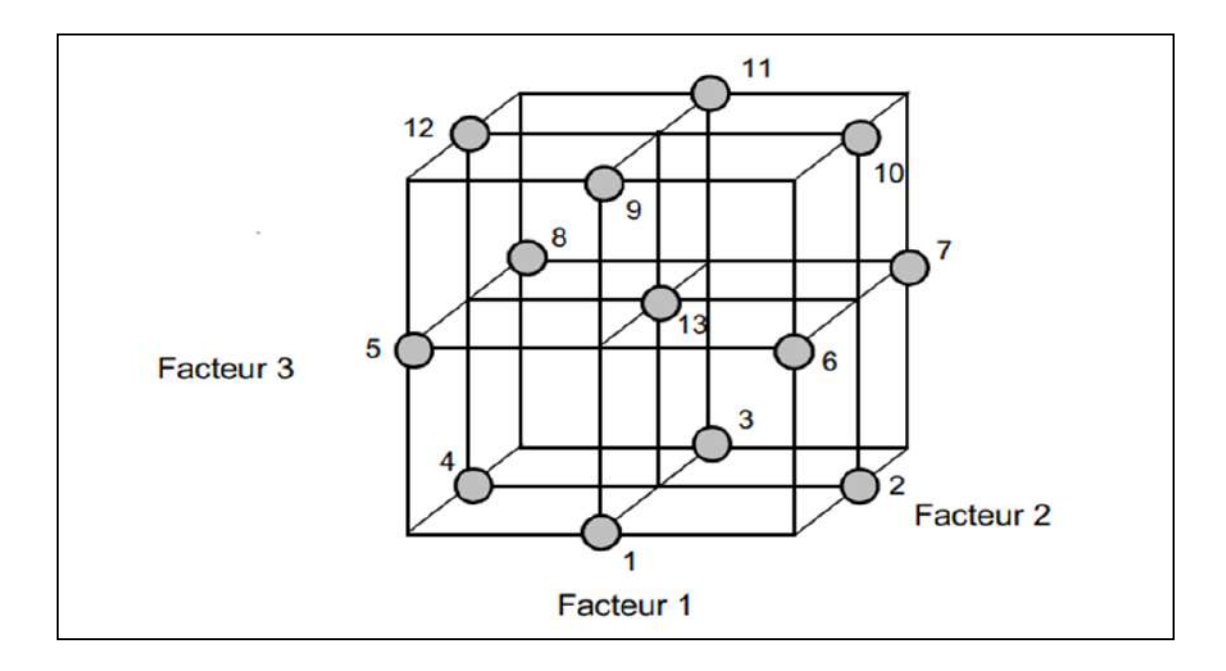

**Figure II.4 :** Plan de Box- Behnken pour trois facteurs [15].

37

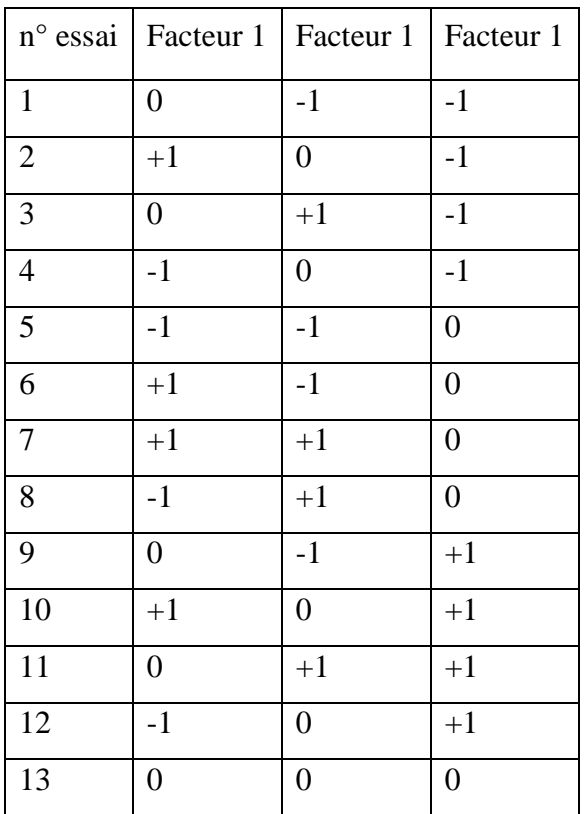

**Tableau II. 5 :** Plan de Box- Behnken pour 3 facteurs.

## **II .3 Méthode d'optimisation RSM (response surface méthodologie):**

Le but de l'étude des surfaces de réponses est une modélisation du phénomène étudié, c'est une suite assez naturelle d'une étape de criblage et constitue un moyen efficace de l'optimisation du dispositif expérimentale ou du procédé étudié. Dans la méthodologie des surfaces de réponses, on cherche à relier une réponse continue Y à k facteurs continus et contrôlés  $X_1, X_2, \ldots X_k$ , à l'aide d'un modèle de régression, il est courant d'utiliser un modèle du second degré incluant les effets quadratiques des facteurs. Dans la plupart des cas, ce dernier est suffisant pour modéliser correctement les phénomènes étudiés.

Après l'étape d'ajustement du modèle on représente graphiquement celui-ci à l'aide de graphiques de type « surface de réponse », qui permettent de visualiser le comportement de la réponse en fonction des facteurs, ces graphiques procurent une aide appréciable dans l'exploitation du modèle en vue d'une optimisation du système expérimenta.

## **II .3 .1 Les Principes généraux:**

La méthode des surfaces de réponse (RSM) est un ensemble de techniques statistiques et mathématiques utilisées pour développer, améliorer et optimiser des procédés. Elle a aussi d'importantes applications dans la conception, le développement et la formulation de nouveaux produits, ainsi que dans l'amélioration de la conception de produits existants.

L'objectif de cette méthode est, plus que de hiérarchiser les effets des différents facteurs, de décrire le plus précisément possible le comportement de la réponse en fonction des variations des facteurs [19].

## **II .3 .2 Étapes de la méthodologie de surface de réponse**:

Il est possible de séparer une étude d'optimisation utilisant RSM en trois étapes.

**- La première étape** : est le travail préliminaire dans lequel la détermination des paramètres indépendants et de leurs niveaux est effectuée.

**- La deuxième étape** : est Classement des essais et le traitement et l'analyse des données et la prédiction et la vérification de l'équation du modèle.

**- La troisième étape** : est la représentation des surfaces de réponse dans un espace à trois dimensions (3D) et la détermination des points optimaux.

## **II .3 .2 .1 La première étape:**

Cette étape concerne la détermination des paramètres opératoires et les domaines expérimentaux:

L'étude d'optimisation a été menée sur les paramètres opératoires jugés influents le taux de pénétration à savoir le poids sur l'outil, la vitesse de rotation, et la nature de la roche, pour deux niveaux du paramètre géométrique (angle de coupe).

Le choix des paramètres à optimiser et leurs domaines expérimentaux est basé sur les données de littératures. Les trois paramètres jugés d'affecter le taux de pénétration sont tous des facteurs continus ou quantitatifs, c'est à dire des facteurs dont on peut les maitriser, et qui peuvent adopter toutes les valeurs numériques réelles dans le domaine choisi. Les paramètres et leurs domaines expérimentaux sont représentés dans le tableau (II. 6).

| Paramètre                        | Symbole   Unité |                    |     | Niveau 1   Niveau 2   Niveau 3 |      |
|----------------------------------|-----------------|--------------------|-----|--------------------------------|------|
| Poids sur l'outil                | <b>WOB</b>      | kgf                | 80  | 120                            | 160  |
| Vitesse de rotation              | <b>RPM</b>      | tr/min             | 118 | 135                            | 152  |
| Résistance à la compression   RC |                 | kg/cm <sup>2</sup> | 640 | 750                            | 1550 |

**Tableau II.6 :** Domaines expérimentaux des paramètres étudiés.

## **II .3 .2 .2 La deuxième étape:**

La deuxième étape peut élaborer selon les points suivants :

## **a) Classement des essais :**

Les essais réalisées sont classées comme il est illustré dans les deux tableaux suivants (tableau II.7 et tableau II.8). Chaque ligne corresponde à une expérience.

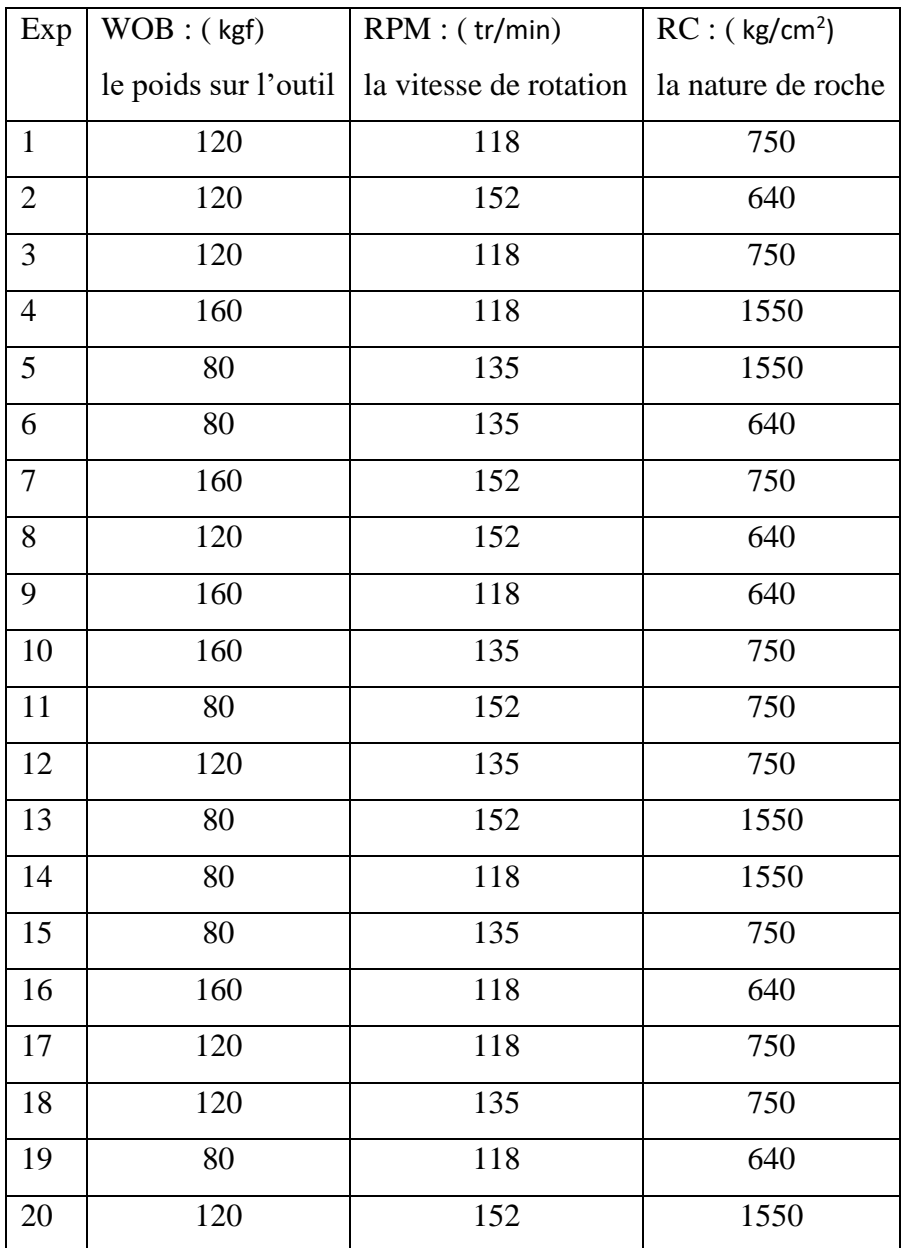

**Tableau II.7 :** Matrice expérimentale pour l'angle de coupe 3°.

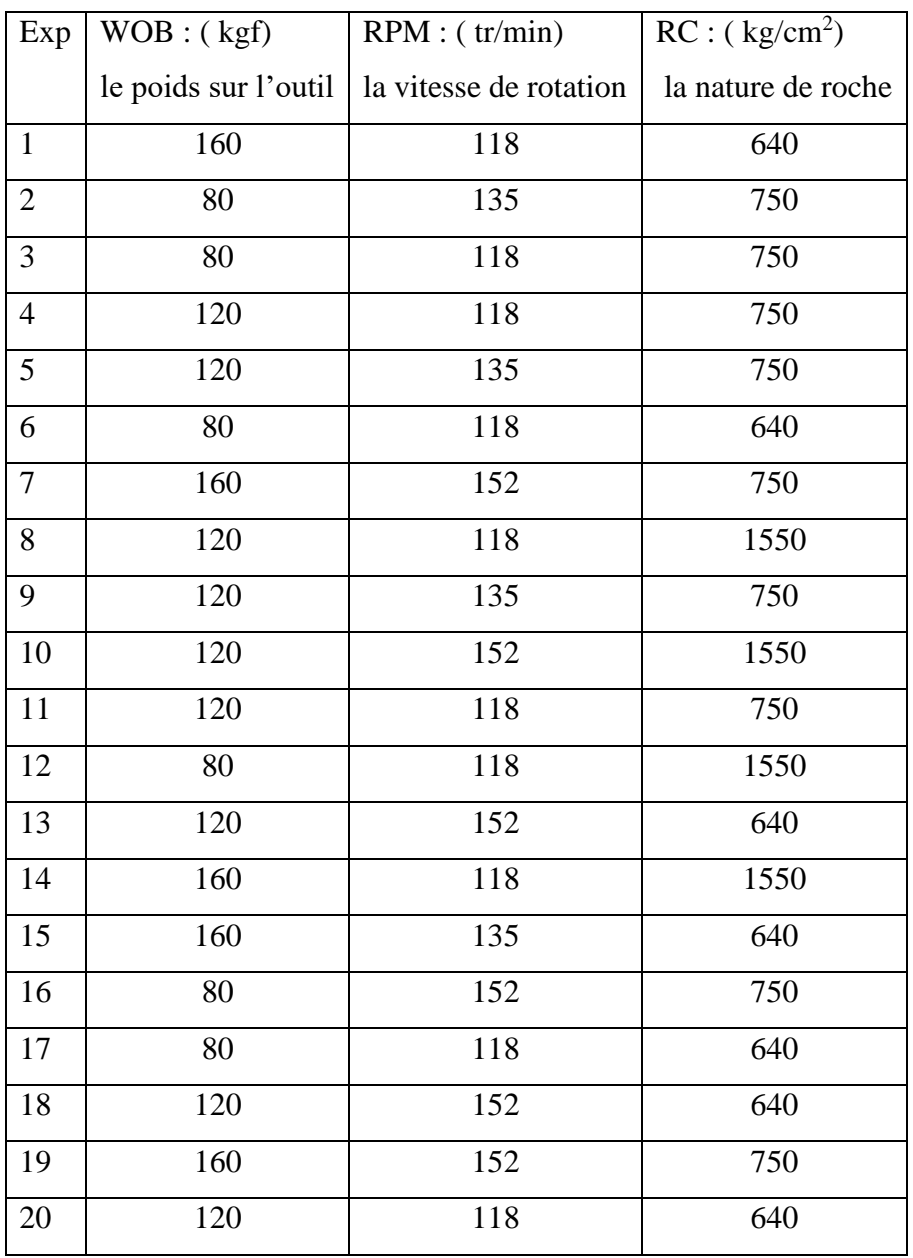

**Tableau II.8 :** Matrice expérimentale pour l'angle de coupe 45°.

## **b) Modèle mathématique:**

Le modèle mathématique postulé est un polynôme d'ordre 2 tel que l'équation (II.12):

$$
y = b_0 + b_1 X_1 + b_2 X_2 + b_3 X_3 + b_{11} X_1^2 + b_{22} X_2^2 + b_{33} X_3^2 + b_{12} X_1 X_2 + b_{13} X_1 X_3 + b_{23} X_2 X_3
$$
  
(II.12)

Où:

Y est le taux de pénétration (réponse) et  $X_1, X_2$  et  $X_3$  sont les valeurs des paramètres.  $b_0$ , représente le constante de modèle et  $b_1$ ,  $b_2$  et  $b_3$  sont les coefficients des termes linéaires et  $b_{11}$ ,  $b_{22}$  et  $b_{33}$  sont les coefficients des termes quadratiques et  $b_{12}$ ,  $b_{13}$  et  $b_{23}$  sont les coefficients des termes d'interaction.

## **c)Traitement et analyse des données:**

Le modèle a été validé par le test de l'analyse de variance (ANOVA), le modèle, les coefficients de régression et le test de défaut d'ajustement vont être considérés comme significatifs lorsque les probabilités de la signification du risque p-value sont inférieures à 0,05. En plus de l'analyse de la variance, nous allons avoir recours à d'autres outils à savoir le coefficient de détermination multiple  $R^2$  et le coefficient de variance CV, une valeur de coefficient de variance inférieur à 10% indique un degré de précision très élevé entre les valeurs expérimentales et prédites.

## **II .3 .2 .3 La troisième étape:**

Cet est l'étude de l'optimisation. Après la détermination du modèle et la vérification de sa validité, le problème à l'étude doit être optimisé. Plusieurs méthodes d'optimisation peuvent permettre d'optimiser simultanément les différentes réponses découlant de l'emploi de la méthode des surfaces de réponses .

Pour cela, il suffit de tracer des courbes d'iso réponses pour chaque critère en fonction des variables, puis d'hachurer les zones intéressantes suivant les objectifs retenus. Enfin, par superposition des graphes, on fait apparaître les zones de compromis. Malheureusement, si cette méthode semble très attractive pour des cas simples avec 2 ou 3 variables, elle devient très lourde pour des problèmes plus complexes. Parce que, l'utilisateur doit jongler avec un grand nombre de graphiques pour découvrir le meilleur compromis.

## **II .3.3 Les avantages et les inconvénients (RSM):**

#### **a. Les avantages:**

La méthodologie de surface de réponse (RSM) présente plusieurs avantages par rapport aux méthodes expérimentales ou d'optimisation classiques dans lesquelles une variable à la fois technique est utilisée. Premièrement, RSM offre une grande quantité d'informations provenant d'un petit nombre d'expériences. En effet, les méthodes classiques prennent du temps et un grand nombre d'expériences sont nécessaires pour expliquer le comportement d'un système. Deuxièmement, dans RSM, il est possible d'observer l'effet d'interaction des paramètres indépendants sur la réponse. L'équation du modèle clarifie facilement ces effets pour la combinaison binaire des paramètres indépendants. De plus, le modèle empirique qui a lié la réponse aux variables indépendantes est utilisé pour obtenir des informations sur le processus. Par rapport à ceux-ci, on peut dire que RSM est un outil utile pour l'optimisation des processus de fabrication [20].

#### **b. Les inconvénients:**

D'autre part, l'inconvénient majeur de RSM est d'ajuster les données à un polynôme du second ordre. On ne peut pas dire que tous les systèmes contenant une courbure sont bien accueillis par le polynôme du second ordre. Pour surmonter cela, les données peuvent être converties sous une autre forme qui peut être expliquée par le modèle du second ordre. Par exemple, des transformations logarithmiques et d'autres méthodes de linéarisation peuvent être utilisées à cette fin. Bien que ces transformations puissent être utiles, il n'est pas possible de disent que ces transformations donnent des résultats souhaitables pour tous les systèmes. De plus, la transformation de la réponse ou des entrées prend du temps et il est parfois difficile de savoir quelle forme de transformation est la meilleure. Alternativement, si le système est à peine expliqué par un modèle du second ordre, il faut choisir une gamme plus petite de paramètres indépendants. Il est possible d'augmenter la précision de l'équation du modèle en travaillant dans une plage étroite de paramètres indépendants, mais il ne faut pas oublier que travailler dans une plage étroite réduit la possibilité de détermination du point stationnaire. Le travail préliminaire devient plus critique pour la détermination de la plage de paramètres indépendants [20].

La méthodologie de surface de réponse (RSM) ne convient pas pour résoudre des fonctions multimodales hautement non linéaires et également en cas d'objectifs multiples .De plus, la fonction objective doit être continuellement différentiable, ce qui peut ne pas être le cas dans de nombreux processus physiques complexes [20].

## **II .5 Autres méthodes Optimisation:**

## **II .5.1 Optimisation par l'Energie Spécifique (Es):**

L'énergie spécifique est le travail effectué pour arracher un volume unitaire de la roche. Ce modèle de « Energie Mécanique Spécifique » a été utilisé effectivement dans les laboratoires pour évaluer l'efficacité d'un outil de forage.il est évident que pour creuser un volume donné il le faut une certaine quantité d'énergie minimum sera exigé, sa quantité dépendra de type d'outil utilisé et la nature de la roche.

## **II .5.1.2 Principe de la théorie de l'énergie spécifique ES:**

La théorie de l'énergie spécifique (Es) fournit des moyens pour prévoir ou d'analyser les performances de l'outil de forage. L'Es est basée sur des principes fondamentaux liés à la quantité d'énergie exigée pour enlever un volume unitaire de roche et l'efficacité de l'outil pour détruire la roche [8].

Le paramètre de l'Es est une mesure utile pour présager la puissance requise (le torque de l'outil et le RPM) pour un type particulier d'outil afin de forer à un ROP donné dans un type de roche donné.

La théorie d'Es n'est pas nouvelle, elle a été employée pour l'évaluation rapide des Performances de l'outil pendant des années. L'équation (13) montre la relation de l'énergie spécifique de Teale [8] dérivée pour le forage rotary dans les conditions atmosphériques.

$$
E_s = \frac{WOB}{A_B} + \frac{120 \pi N.TOR}{A_B.ROP}
$$
 (II. 13)

Avec :

*Es* : l'énergie spécifique. WOB : le poids sur l'outil.

AB : La section de puits « l'outil ».

N : RPM (Rotation Par Minute).

T : Torque.

## **II .5.2 Amélioration du ROP par la procédure drill-off :**

La procédure la plus importante de l'optimisation du ROP est le drill-off test. Le drilloff test est réalisé comme suit :

**a**. Choisir un poids sur l'outil (WOB) de départ et un RPM (le RPM doit être maintenu constant durant le test).

**b**. Forer avec le WOB initial pour quelques minutes pour stabiliser les conditions de fond, **c**. Bloquer le frein.

**d**. Enregistrer le temps pour forer avec une valeur prédéterminée de ΔWOB, généralement de 2000 à 4000 lbf.

**e**. Calculer le ROP moyen sur le WOB en utilisant la formule suivante

$$
ROP = L * \frac{1}{E*A} * \frac{\Delta WOP}{\Delta T}
$$
 (II. 14)

Où : ROP = taux de pénétration en ft/min.

 $L =$ longueur des tiges en ft.

 $E =$  module de Young en psi.

A = section des tiges en in<sup>2</sup>.

 $T =$  temps d'enregistrement.

**f**. Répéter les étapes d et e pour établir un graphe.

**g**. Répéter le test drill-off pour différent RPM.

La réalisation du drill-off test se fait manuellement, ce qui le rend un peu difficile à réaliser. Le foreur doit utiliser les courbes enregistré durant le test en sélectionnant le WOB et le RPM correspondant à la valeur de ROP la plus grande.

## **II .5.3 Méthode d'Arthur Lubinski :**

Puisque la longueur de la garniture est affectée par le changement des forces dues aux déformations élastiques. Cette approche suppose que le changement de la longueur de la garniture est égal à une fonction linéaire du changement de la force résultante du changement du poids sur l'outil de forage, en supposant que la garniture se comporte comme un ressort.

Comme le montre les équations (15 et 16), le ROP est égal à la somme du changement de la longueur de la garniture qui est proportionnelle au changement du WOB. Cette méthode néglige les effets dynamiques et les frottements entre le trou et la garniture [8].

$$
ROP = \frac{dD}{dT} + K \frac{dWOB}{dT}
$$
 (II.15)  

$$
K = \frac{L}{144.E.A}
$$
 (II.16)

#### **II .5.4 Méthode d'I.G. Falconer :**

Cette recherche utilise le torque et le WOB du fond (TOR, WOB), pour calculer le torque adimensionnel (*II.17*) et la dureté apparente de la formation (FORS, (*II.18*)).L'objectif de cette étude est de distinguer entre les effets de l'outil de forage et les effets de la lithologie pendant le forage [8].

$$
T_D = \frac{TOR}{WOB.D_B} \quad (\text{II.17})
$$

$$
FORS = \frac{5.WOB.RPM}{12.ROP.D_B} \quad (\text{II.18})
$$

#### **II .6 Conclusion :**

L'application des méthodes d'optimisation permet de résoudre les problèmes scientifiques posés, ainsi que l'amélioration des paramètres étudiés. Nous avons discuté dans ce chapitre de l'une des méthodes les plus modernes d'amélioration des paramètres de forage. Les méthodes des plans d'expériences sert la configuration expérimentale des problématiques d'études. Ces méthodes ont subi un grand développement par les scientifiques et les chercheurs dans le domaine du forage, car elles ont dépassé les méthodes classiques dans le but de répondre aux exigences pour améliorer le forage, réduire le nombre d'expériences et ainsi réduire les coûts de forage.

## **Chapitre III**

# **Application de la méthode optimisation RSM**

## **III .1 Introduction:**

L'objectif principal du présent travail est d'investiguer expérimentalement l'effet des paramètres considérés sur taux de pénétration, et de modéliser les résultats obtenus par la méthode de surface de réponse d'autre part. Dans ce chapitre on va présenter tous les résultats obtenus avec leurs discussions. L'application des plans d'expériences était un moyen pour minimiser le nombre d'expériences à réaliser, montrer l'effet des paramètres étudiés et en déduire les conditions optimales dans le domaine d'étude imposé.

#### **III .2 Modélisation du taux de pénétration (ROP):**

Comme il a été déjà indiqué précédemment l'un des objectifs visés dans ce travail est d'appliquer la méthode de surface de réponse pour modéliser le taux de pénétration , à trois effets (paramètres : le poids sur l'outil , la vitesse de rotation et la nature de la roche ), pour l'optimisation du taux de pénétration (ROP) qui représente la réponse voulue .cette étude est évaluer pour deux niveaux du paramètre géométrique (angle de coupe). On prend deux niveaux pour l'angle de coupe 3° et 45°.

L'outil utilisé pour réaliser les tests est un outil de type PDC, et L'angle de coupe est l'angle formé par la face de coupe et l'axe vertical de l'outil, comme est indiqué dans le figure suivante :

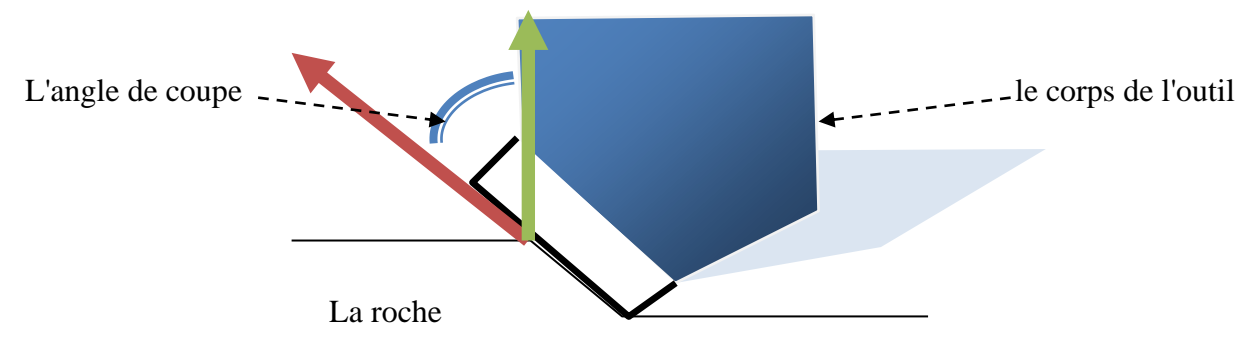

**Figure III.1 :** Représentation de l'angle de coupe.

## **III .2 .1 Le taux de pénétration expérimentale:**

Les expériences ont été réalisées suivant un plan d'expérience dont les paramètres visés par l'étude sont : le poids sur l'outil (WOB), la vitesse de rotation (RPM) et la nature de la roche (RC). Les résultats du taux de pénétration expérimentale sont réunis dans le tableau (III.1) et tableau (III.2).

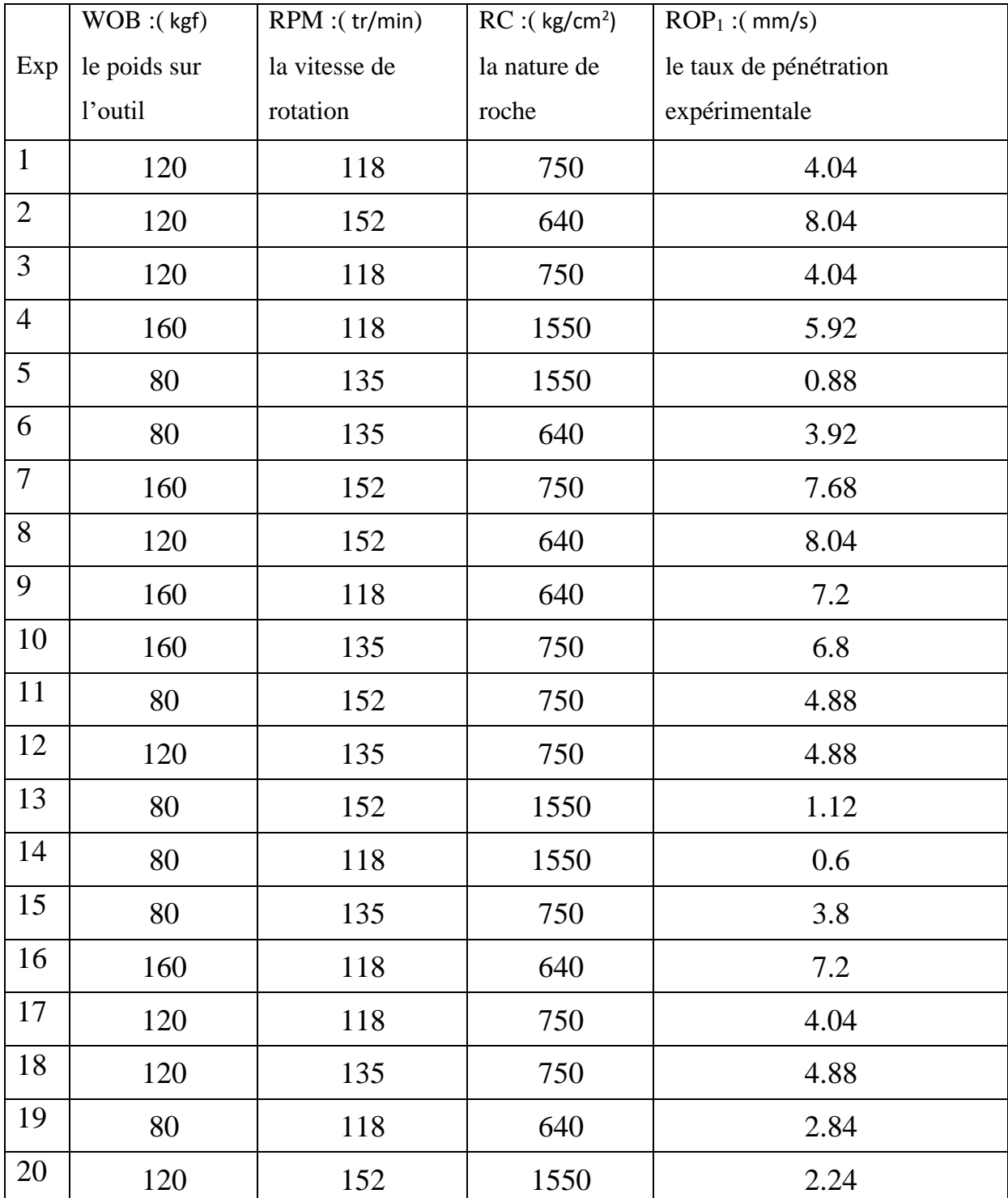

**Tableau III.1 :** le taux de pénétration expérimentale pour l'angle de coupe 3°.

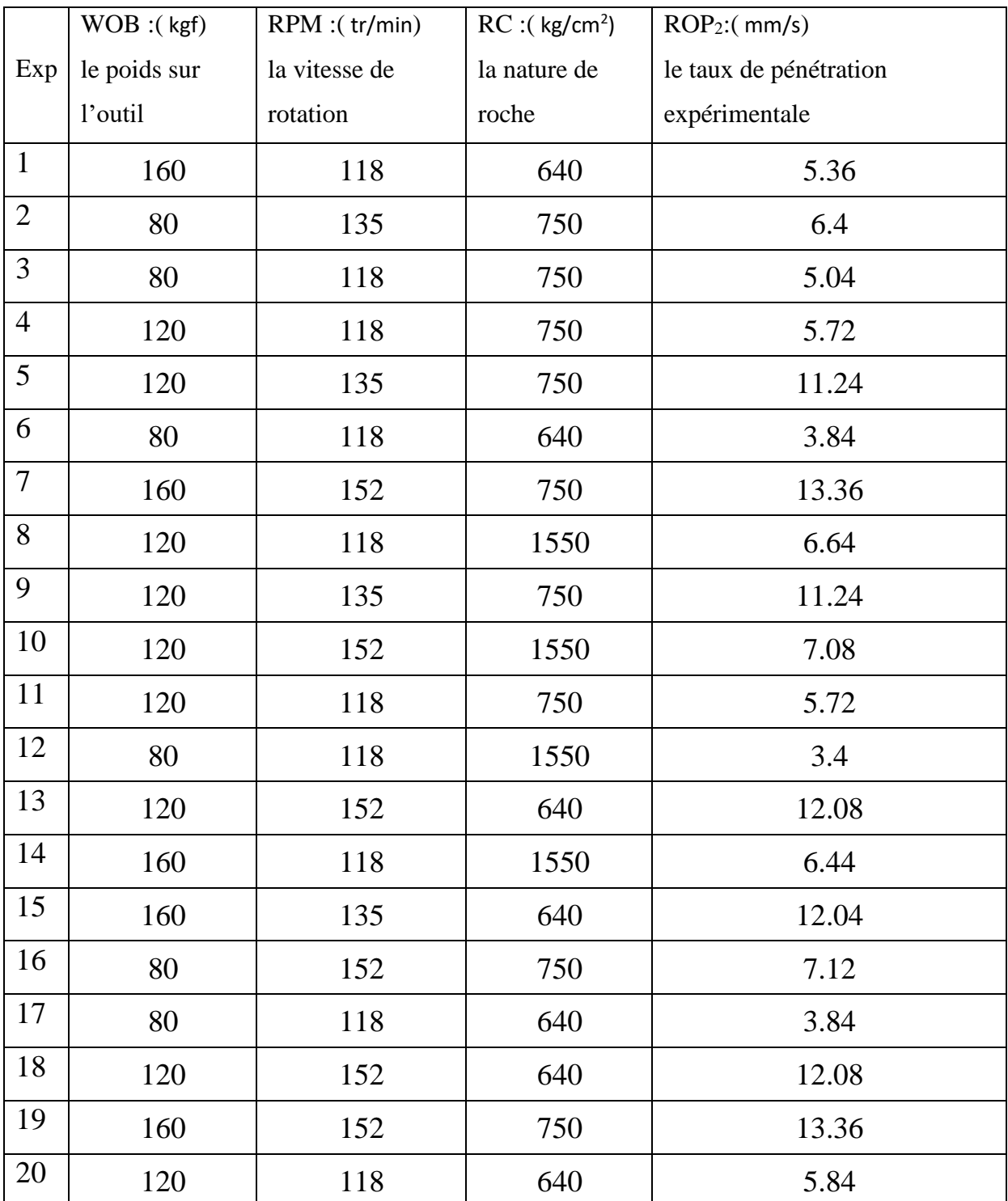

**Tableau III.2 :** le taux de pénétration expérimentale pour l'angle de coupe 45°.

## **III .2 .2 Les modèles mathématiques pour (ROP<sup>1</sup> et ROP2):**

Le modèle mathématique postulé est un polynôme d'ordre 2 tel que l'équation (III.1), on exécute ce calcul et donne directement les valeurs des coefficients par Le logiciel Designexpert® version 11.

$$
y = a_0 + a_1 x_1 + a_2 x_2 + a_3 x_3 + a_{11} x_1^2 + a_{22} x_2^2 + a_{33} x_3^2 + a_{12} x_1 x_2 + a_{13} x_1 x_3 + a_{23} x_2 x_3
$$

 $(III.1)$ 

Où:

*y* : est le taux de pénétration (réponse).

*x* : sont les valeurs des paramètres.

a : sont les coefficients.

Les deux modèles mathématiques sont donnés par les deux équations suivantes :

$$
ROP1 = -1,99692 + 0.0353892 * WOB + 0.0259904 * RPM - 0.00157919 * RC - 2,19709 * 10-4 * WOB * RPM + 7,61975 * 10-6WOB * RC - 2,26298 * 10-5 * RPM * RC - 6,19939 * 10-6 * WOB2 + 1,21547 * 10-4 * RPM2 + 1.24352 * 10-6 * RC2
$$

#### (III.2)

$$
ROP_2 = -25,815 + 9,63255 * 10^{-3} * WOB + 0.366749 * RPM + 3.8 * 10^{-3} * RC
$$
  
+ 2,65775 \* 10<sup>-4</sup> \* WOB \* RPM + 4,9678 \* 10<sup>-6</sup> \* WOB \* RC – 2,91481  
\* 10<sup>-5</sup> \* RPM \* RC – 1,67626 \* 10<sup>-4</sup> \* WOB<sup>2</sup> – 1,2921 \* 10<sup>-3</sup> \* RPM<sup>2</sup>  
- 3,97356 \* 10<sup>-7</sup> \* RC<sup>2</sup>

#### (II.3)

Ces les deux équations permettent de prédire du taux de pénétration à n'importe quelles valeurs des trois paramètres appartenant au domaine d'étude considéré.

## **III .2 .3 Validation statistique du modèle:**

L'analyse de la variance (ANOVA) est un outil statistique très utilisé aussi bien en validation et comparaison de modèle qu'en analyse de données, cette méthode utilise des mesures de variance afin de juger la significativité des facteurs et de modèle. L'intérêt de cette analyse est de pouvoir tester de manière absolue l'influence des facteurs sur les variations d'une réponse donnée. Les résultats de l'analyse sont réunis dans le tableau (III.3) et tableau (III.4).

Termes significatifs, *p*-value <0,05.

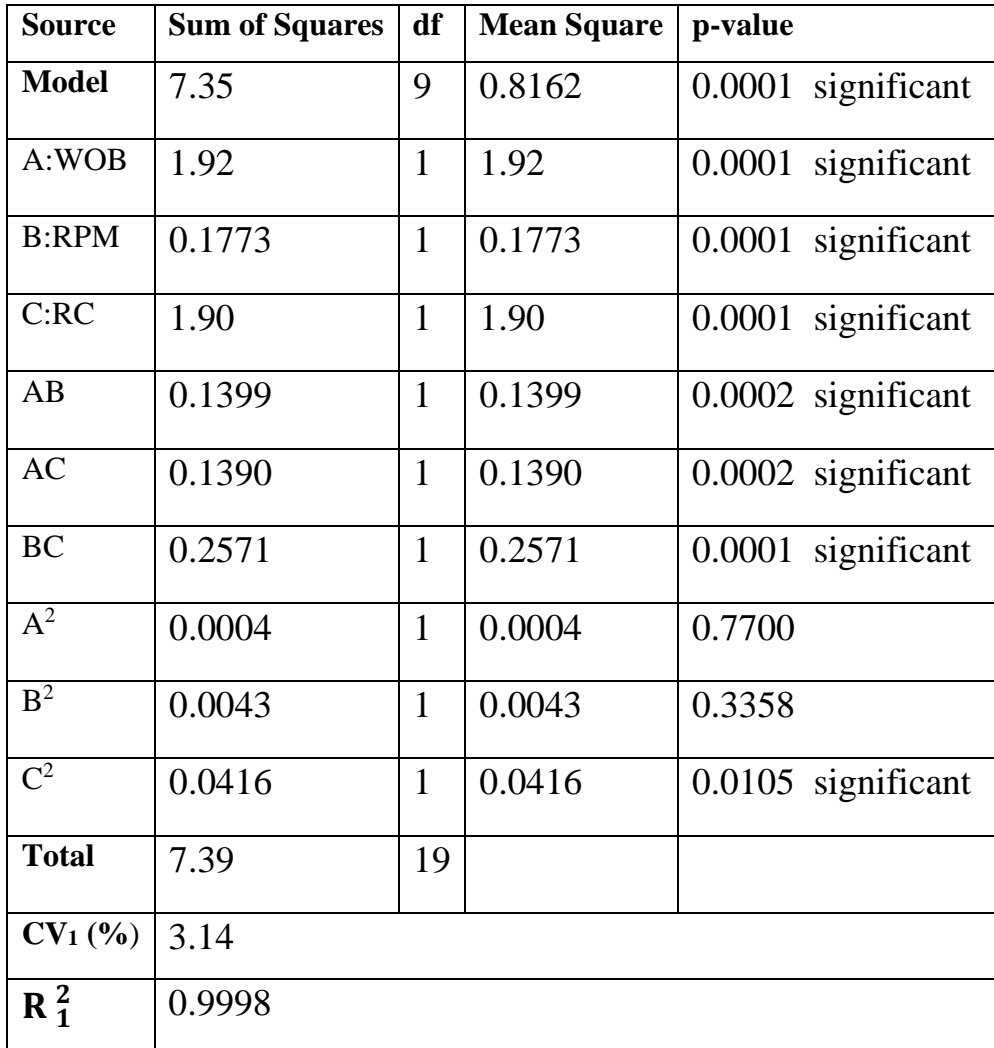

**Tableau III.3:** Analyse de variance de ROP<sub>1</sub> pour l'angle de coupe 3°.

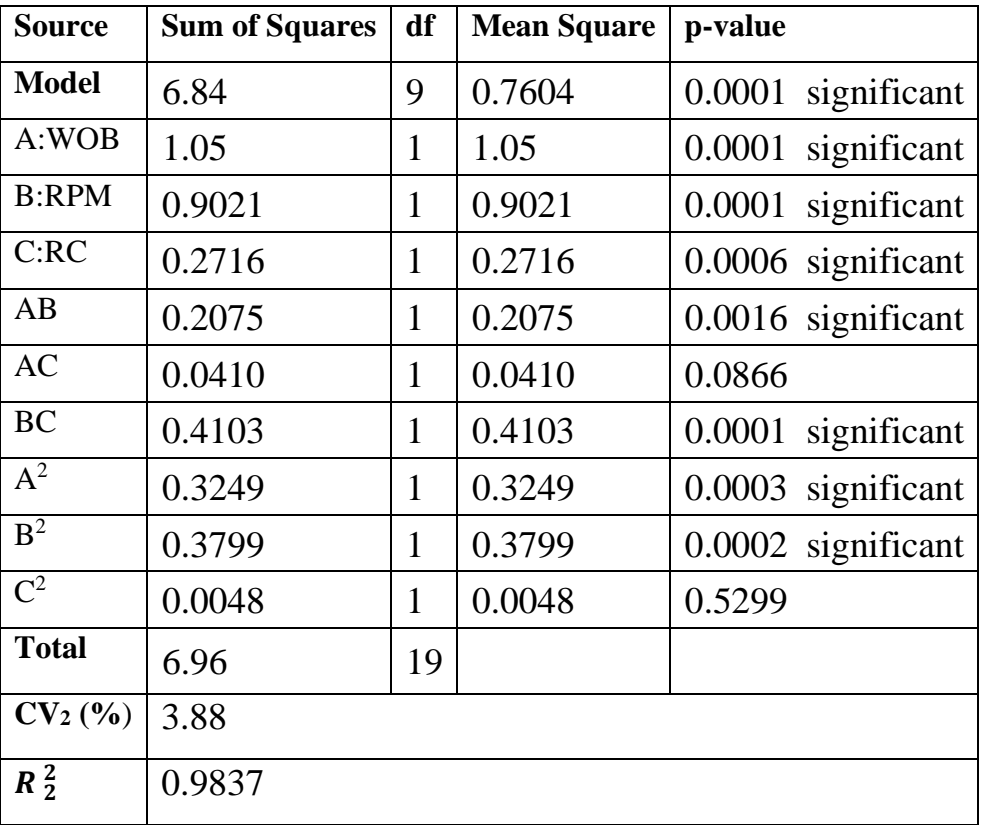

Tableau III.4: Analyse de variance de ROP<sub>2</sub> pour l'angle de coupe 45°.

Les résultats affichés dans le tableau de l'analyse de la variance indiquent que les deux modèles sont significatif puisque la probabilité de la signification du risque p-value est inférieure à 0,05, donc on peut dire que les deux modèles sont bien ajusté. Par conséquent, les deux modèles peuvent être utilisés pour naviguer dans tout l'espace du domaine expérimentale.

L'analyse de la variance indique dans tableau (III.3) aussi que les termes du modèle A et B et C, AB, AC, BC,  $C^2$  sont des termes significatifs (p-value<0,05) et dans tableau (III.4) les termes du modèle A et B, C, AB, BC, A², B² sont des termes significatifs. Mais, le reste des termes sont statistiquement insignifiants dans tableau (III.3)  $B^2$  et  $A^2$  et dans tableau (III.4) AC et  $C^2$ .

Un coefficient de variation (CV) dans tableau (III.3) **CV1**= 3.14% et dans tableau (III.4) **CV2**= 3.88% indique un degré de précision très élevé entre les valeurs expérimentales et prédites. En revanche, pour un bon ajustement d'un modèle, la valeur **R<sup>2</sup>** devrait être un minimum de 0,80. Le coefficient de détermination  $R_1^2$  =99.98 % et  $R_2^2$  = 98.37% est suffisant, cette valeur donne une bonne compatibilité entre les valeurs expérimentales et prévues du deux modèles adapté .

La deux courbes représentative des valeurs des taux de pénétration prévus en fonction des taux de pénétration expérimentale est montrée sur la figure (III.1) et figure ( III.2) , où on constate d'après le graphe que le nuage des points n'est pas loin de la droite d'équation (y=x), ce qui indique que les deux modèles a une bonne qualité descriptive.

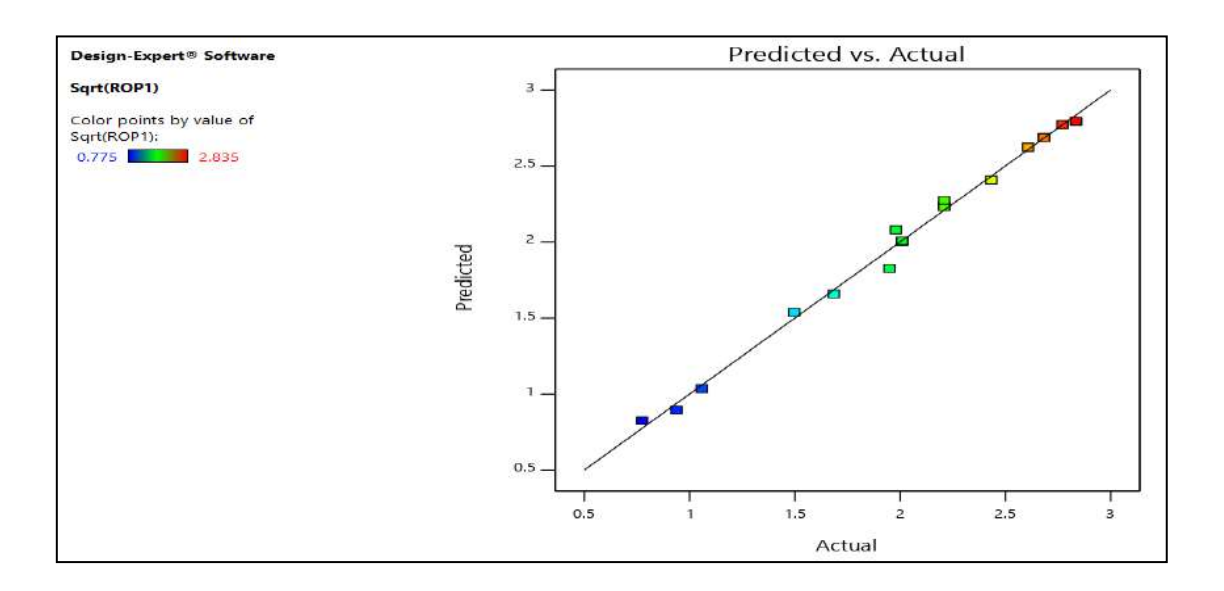

**Figure III.2 :** Représentation du taux de pénétration théorique en fonction de celui expérimental pour l'angle de coupe 3°.

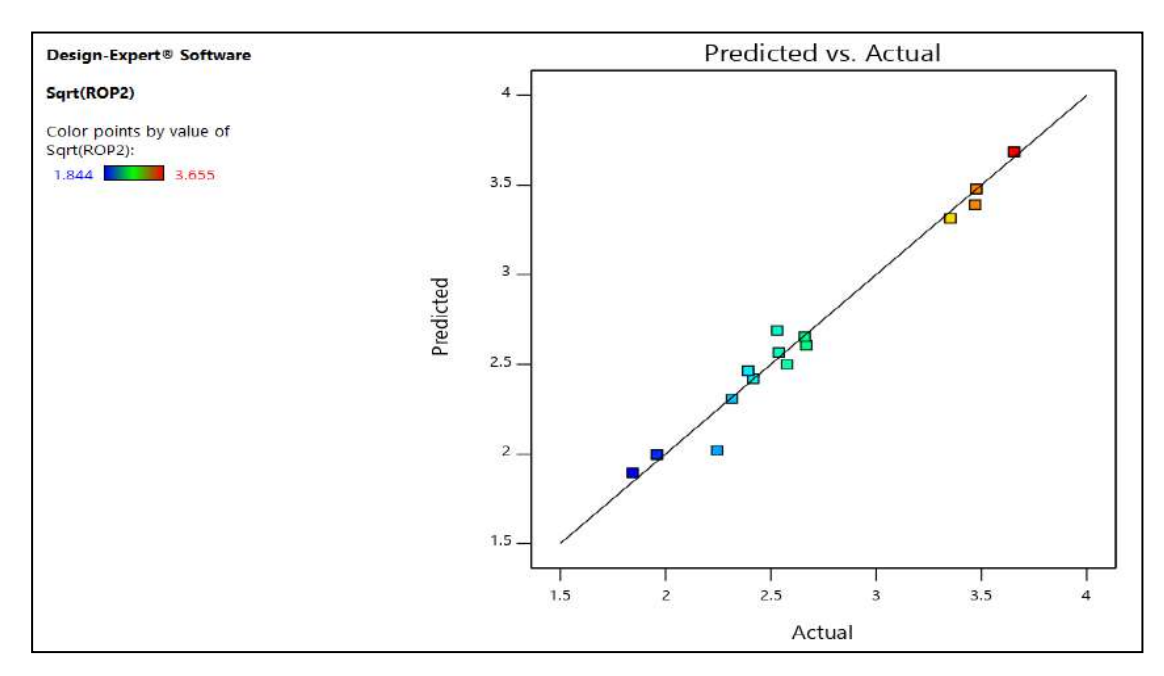

**Figure III.3 :** Représentation du taux de pénétration théorique en fonction de celui expérimental pour l'angle de coupe 45°.

## **III .3 Optimisation des paramètres:**

L'objectif de cette étude est d'améliorer du taux de pénétration, à travers l'optimisation des paramètres opératoires influents le taux d'avènement. En réalisant le plan d'expérience relatif à ce l'outil de forage, nous avons enregistré  $ROP_1$  maximal avec une valeur de 8.04 mm/s pour l'angle de coupe 3°.et ROP<sup>2</sup> maximal avec une valeur de 13.36 mm/s pour l'angle de coupe 45°. Le but donc sera de déterminer les paramètres opératoires optimaux qui mènent à un maximum de ROP, meilleur que celle de l'expérience. Autrement dit, nous allons chercher les conditions opératoires optimales qui mènent à la valeur maximale accessible.

Les figures suivantes présentent les effets des différents facteurs sur le taux de pénétration :

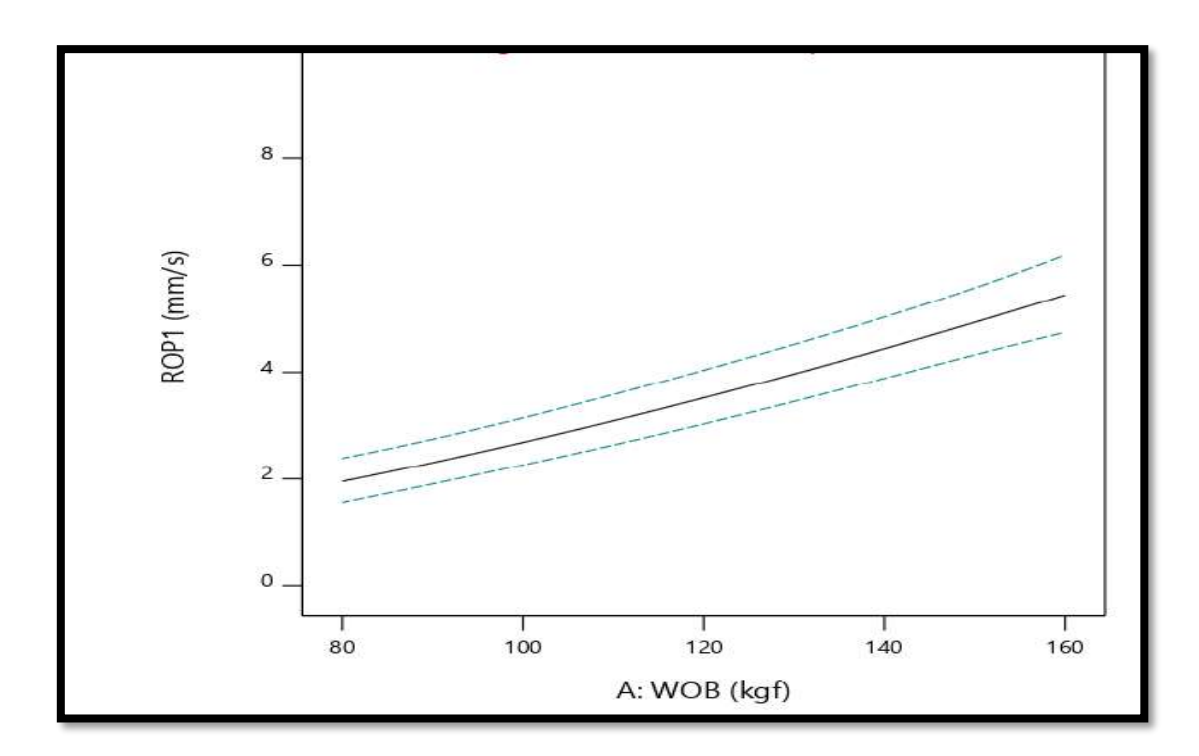

#### **a. Pour l'angle de coupe 3°.**

**Figure III.4:** Variation ROP<sub>1</sub> en fonction de WOB à  $\beta = 3^\circ$ .

On note que l'augmentation de **ROP<sup>1</sup>** avec l'augmentation de **WOB**.

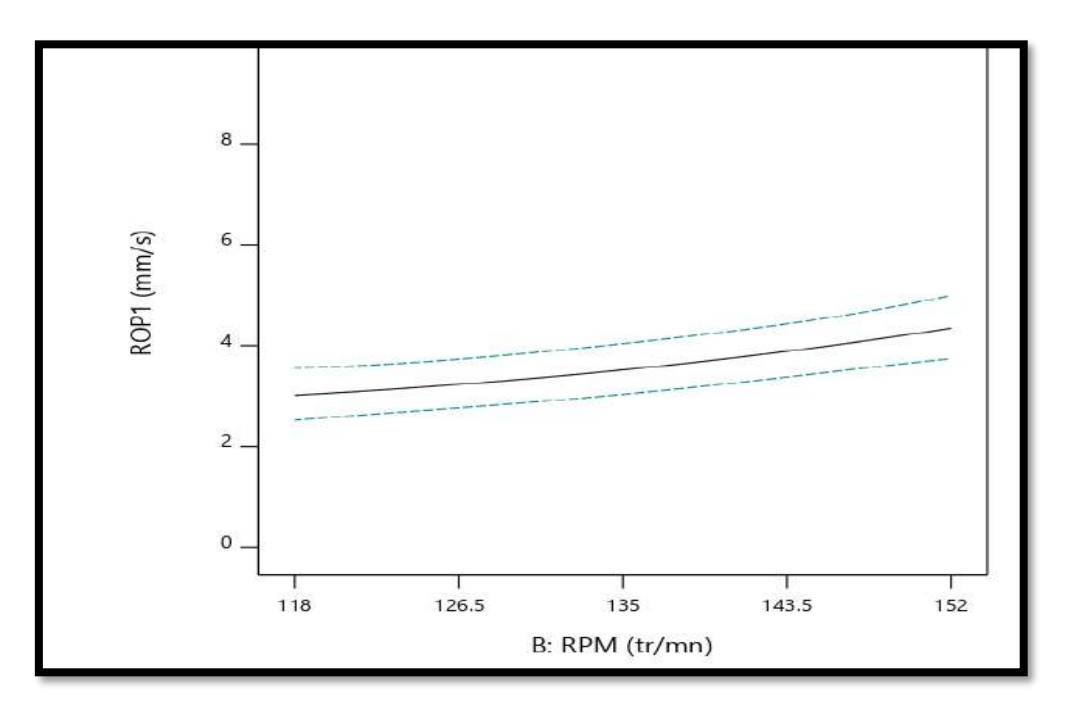

**Figure III.5:** Variation ROP<sub>1</sub> en fonction de RPM à  $\beta$ =3°.

On observe une augmentation de la **ROP<sup>1</sup>** avec un **RPM** faiblement augmenté.

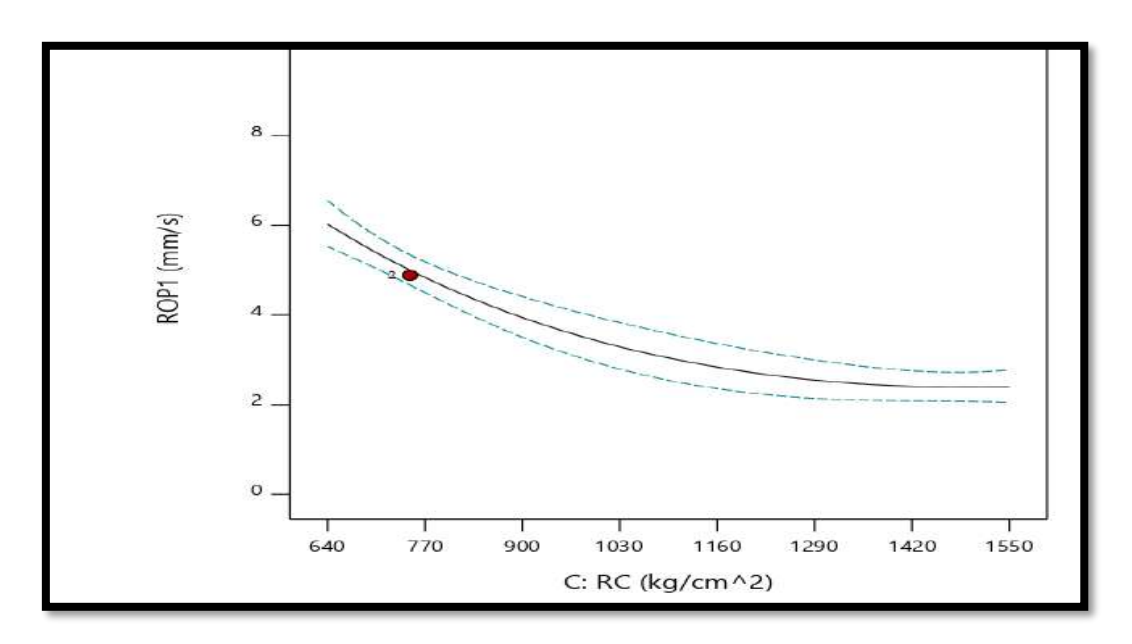

**Figure III.6:** Variation ROP<sub>1</sub> en fonction de RC à  $\beta$ =3°.

Nous observons une diminution de la **ROP<sup>1</sup>** avec l'augmentation du **RC**.

## **b. Pour l'angle de coupe 45°.**

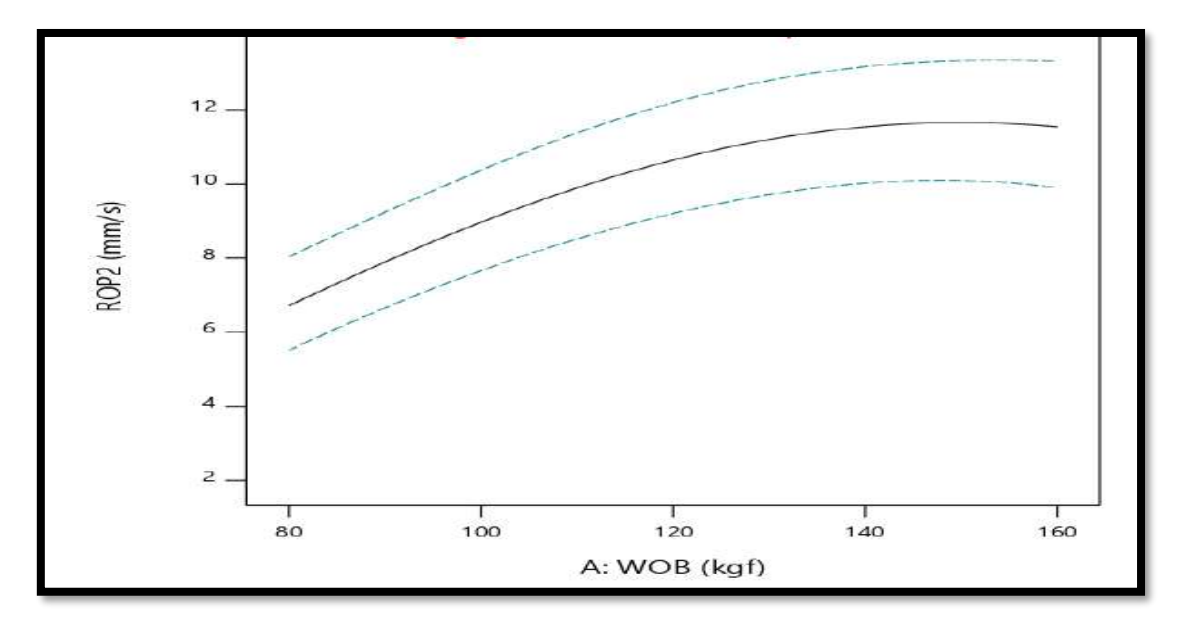

**Figure III.7:** Variation ROP<sub>2</sub> en fonction de WOB à β=45°.

Dans la figure ci-dessus, vous pouvez voir une augmentation de **ROP<sup>2</sup>** avec une augmentation de **WOB**.

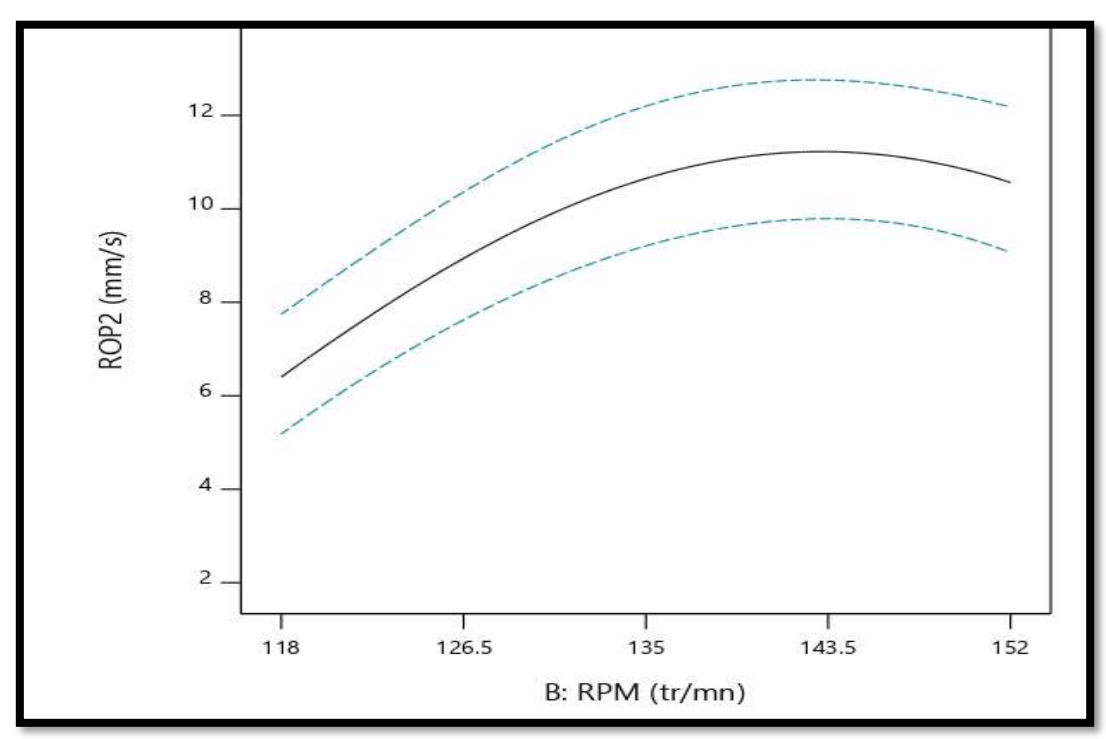

**Figure III.8:** Variation ROP<sup>2</sup> en fonction de RPM à β=45°.

Nous remarquons une augmentation du **ROP<sup>2</sup>** en fonctions de **RPM** et atteignant la valeur la plus élevée.

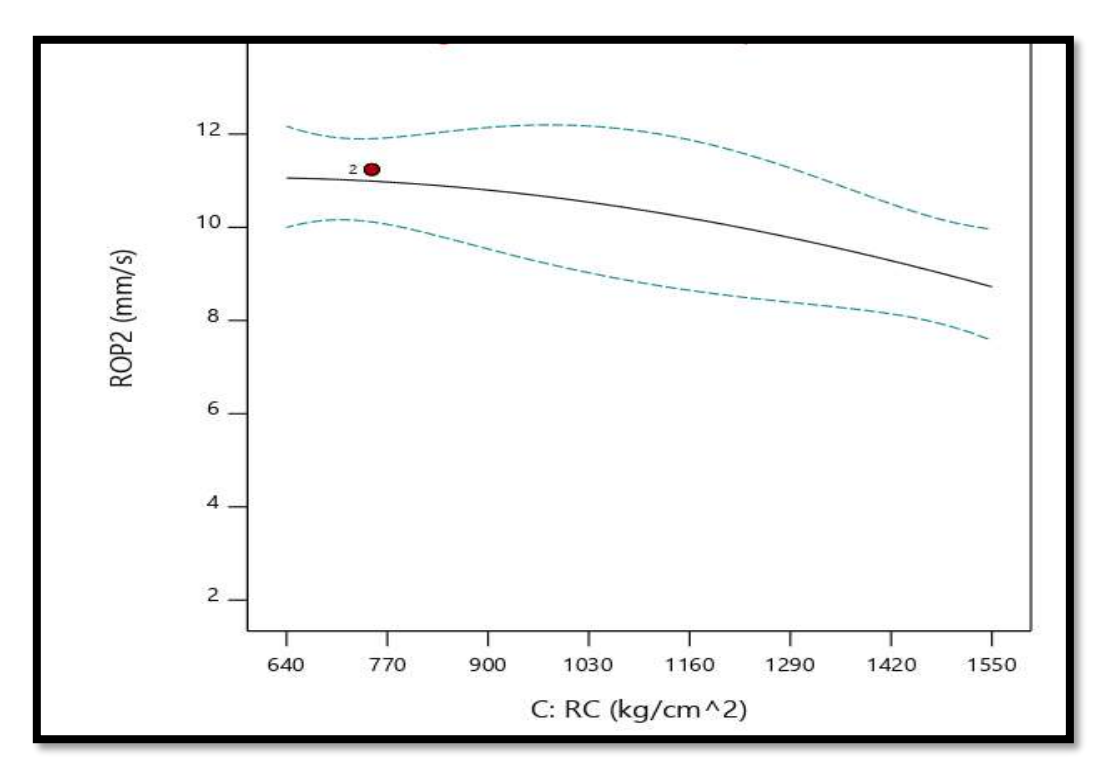

**Figure III.9:** Variation ROP<sub>2</sub> en fonction de RC à β=45°.

Nous observons une diminution de **ROP<sup>2</sup>** avec une augmentation de la valeur de **RC**.

## **III .3 .1 Surfaces de réponses:**

L'influence des paramètres étudiés sur le taux de pénétration peut être illustrée graphiquement par la représentation des surfaces de réponse dans un espace à trois dimensions (3D), ces surfaces permettent de montrer la variation du le taux d'avènement en fonction de deux paramètres tout en maintenant le troisième constant, l'effet des interactions mutuelles des paramètres sur le ROP qui peut être observé à partir de la nature de la courbure des surfaces de réponse. Donc dans notre étude trois facteurs et trois niveaux pour deux niveaux du paramètre géométrique (angle de coupe) conduisent à tracer 6 surfaces de réponse.

#### **III .3 .1 .1 L'Influence de WOB et de RPM (RC constant):**

Dans ce cas les représentations graphiques donnent la variation du taux de pénétration (ROP) en fonction de WOB et de RPM pour les deux niveaux de l'angle de coupe 3° et 45°.

Les deux figures (III.10 et III.11) illustrent la variation de ROP en fonction du poids sur l'outil (WOB) et la vitesse de rotation (RPM) pour les deux niveaux du l'angle de coupe 3° et 45° considérées, d'après ces représentations on observe que dans le cas du angle de coupe 45° et WOB le plus grand avec la valeur du RPM la plus élevée, la variation de ROP est très grande. D'autre part, pour WOB minimal et la diminution de ROP provoque une pénurie considérable dans ROP.

#### **a. Pour l'angle de coupe 3°.**

D'après la figure (III.10), on constate que l'influence de WOB sur le ROP est plus importante que celle de RPM. En effet l'augmentation du WOB engendre une très grande augmentation de ROP quel que soit RPM.

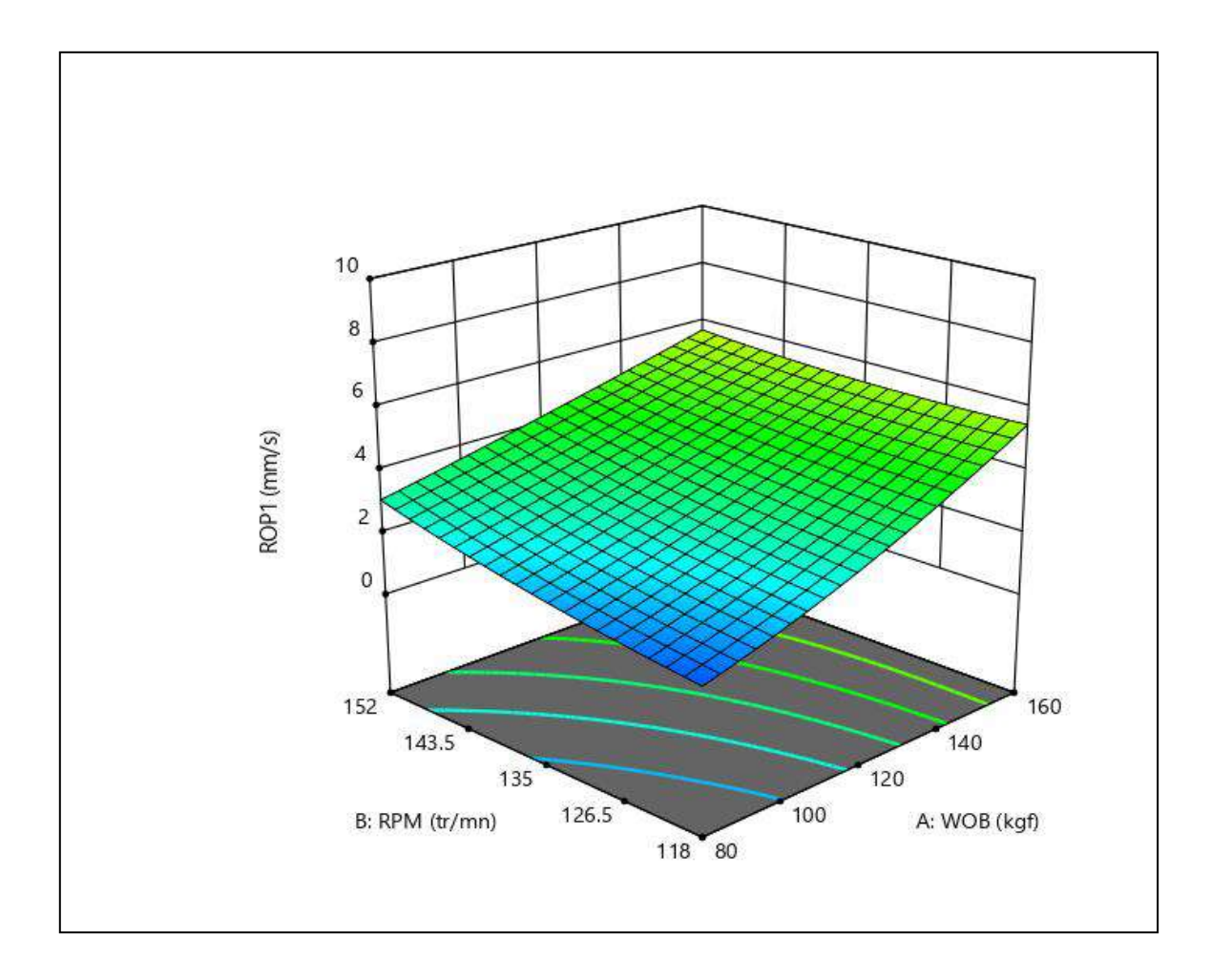

**Figure III.10:** Variation ROP<sub>1</sub> en fonction de WOB et RPM à  $\beta = 3^\circ$ .
### **b. Pour l'angle de coupe 45°.**

D'après la figure III.11, dans le cas de WOB le plus grand et le petit RPM la variation de ROP est faible en fonction de l'un par rapport à l'autre. Par contre l'augmentation de WOB, avec la valeur de RPM la plus grand engendre une très grande augmentation de ROP.

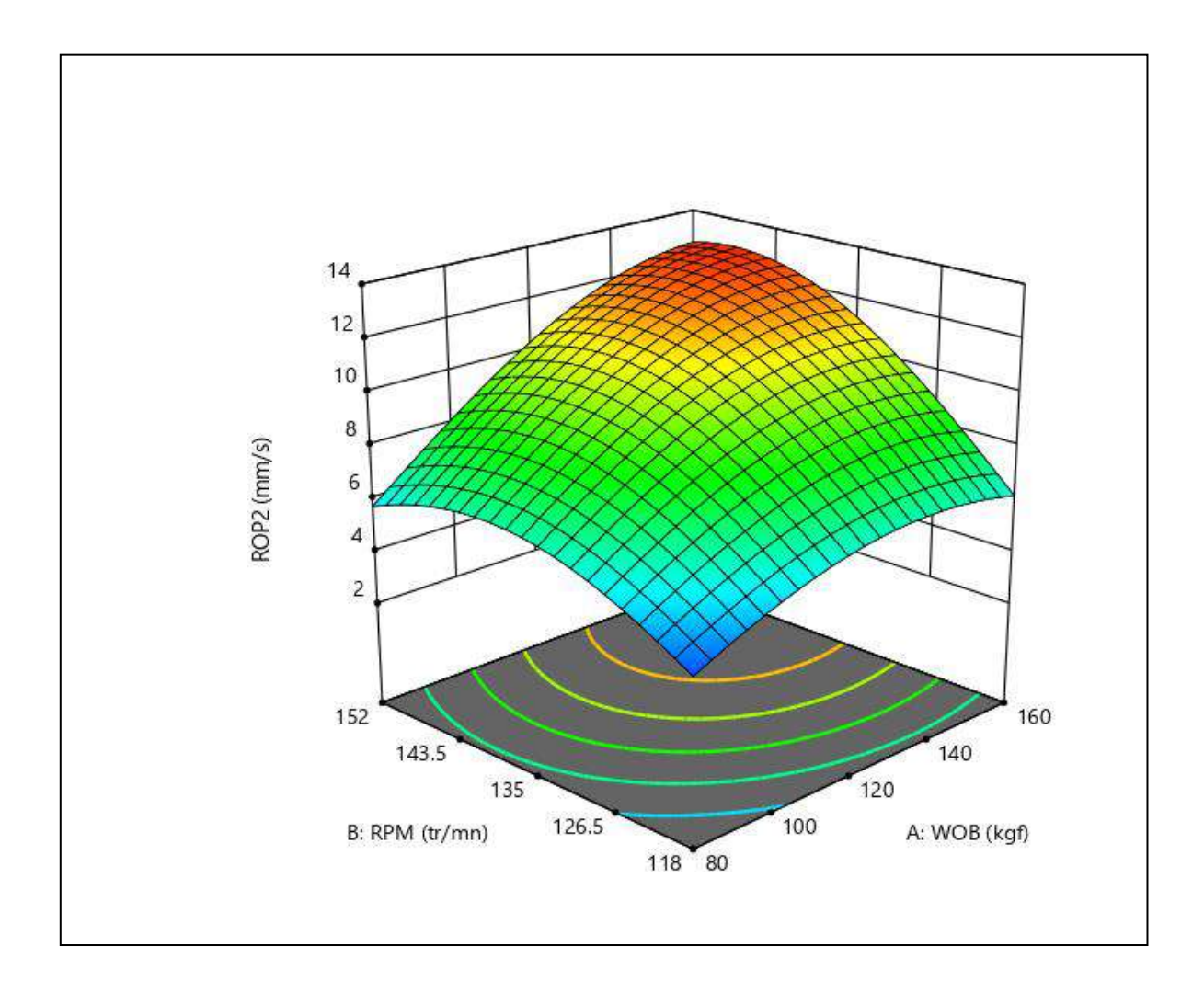

**Figure III.11:** Variation ROP<sub>2</sub> en fonction de WOB et RPM à β=45°.

D'après ces deux présentations on peut conclure que le ROP est proportionnel avec le WOB et RPM, où la valeur la plus grande de ROP est située aux conditions suivantes : (RPM =152 tr/min), (WOB =160 kgf), et pour l'angle de coupe 45°.

### **III .3 .1 .2 L'Influence de WOB et de RC (RPM constant):**

De la même façon nous interprétons les deux surfaces en fonction de poids sur l'outil et de nature de roche à de vitesse de rotation constants pour les deux niveaux du l'angle de coupe 3° et 45°.

### **a. Pour l'angle de coupe 3°.**

D'après la figure (III.12) une large variation dans RC engendre une faible augmentation de ROP notamment avec le plus petit WOB. Par contre, l'influence de RC est très évidente quel que soit le WOB, dont une petite diminuez de RC une forte augmentation de ROP.

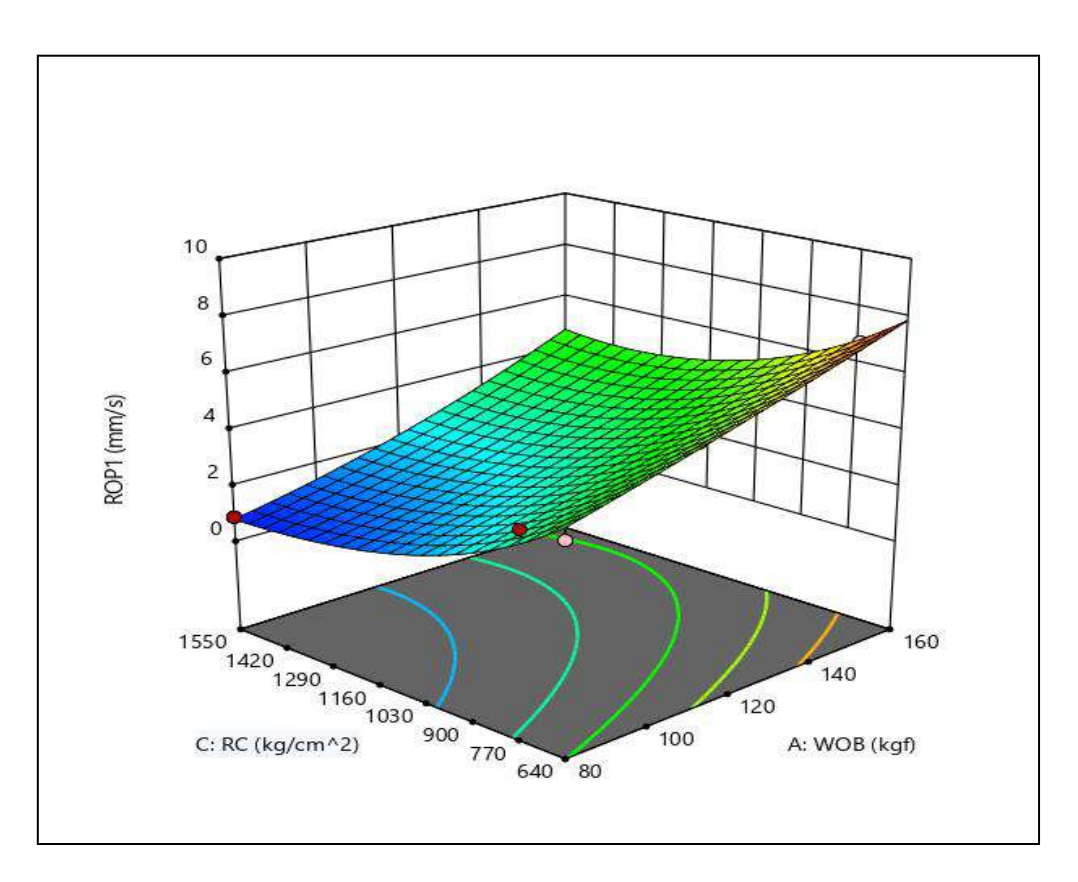

**Figure III.12:** Variation ROP<sub>1</sub> en fonction de WOB et RC à  $\beta = 3^\circ$ .

### **b. Pour l'angle de coupe 45°.**

Les mêmes constatations du cas précédent ont été enregistrées pour la figure (III.13), dans le cas de WOB le plus grand avec le plus petit RC une forte augmentation de ROP.

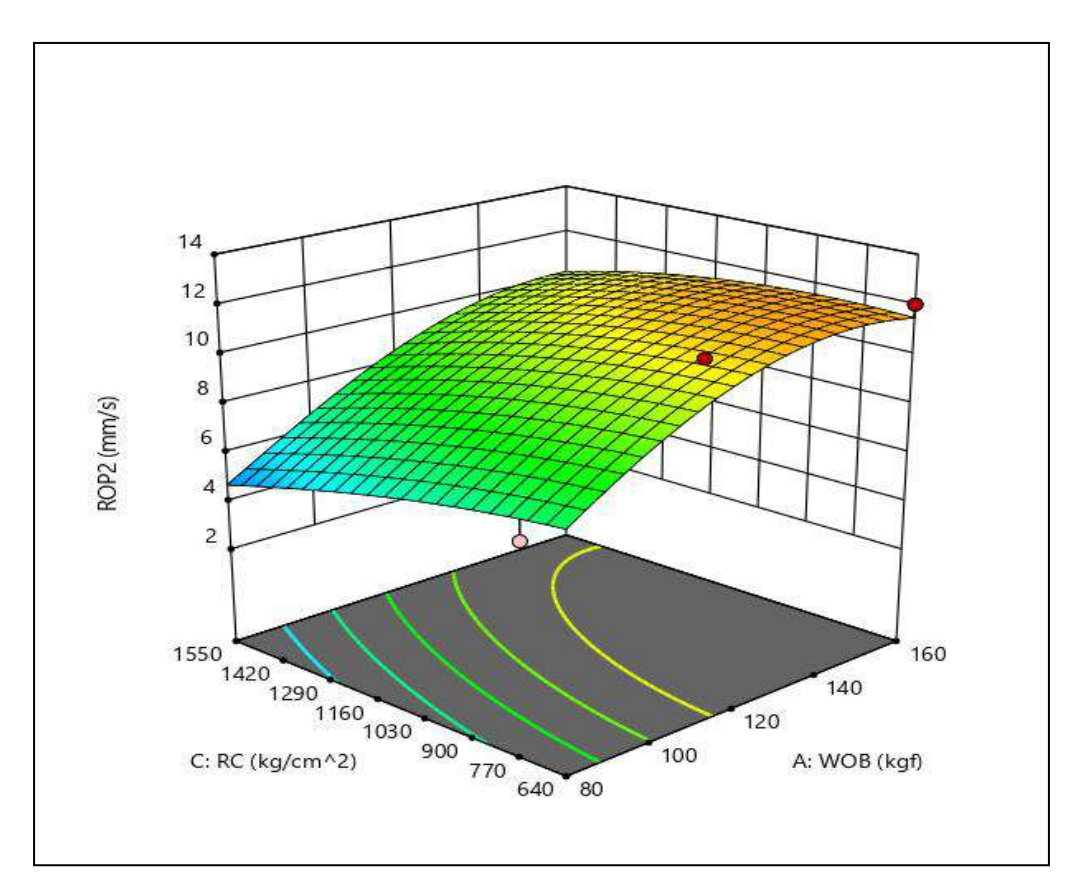

**Figure III.13:** Variation ROP<sup>2</sup> en fonction de WOB et RC à β=45°.

D'après les deux représentations on remarque que la variation de ROP est proportionnelle à la WOB et inversement proportionnelle au RC, où la valeur la plus grande de ROP est située aux conditions suivantes :  $(RC = 640Kg/cm^2)$ ,  $(WOB = 160 kgf)$ , et pour l'angle de coupe 45°.

### **III .3 .1 .3 L'Influence de WOB et de RC (WOB constant):**

De la même manière nous interprétons les deux surfaces en fonction de vitesse de rotation et la nature de roche à de poids sur l'outil constant pour les deux niveaux du l'angle de coupe 3° et 45°.

### **a. Pour l'angle de coupe 3°.**

Dans la figure (III.14), ROP est inversement proportionnelle au RC. Cependant dans ce dernier cas ROP est presque constant en fonction de RPM quel que soit en variant RC.

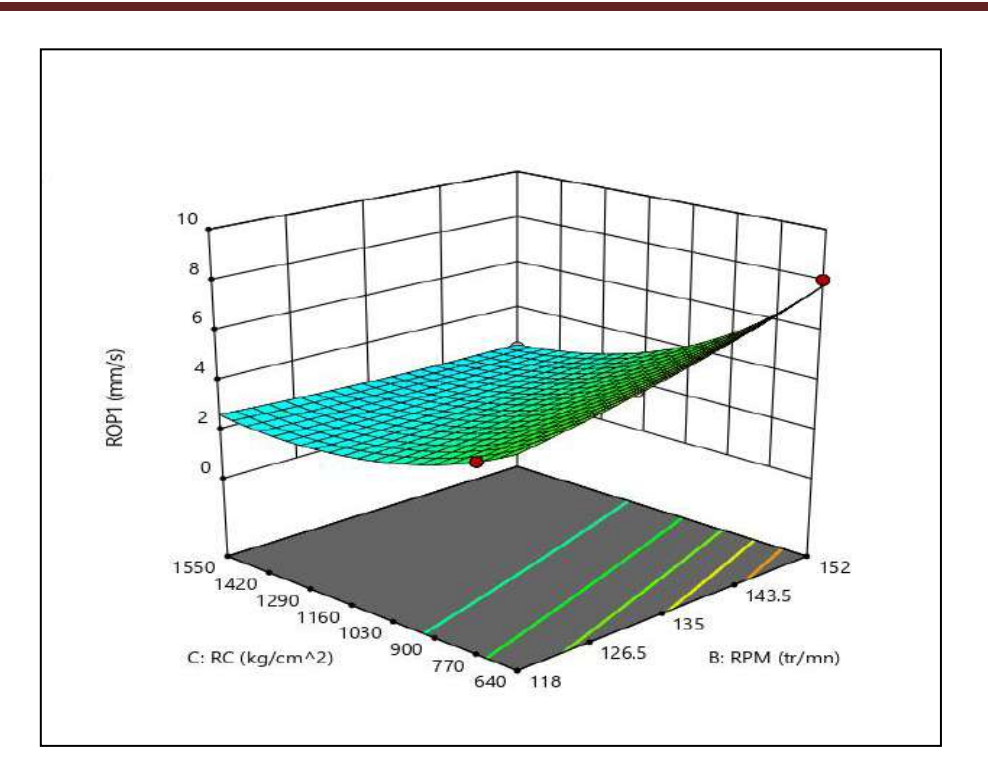

**Figure III.14:** Variation ROP<sub>1</sub> en fonction de RPM et RC à  $\beta = 3^\circ$ .

### **b. Pour l'angle de coupe 45°.**

Les mêmes constatations du cas précédent ont été enregistrées pour la figure (III.15), où ROP est proportionnelle à RPM et inversement proportionnelle au RC. Cependant dans ce dernier cas ROP est presque constant dans les ce la plus faible valeur de RPM quel que soit en variant RC.

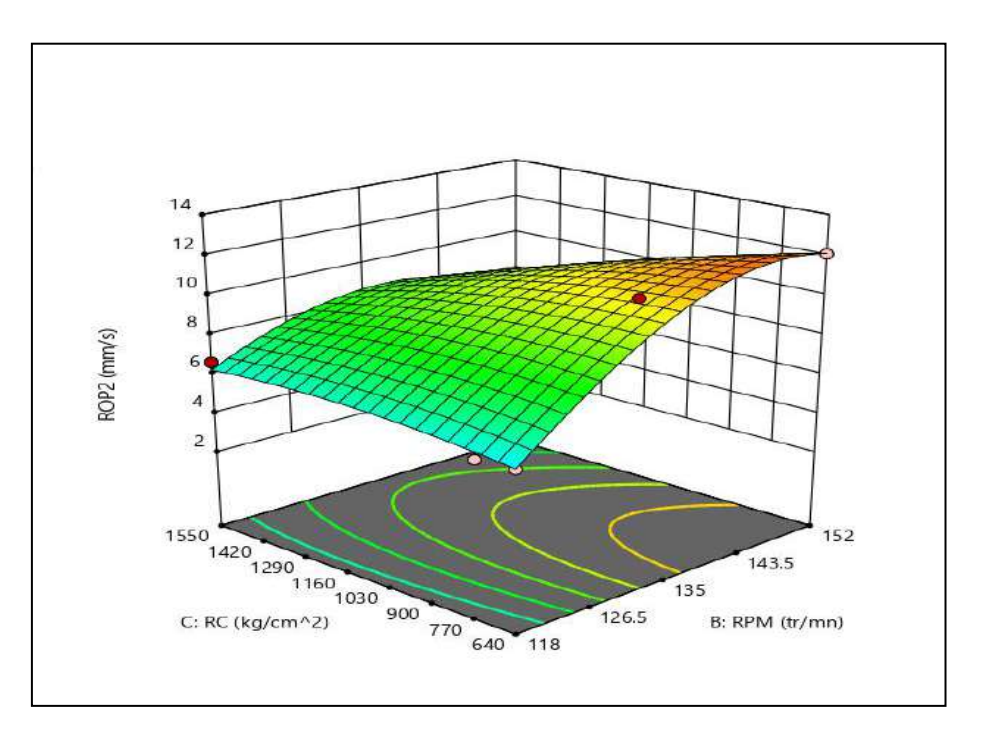

**Figure III.15:** Variation ROP<sup>2</sup> en fonction de RPM et RC à β=45°.

D'après les deux représentations on remarque que la variation de ROP est proportionnelle à la RPM et inversement proportionnelle au RC, où la valeur la plus grande de ROP est située aux conditions suivantes :  $(RC = 640 \text{Kg/cm}^2)$ ,  $(RPM = 152 \text{ tr/min})$ , et pour l'angle de coupe 45°.

### **III .3 .2 L'optimisation d'une réponse (ROP):**

L'objectif de notre étude est de maximiser ROP afin qu'il atteigne la valeur maximale accessible. En assurant comme conditions opératoires, Pour recherche du maximum de ROP de plusieurs paramètres, il doit trouver tout point annulant les dérivées partielles.

Si on pose ROP la réponse prédite (y), et WOB  $(X_1)$ , RPM  $(X_2)$ , RC  $(X_3)$  les facteurs, on obtient le système de l'équation suivante :

$$
\frac{\partial y}{\partial x_1}(x_1, x_2, x_3) = 0, \qquad \frac{\partial y}{\partial x_2}(x_1, x_2, x_3) = 0, \quad \frac{\partial y}{\partial x_3}(x_1, x_2, x_3) = 0
$$
\n(II. 12)

Les solutions de ce système sont les valeurs optimales qui conduisent à maximiser ROP. Le tableau (III.5) suivant montre les résultats de la résolution des équations par le logiciel Design-Expert 11.

**Tableau III.5:** Les valeurs optimales des paramètres.

| l'angle de coupe | <b>WOB</b>        | <b>RPM</b>                | RC                     | <b>ROP</b>           |
|------------------|-------------------|---------------------------|------------------------|----------------------|
| $2^{\circ}$      | $120 \text{ kgf}$ | $152$ tr/min              | 640 kg/cm <sup>2</sup> | $8,4$ mm/s           |
| $45^\circ$       |                   | 156,7 kgf   150,49 tr/min | 731 kg/cm <sup>2</sup> | $13,36 \text{ mm/s}$ |

Il est noté dans ce Tableau III.5 que l'impact de l'angle de coupe est plus important pour (ROP2=13.66 mm/s), cela s'explique par le fait que la zone de contacte est augmente avec l'augmentation de l'angle de coupe et l'outil PDC se fonctionne mieux.

C'est ce qu'on a constaté en les résultats de nos expériences où la surface de contacte joue un rôle important sur le taux de pénétration. La surface de contacte liée à l'angle de coupe, comme est indiqué dans le figure suivante :

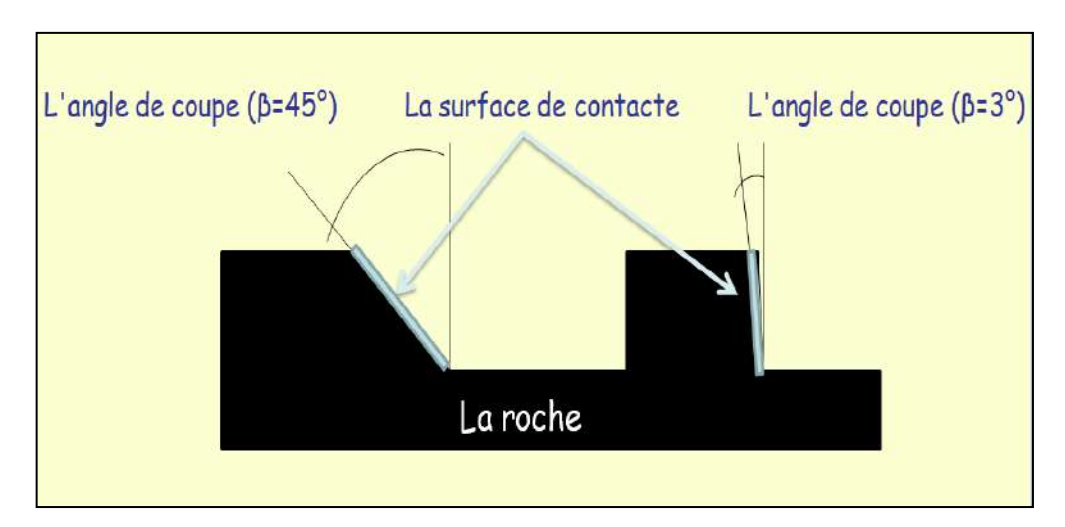

**Figure III.16:** Relation d'angle de coupe avec surface de contacte.

### **III .4 Conclusion:**

L'analyse des données montre que les différents paramètres ont un impacte remarquable sur le taux d'avancement de forage, notamment le l'angle de coupe.

Après l'étude de l'influence des paramètres sur la ROP pour deux niveaux de l'angle de coupe, selon la méthodologie RSM, on constate que la meilleure valeur du taux de pénétration a été obtenue pour l'angle de coupe la plus grande. On peut interpréter ces résultats par l'augmentation de la surface arrachée de roche avec l'augmentation de l'angle de coupe. L'application des surfaces de réponse a permet d'avoir un maximum d'information sur l'effet des paramètres opératoires avec le minimum des d'expériences.

# *Conclusion Générale*

### **Conclusion générale**

L'objectif de ce travail est l'optimisation du taux de pénétration en fonction de l'effet l'angle de coupe et analyser son impact sur le taux d'avènement, sur la base du modèle mathématique.

Le travail est réalisé suivant trois parties. La première partie a été concernée l'installation de forage, avec la détermination des paramètres de forage. À la deuxième partie Les méthodes d'optimisation des paramètres de forage sont décrit. La dernière partie concerne l'application de la méthode d'optimisation choisie (RSM) pour atteindre les buts suivant :

- Configuration statistique des donnes.

- le développement du modèle mathématique en termes de facteurs , pour déterminer aisément l'effet de chaque facteur , pour prédire les valeurs du ROP.

- déterminer les valeurs optimal pour trouver le meilleur taux d'avancement.

Les résultats obtenus montrent que les différents paramètres de l'étude (WOB, RPM, Rc, β) ont un impacte sur le comportement de forage.

L'analyse de l'effet de chaque paramètre approuvé que le WOB a l'impacte le plus important pour les deux niveaux de l'angle de coupe.

Les résultants de cette étude confirme que la meilleure valeur du taux de pénétration a été obtenue pour l'angle de coupe la plus grande 45°.

L'application de la méthode RSM valide que le model développé est bien ajusté, et montre la bonne corrélation entre les données prédites et expérimentales, qui conduit à prédire avec précision la ROP.

# *Références bibliographiques*

# **Références bibliographiques**

[1] ABDOULAYE, A. Contribution à la surveillance d'un processus de forage pétrolier, Thèse de doctorat, ParisTech-Institut de sciences et technologies, 2010.

[2] Documentation de l'ENSP

[3] ENSP formation industrie-IFP training, 2006.

[4] NGUYEN, J.P., Le forage, Editions TECHNIP, 1993.

[5]. F.GRONDIN-Les outils de forage , Sonatrach, Edition Janvier 2004.

[6] NACEF.A. Modélisation de la vitesse d'avancement d'un outil de forage, Mémoire magister, Université Hmed Bougera Boumerdes, faculté d'hydrocarbure et de la chimie, 2015.

[7] Outils de forage école nationale supérieure du pétrole et des moteurs Edition TECHNIP, 2006.

[8] D. Brahim , A. SIDI , B . Kheireddine , OPTIMISATION DES PARAMETRES MECANIQUES DU FORAGE HORIZONTAL APPLICACATION SUR LES PUITS (MDZ491-MDZ492-MDZ501) , Mémoire MASTER , UNIVERSIT E KASDI MERBAH OUARGLA ,Faculté des sciences et de la technologie et sciences de la matière , 2013.

[9] B. SAMIR , R. MOHAMMED ZAKARIA , Etude du choix des outils de forage dans le champ de Hassi-Messaoud , Mémoire Master , UNIVERSITE KASDI MARBAH OUARGLA Faculté des sciences appliqués , 2017.

[10] Nabil NOUI et Naceredine FARES mémoire MASTER spécialisé «Optimisation des paramètres d'un forage horizontal », IAP, 2006.

[11] M. Samir TOUMI , Contribution à la suppression du phénomène stick slip et à la construction d'un observateur de dimension in\_nie en forage pétrolier , Mémoire doctorat , l'université de Carthage préparée à l'université d'evry val d'essonne et l' Ecole Polytechnique de Tunisie , 2017.

[12] G. O. Kaasa, O. N. Stamnes, O. M. Aamo, and L. S. Imsland, Simpli\_ed hydraulics model used for intelligent estimation of downhole pressure for a managed-pressuredrilling control system, SPE Drilling and Completion, vol. 27, no. 1, pp. 127-138, 2012.

[13] LINDER R., Les plans d'expériences un outil indispensable à l'expérimentateur. Presses de l'école nationale des ponts et chaussées, Paris 2005.

[14] BOUDISSA F., Influence des radiations micro-onde sur l'extraction de l'huile de grignon d'olive imprégné de margine. Thèse de magister : chimie de l'environnement. Université Mouloud Mammeri,Tizi-Ouzou.2011.

[15] Jacques GOUPY, Tutoriel LES PLANS D'EXPERIENCES, Revue MODULAD, Numéro 34, 2006.

[16] TINSSON W., Plans d'expériences : constructions et analyse statistiques. Mathématiques et Applications, Vol. 67, Springer, 2010.

[17] A Zakariya , H Abdelaziz, Optimisation des paramètres géotechnique des sols par la méthode des surfaces de réponse. , Mémoire , l'Université 08 Mai 1945 de Guelmam ,Faculté des Sciences et de la Technologie , 2017.

[18] KOSHAL R. S. «Application of the method of maximum likehood to the improvement of curves fitted by the method of moments» *Journal of Royal Statistic Soc* A96 303-313. (1933).

[19] Myers R.H. Montgomery D.C. Response surface methodology, 2nd ed. Wiley & Sons (éditeurs), New York, NY, USA, (2002).

[20] B. Abderrahmane, M.Faissal , Optimisation des paramètres mécaniques de forage pétrolier. cas d'un outil PDC , Mémoire Master , UNIVERSITE KASDI MARBAH OUARGLA Faculté des sciences appliqués, 2020.

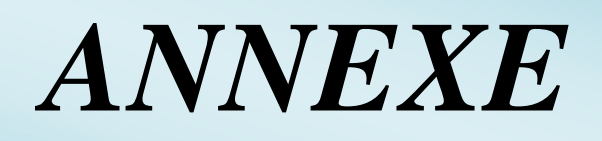

### **Annexe**

## **Équipements utilisés:**

Les caractéristiques de la foreuse utilisée sont résumées sur le tableau suivant:

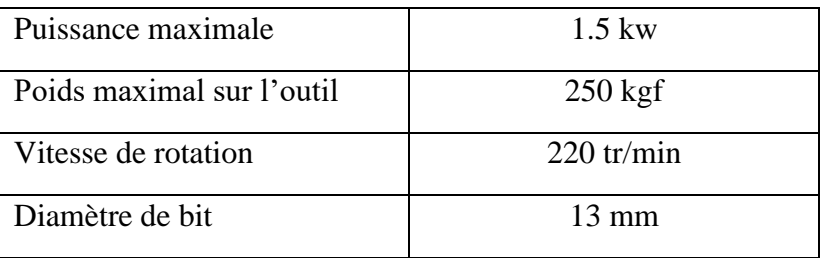

**Tableau A:** Caractéristiques de la foreuse.

### **Roches utilisées:**

Les roches utilisées dans ces expériences sont des roches calcaires. Concernant l'étude actuelle la roche A est la roche plus rigide par rapport au autres roches (roches B et C), elle est extraite d'une mine de calcaire de l'unité ENOF El Ghedir W à Skikda. La roche B est une roche tirée d'une carrière de Hadjar Soud communément appelée Djebel Safia. La roche C est un marbre extrait aussi de la carrière Felfla de la wilaya de Skikda. Les caractéristiques des roches utilisées sont indiquées dans le tableau suivant:

**Tableau B:** Résistance à la compression des roches.

| Roche       | Résistance à la compression |  |  |
|-------------|-----------------------------|--|--|
| Roche(A)    | $1550$ kg/cm <sup>2</sup>   |  |  |
| Roche $(B)$ | $750 \text{kg/cm}^2$        |  |  |
| Roche(C)    | $640 \text{ kg/cm}^2$       |  |  |

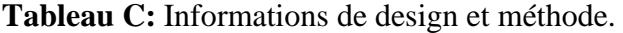

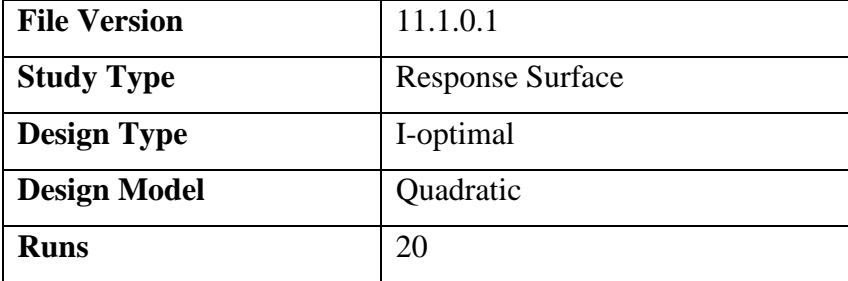

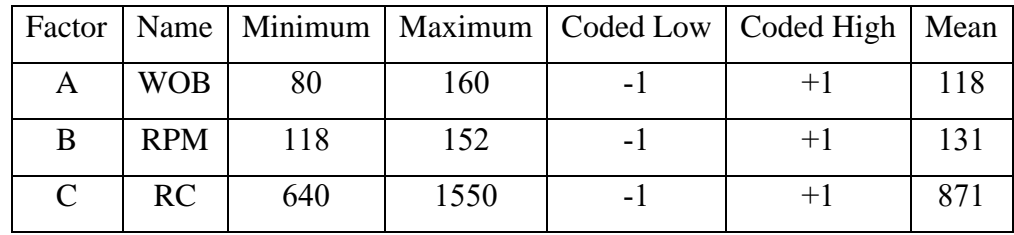

### . **Tableau D:** Variables codées

# **Étapes de travail par le logiciel Design-Expert 11 .**

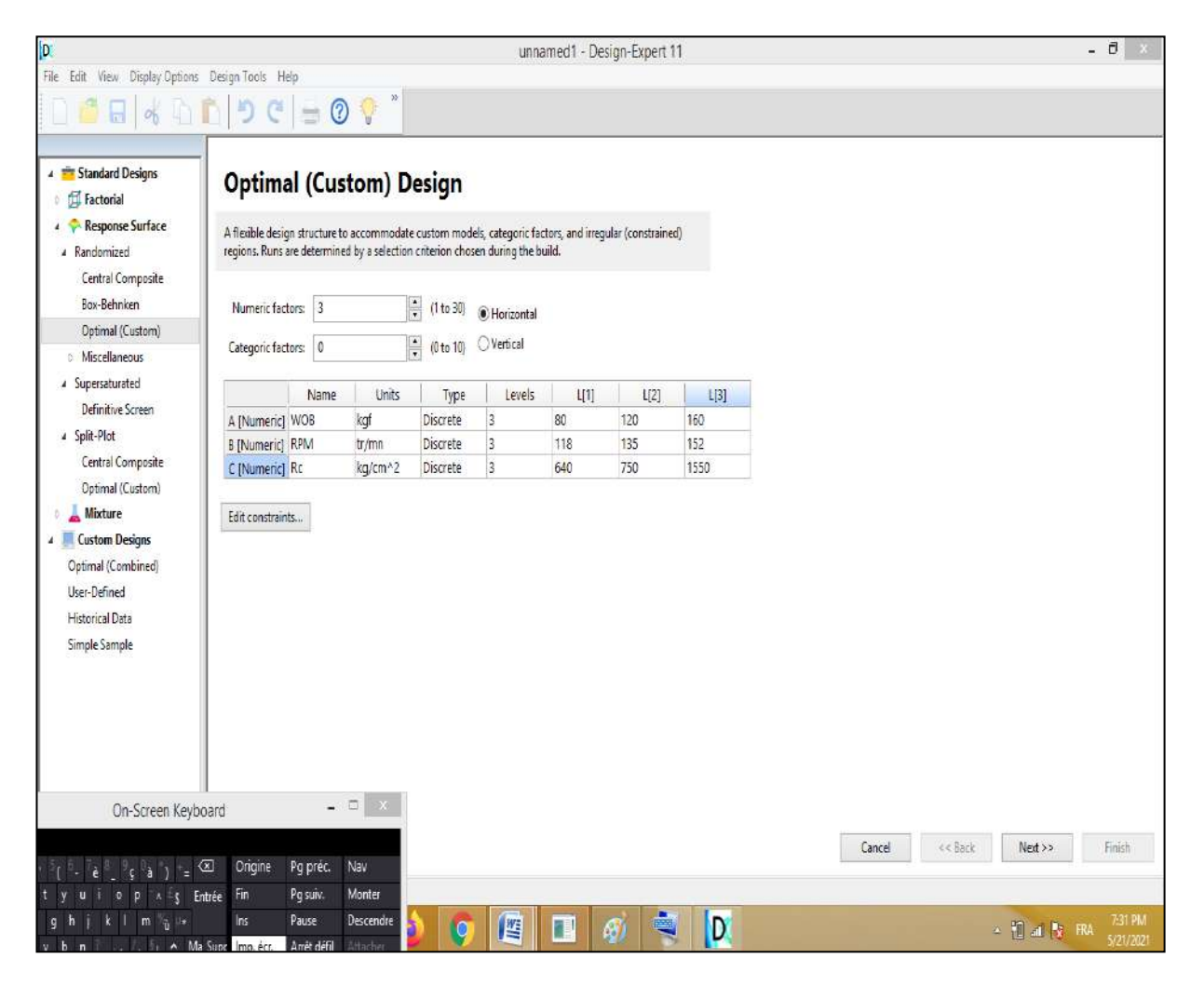

Figure A : Détermination des paramètres et de leurs niveaux.

| $ 0\rangle$                                      |                |            |              |                           |            | C:\Users\Orangee\Downloads\Documents\opti\unnamed211.dxpx* - Design-Expert 11 | - 0 |
|--------------------------------------------------|----------------|------------|--------------|---------------------------|------------|-------------------------------------------------------------------------------|-----|
| File Edit View Display Options Design Tools Help |                |            |              |                           |            |                                                                               |     |
| <b>NDDDC</b><br>θ                                |                | $\equiv 0$ | $\circ$      | Design Layout Column Info |            | 39.<br>Pop-Out View                                                           |     |
| Navigation Pane                                  |                | Factor 1   | Factor 2     | Factor 3                  | Response 1 |                                                                               |     |
| Design (Actual)<br>$\lambda$                     | Run            | A:WOB      | <b>B:RPM</b> | CRC                       | ROP1       |                                                                               |     |
| <b>C</b> Information                             |                | kgf        | tr/mn        | kg/cm^2                   | mm/s       |                                                                               |     |
| Notes                                            |                | 120        | 118          | 750                       | 4.04       |                                                                               |     |
| Summary                                          | $\overline{c}$ | 120        | 152          | 640                       | 8.04       |                                                                               |     |
| Graph Columns                                    | 3              | 120        | 118          | 750                       | 4.04       |                                                                               |     |
| · B. Evaluation                                  | $\overline{4}$ | 160        | 118          | 1550                      | 5.92       |                                                                               |     |
| Analysis<br>R1:ROP1 (Analyzed)                   | 5              | 80         | 135          | 1550                      | 0.88       |                                                                               |     |
| + Optimization                                   | $\overline{6}$ | 80         | 135          | 640                       | 3.92       |                                                                               |     |
| Numerical                                        | $\overline{7}$ | 160        | 152          | 750                       | 7.68       |                                                                               |     |
| - Graphical                                      | $\sqrt{8}$     | 120        | 152          | 640                       | 8.04       |                                                                               |     |
| Post Analysis                                    | g              | 160        | 118          | 640                       | 7.2        |                                                                               |     |
| D Point Prediction                               | 10             | 160        | 135          | 750                       | 6.8        |                                                                               |     |
| Confirmation                                     | 11             | 80         | 152          | 750                       | 4.88       |                                                                               |     |
| Coefficients Table<br>v                          | 12             | 120        | 135          | 750                       | 4,88       |                                                                               |     |
| <b>Design Properties</b>                         | 13             | 80         | 152          | 1550                      | 1.12       |                                                                               |     |
| Run 1                                            | 14             | 80         | 118          | 1550                      | 0.6        |                                                                               |     |
| Comment                                          | 15             | 80         | 135          | 750                       | 3.8        |                                                                               |     |
| Row Status<br>Normal                             | 16             | 160        | 118          | 640                       | 7.2        |                                                                               |     |
|                                                  | 17             | 120        | 118          | 750                       | 4.04       |                                                                               |     |
|                                                  | 18             | 120        | 135          | 750                       | 4,88       |                                                                               |     |
|                                                  | 19             | 80         | 118          | 640                       | 2.84       |                                                                               |     |
|                                                  | 20             | 120        | 152          | 1550                      | 2.24       |                                                                               |     |

**Figure B :** Classement des essais réalisés.

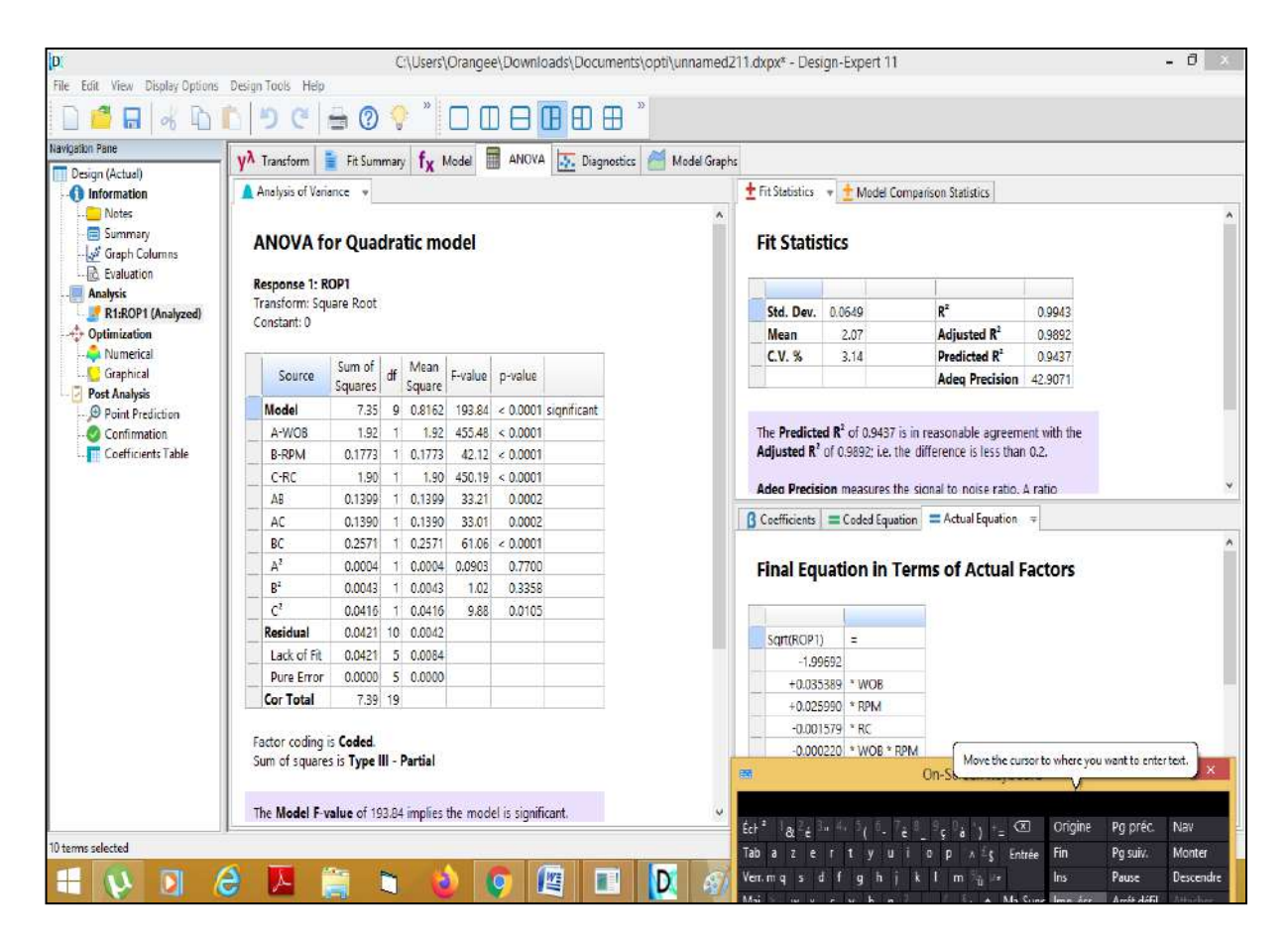

**Figure C :** Modélisation et analyse statistique

70

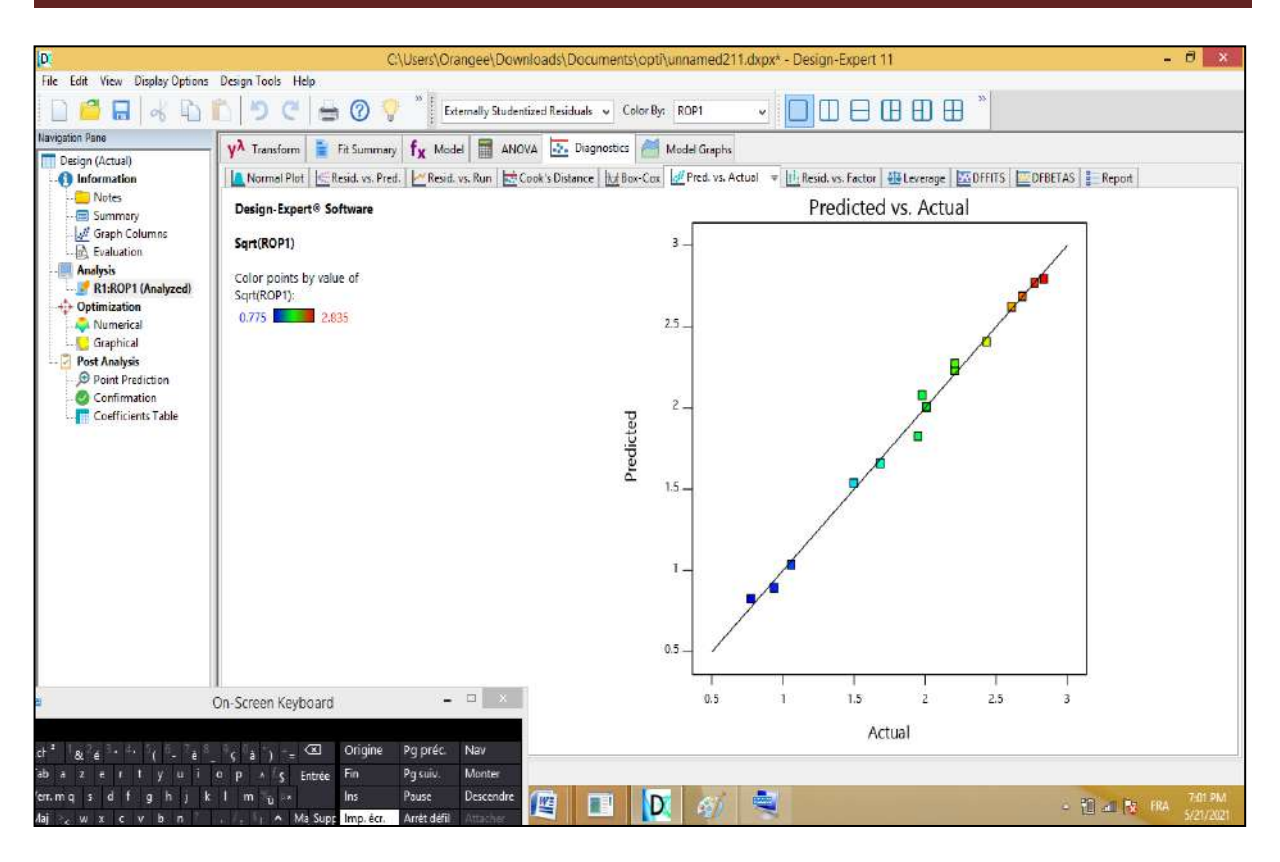

**Figure D :** Représentative de réponse prévue en fonction de réponse expérimentale.

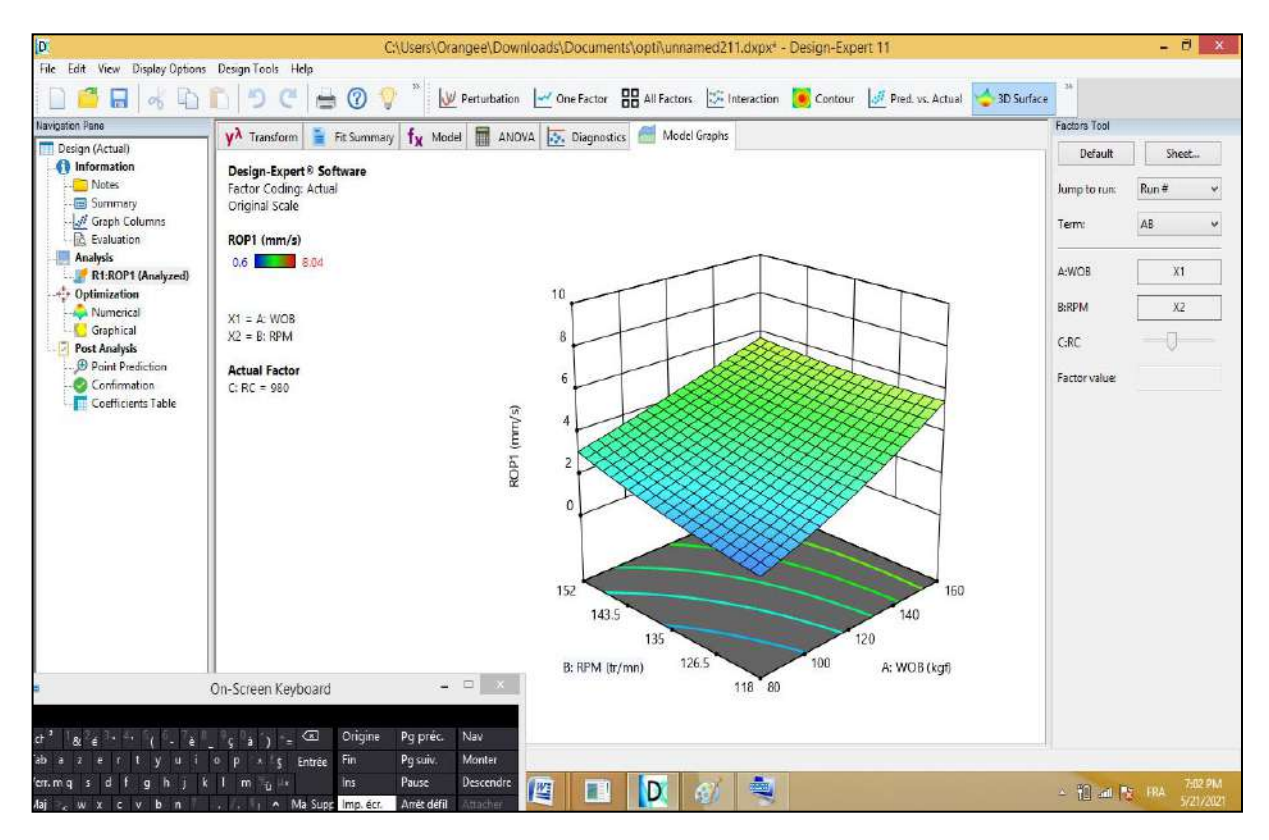

**Figure E :** Représentation des surfaces de réponse de l'influence des paramètres étudiés sur le taux de pénétration.

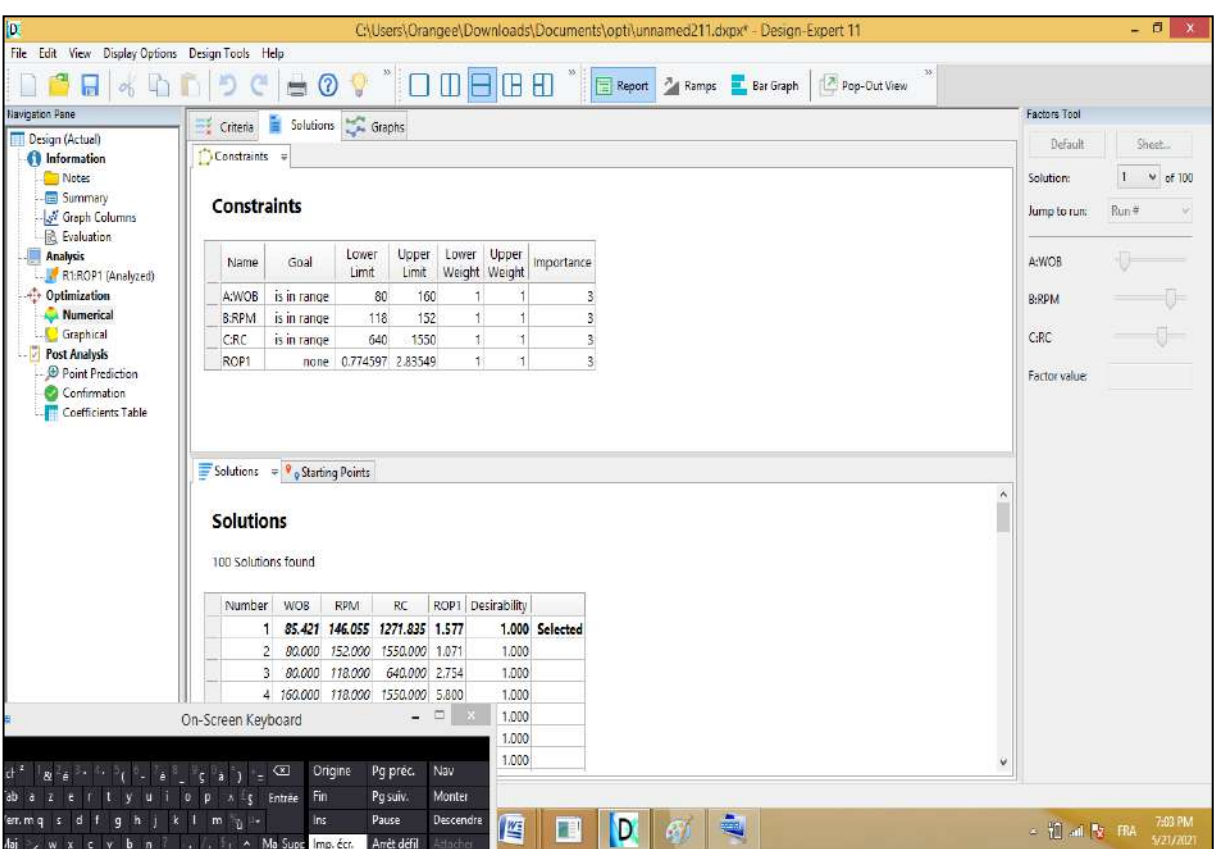

**Figure F:** Valeurs optimales des paramètres.

ſ